### **Wymagania Edukacyjne**

### Informatyka, klasy IV-VIII

### Zespół Szkolno-Przedszkolny nr 1 w Bydgoszczy

### Rok szkolny 2023/2024

#### I. Zadania systemu oceniania:

- 1. Pobudzanie uczniów do systematycznej pracy i rozwoju, wspieranie motywacji.
- 2. Wskazanie kierunku dalszej pracy przez zwrócenie uwagi na sukcesy i braki.
- 3. Rozwijanie poczucia odpowiedzialności ucznia za osobiste postępy.
- 4. Wdrażanie uczniów do samooceny i umiejętności planowania własnej nauki.
- 5. Dostarczenie nauczycielom możliwie precyzyjnej informacji o poziomie osiągania przyjętych celów kształcenia informatycznego, szczególnie w zakresie umiejętności.
- 6. Dostarczenie rodzicom bieżącej informacji o osiągnięciach ich dzieci.

### II. Ocenia się:

1. W ocenach szkolnych niedostateczny do celujący (1-6), przewidywane są także znaki "+" przy ocenach cząstkowych. Znaku plus (+) nie stosuje się dla oceny celującej (6) i niedostatecznej (1).

### III. Zasady oceniania:

- 1. Uczeń oceniany jest zgodnie z przyjętymi wymaganiami w myśl zasad sprawiedliwości, z możliwością stworzenia indywidualnego programu "naprawy".
- 2. Ocenie podlegają:
	- a) praca na lekcji (ocenianie bieżące):
		- ćwiczenia praktyczne, wykonywane podczas zajęć i analizowane pod kątem osiągania celów operacyjnych lekcji,
		- odpowiedzi ustne,
		- jakość pracy i aktywność na lekcji,
		- współpraca w grupie;
		- sprawdziany wiadomości i umiejętności po każdym zrealizowanym dziale, zapowiedziane tydzień wcześniej,
		- kartkówki,
		- prace domowe
		- bieżące utrwalające lub przygotowujące do opracowania nowej lekcji,
		- długoterminowe stanowiące pracę nad projektem tematycznym.
	- b) inne osiągnięcia ucznia, jak prace dodatkowe czy udział w konkursach przedmiotowych.
- 3. Uczeń ma obowiązek zaliczenia sprawdzianu w przypadku swojej nieobecności, a także prawo do jednokrotnej poprawy oceny niedostatecznej ze sprawdzianu w terminie ustalonym z nauczycielem.
- IV. Obszary aktywności ucznia w zakresie wiedzy, umiejętności i postaw, będące przedmiotem oceny:
	- 1. Posługiwanie się w opisie pojęć, środków, narzędzi i metod informatyki prawidłową terminologią informatyczną.
	- 2. Przygotowanie stanowiska komputerowego do pracy według zasad bezpieczeństwa i higieny pracy.
	- 3. Organizacja pracy.
	- 4. Praca z programem stosowanie odpowiednich metod, sposobów wykonania i osiąganie przewidzianych rezultatów.
	- 5. Rozwiązywanie problemów dobór właściwego narzędzia oraz dostosowanie środowiska programu do rozwiązywanego zadania.
	- 6. Stosowanie wiedzy przedmiotowej w sytuacjach praktycznych.
	- 7. Aktywność na lekcjach.
	- 8. Współpraca w grupie.
	- 9. Wkład pracy ucznia.
- V. Narzędzia i czas sprawdzania osiągnięć uczniów:
	- 1. Sprawdziany w formie pisemnej lub z użyciem komputera*.*
	- 2. Kartkówki w formie pisemnej lub z użyciem komputera.
- 3. Praca na lekcji*.*
- 4. Zadania domowe
- 5. Inne formy aktywności (np. wykonywanie zadań nadobowiązkowych).

VI. Zasady ustalania oceny:

- 1. Sprawdziany są obowiązkowe i zapowiadane z co najmniej tygodniowym wyprzedzeniem, a także podanym zakresem sprawdzanych umiejętności i wiedzy.
- 2. Kartkówki nie muszą być zapowiadane.
- 3. Nieobecność ucznia na sprawdzianie, zobowiązuje go do zaliczenia pracy przed upływem dwóch tygodni od powrotu do szkoły. W przypadku długotrwałej nieobecności termin i zasady ustala nauczyciel przedmiotu. Uczeń, który mimo wyznaczonego terminu nie przystąpił do pracy kontrolnej, przystępuje do pisania pracy w terminie narzuconym przez nauczyciela. Po dłuższej, usprawiedliwionej nieobecności w szkole (powyżej 3 tygodni) uczeń ma prawo nie być oceniany przez kolejną jednostkę lekcyjną.
- 4. Uczeń ma prawo do dwukrotnego w ciągu semestru zgłoszenia nieprzygotowania się do lekcji. Przez nieprzygotowanie się do lekcji rozumiemy: brak pracy domowej, brak pomocy potrzebnych do lekcji, brak podręcznika, nieprzygotowanie do kartkówki. Nieprzygotowanie odnotowane jest w dzienniku symbolem "np".
- 5. Prace domowe są sprawdzane jakościowo (poprawność pracy domowej jest oceniana stopniem).
- 6. Aktywny udział w lekcji każdy uczeń może dostać ocenę za pracę na lekcji, oceniany jest jednak tylko wtedy, gdy aktywność wynika z jego własnej inicjatywy, ocena taka ma na celu zachęcenie uczniów do samodzielnej pracy i twórczego rozwiązywania problemów. Uczeń za sześć "+" może otrzymać ocenę celującą, za pięć "+" może otrzymać ocenę bardzo dobrą, za 4 "+" – ocenę dobrą. Przez aktywność na lekcji rozumiemy: częste zgłaszanie się na lekcji i udzielanie poprawnych odpowiedzi, rozwiązywanie zadań dodatkowych w czasie lekcji, aktywna pracę w grupach. Za wyjątkowe zaangażowanie na lekcji nauczyciel może ocenić ucznia stopniem.
- 7. Wszystkie formy aktywności ucznia oceniane są w skali stopniowej.
- 8. Punkty uzyskane ze sprawdzianów i kartkówek przeliczane są na oceny wg następującej skali:
	- 0-29% niedostateczny (1) 30-39% - dopuszczający (2) 40-49% - dopuszczający+ $(2+)$ 50-59% - dostateczny (3) 60-69% - dostateczny+ (3+) 70-79% - dobry 80-86% - dobry+ (4+) 87-92% - bardzo dobry 93-96% - bardzo dobry+ (5+) 97-100% - celujący (6)
- 9. Ocena śródroczna i roczna nie jest średnią arytmetyczną ocen bieżących.

# **Katalog wymagań programowych na poszczególne oceny szkolne**

### **KLASA 4**

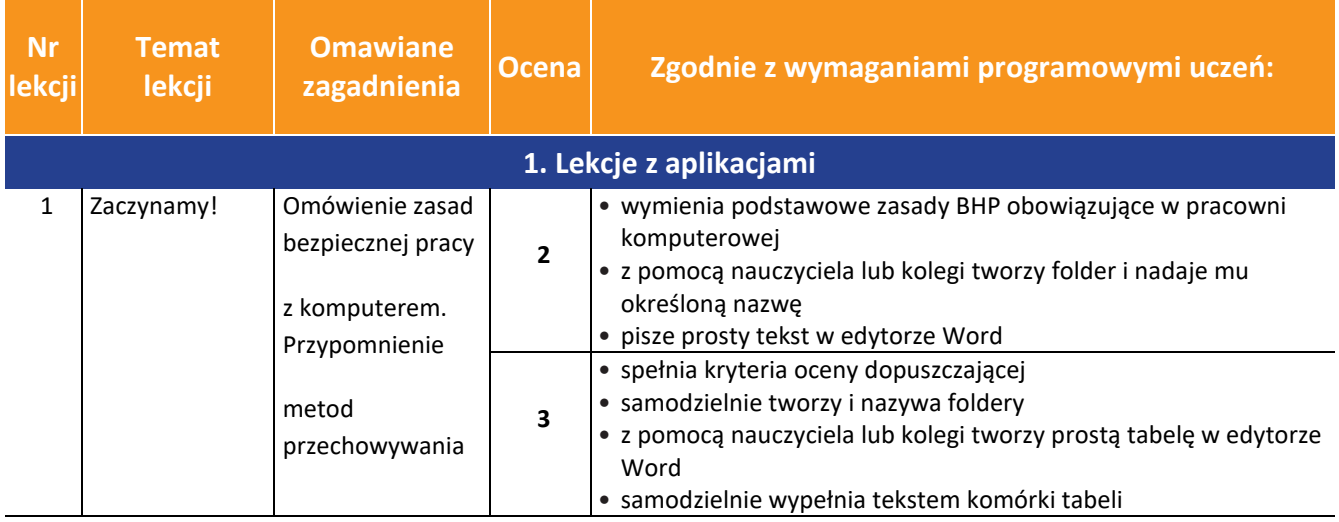

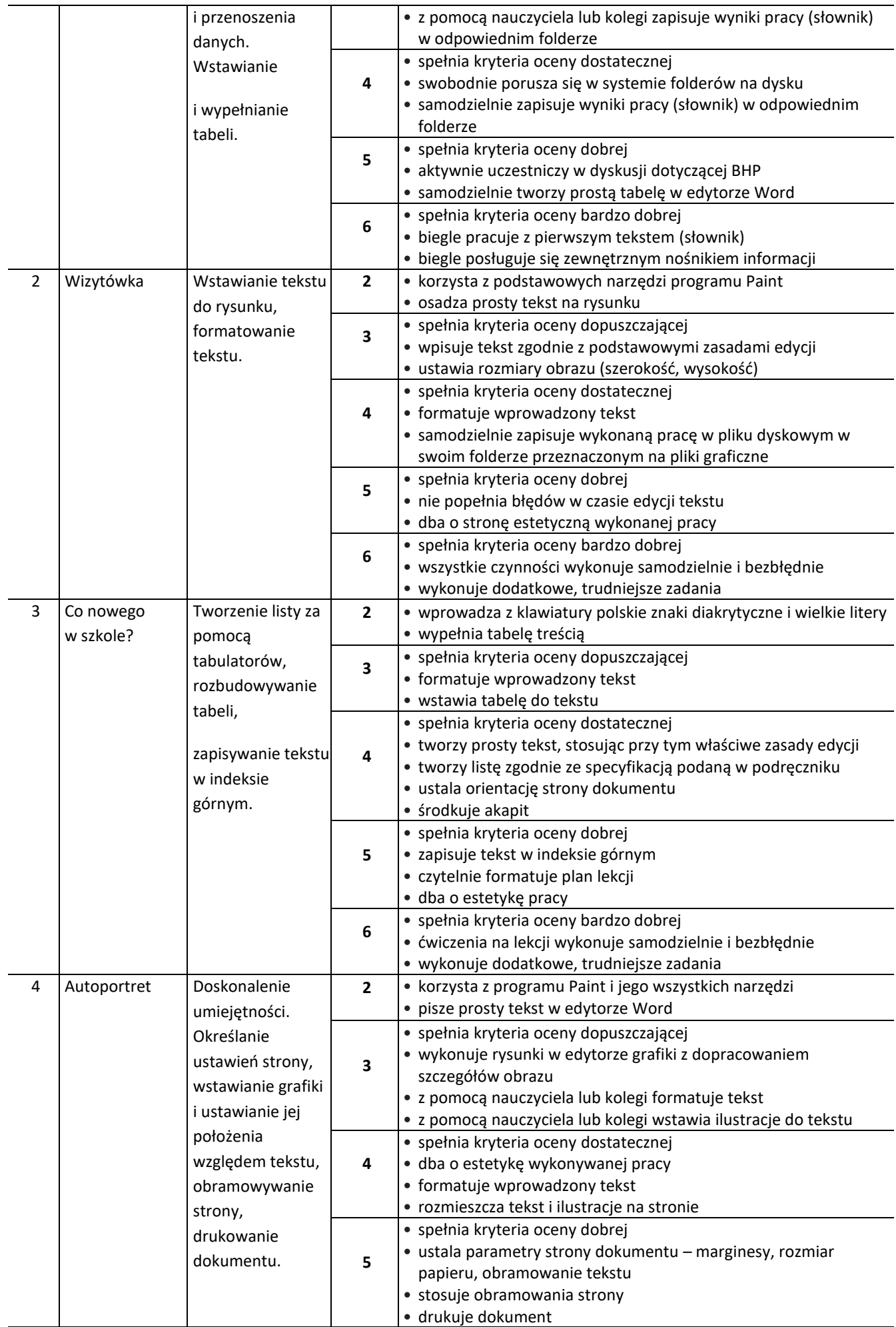

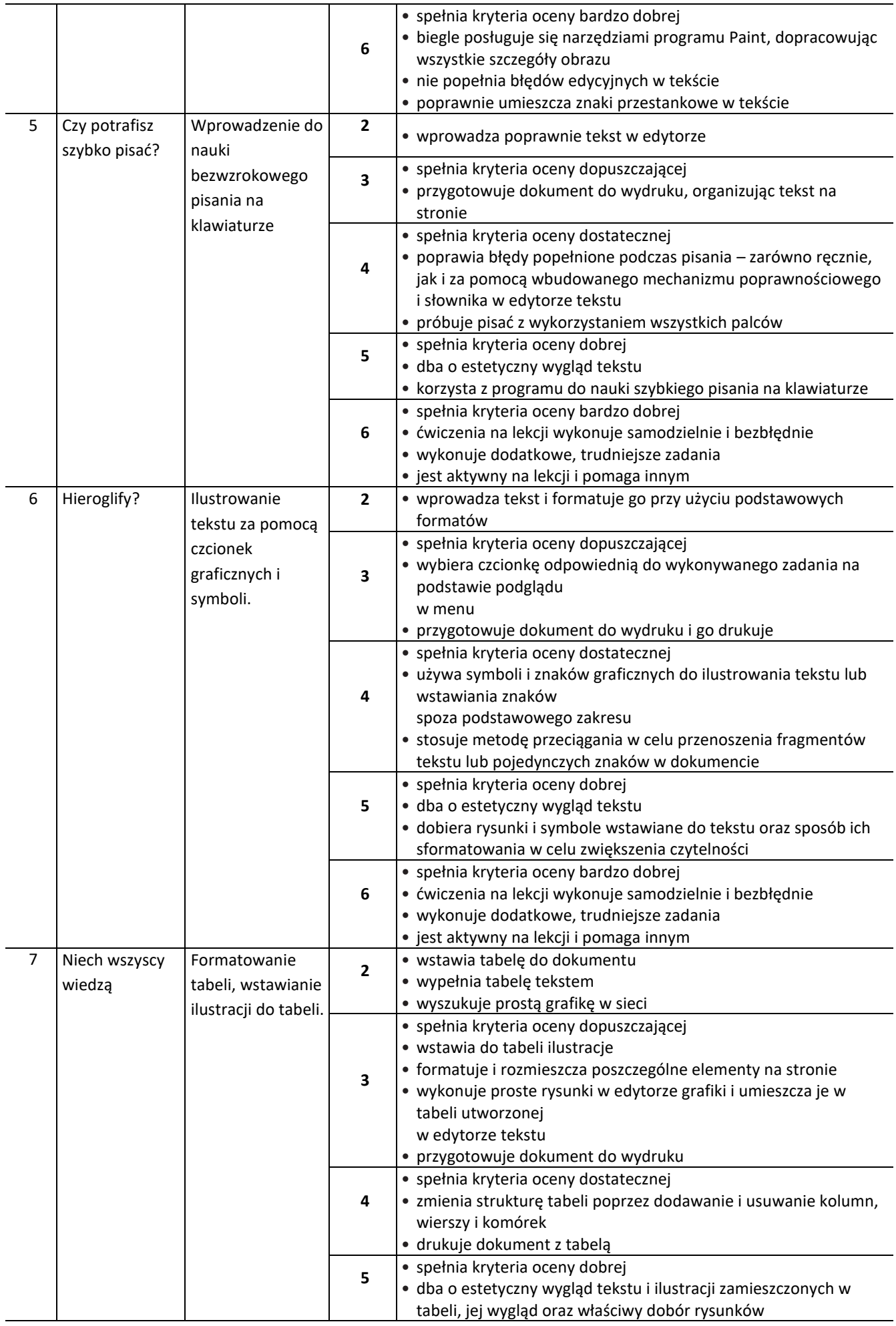

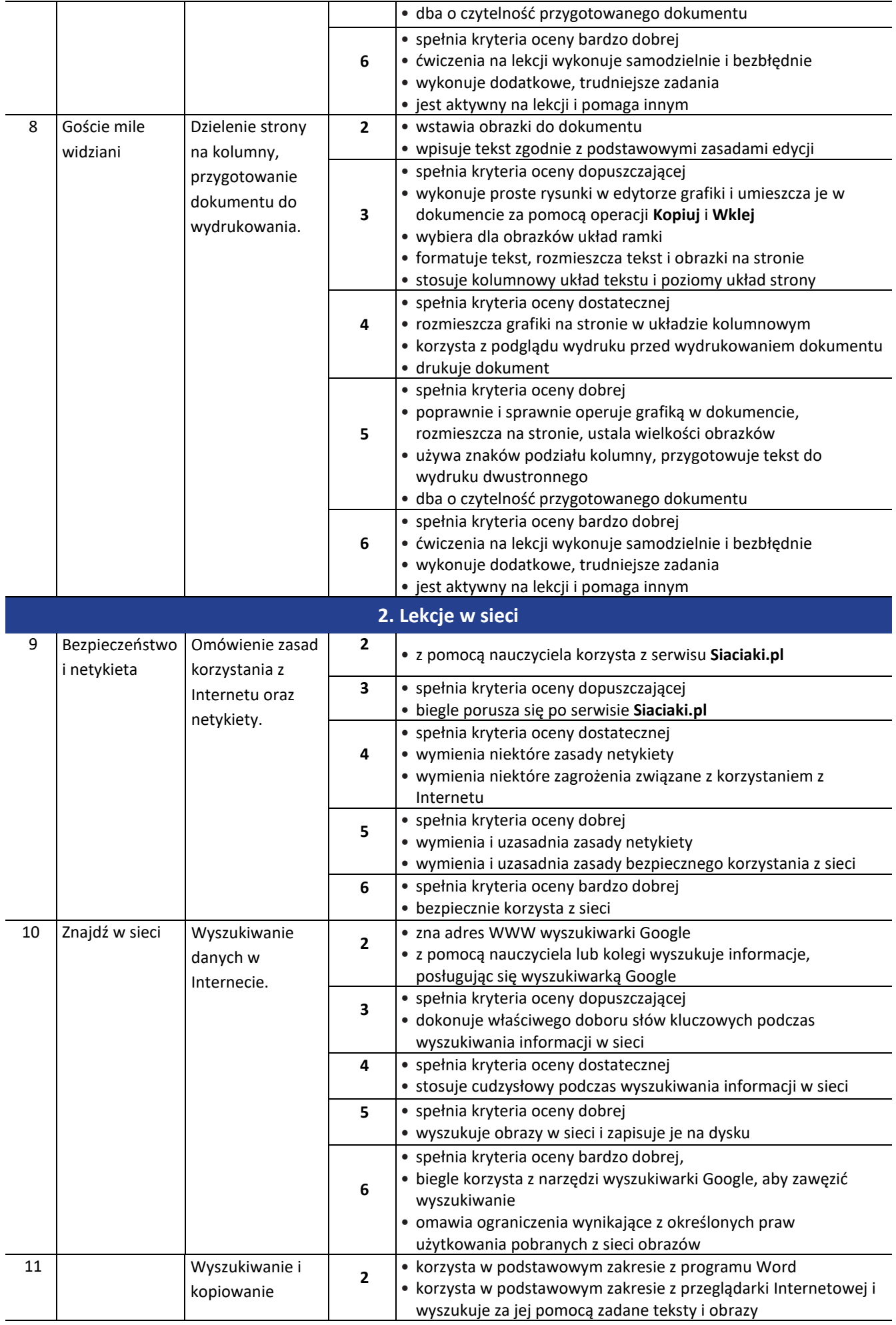

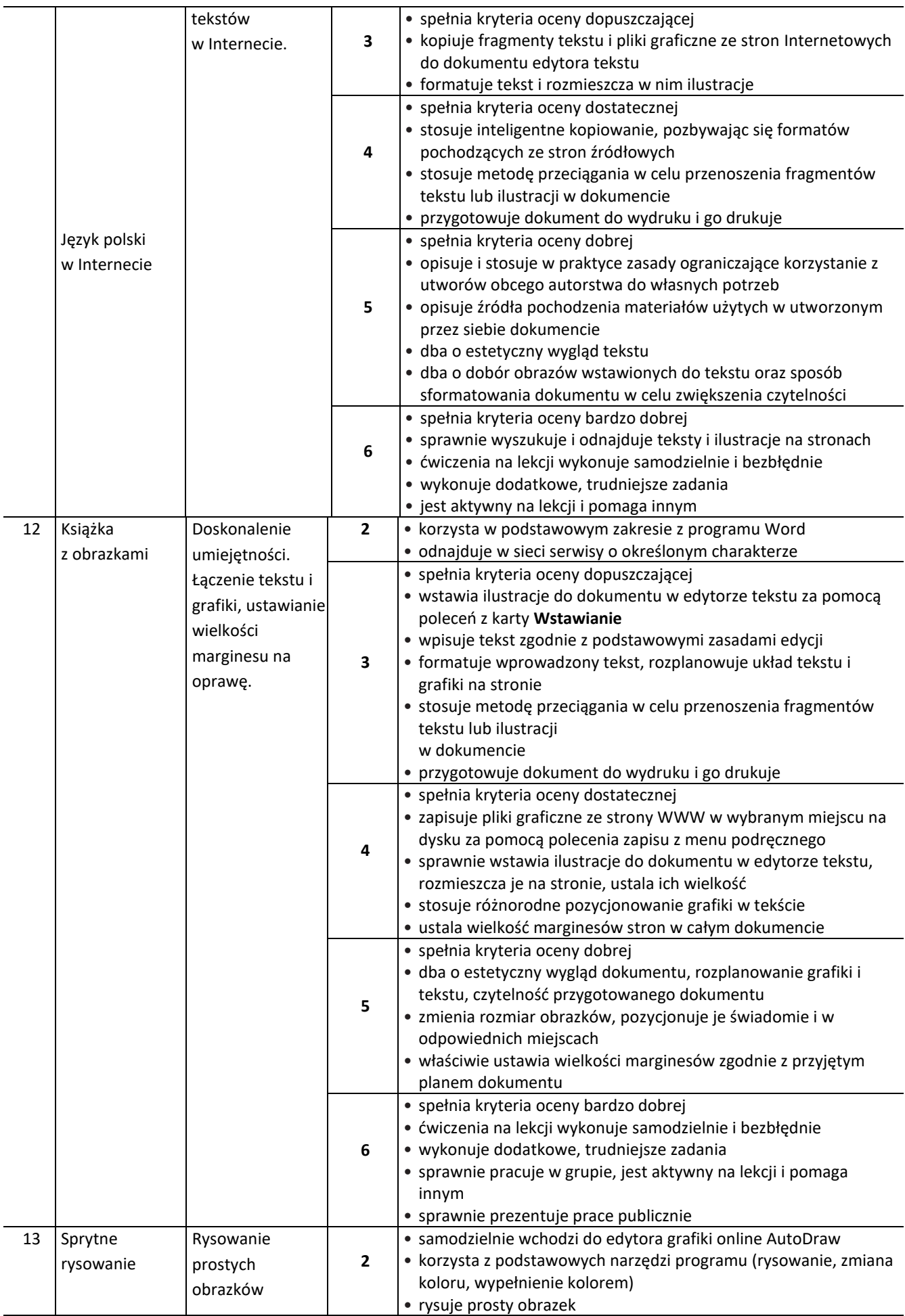

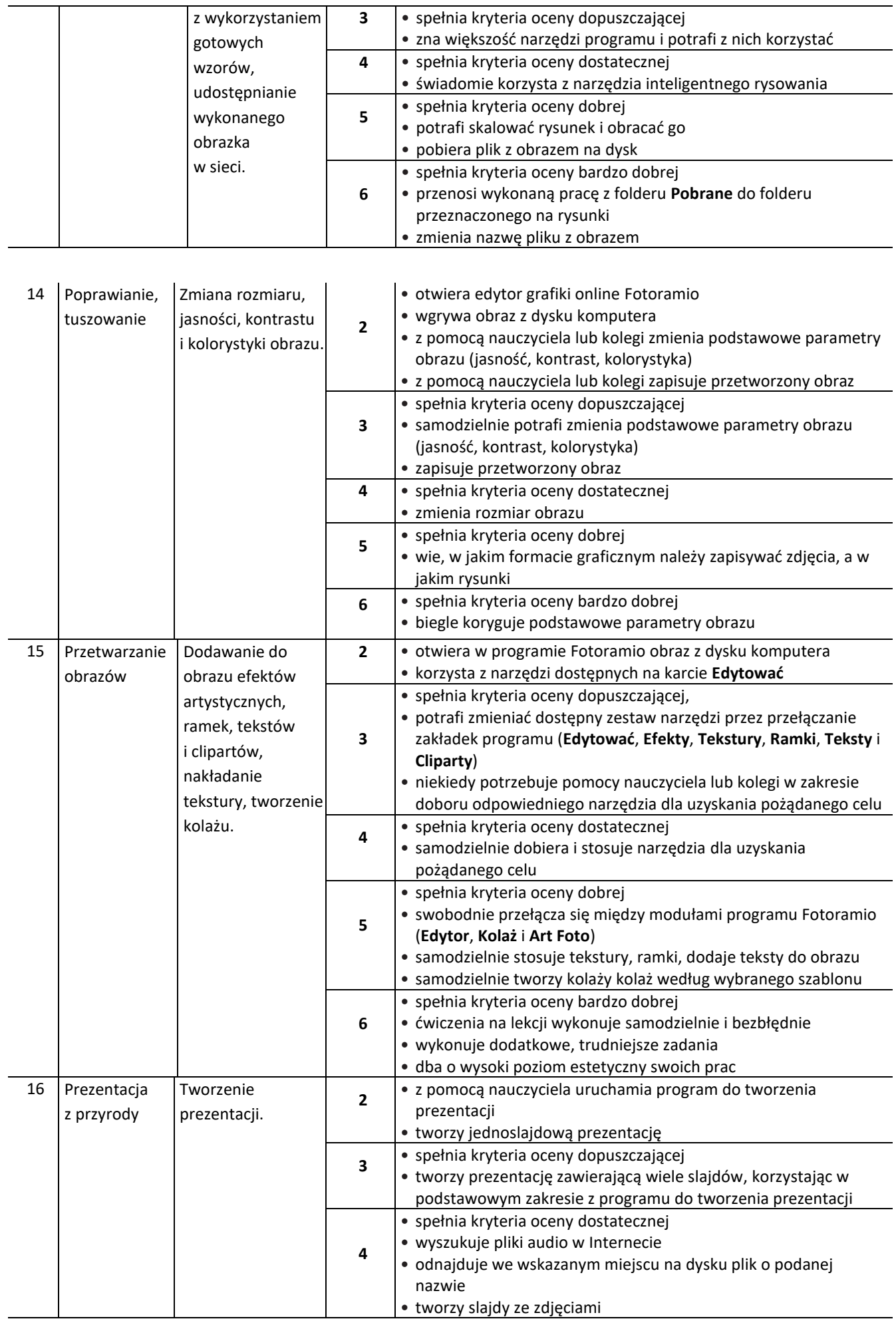

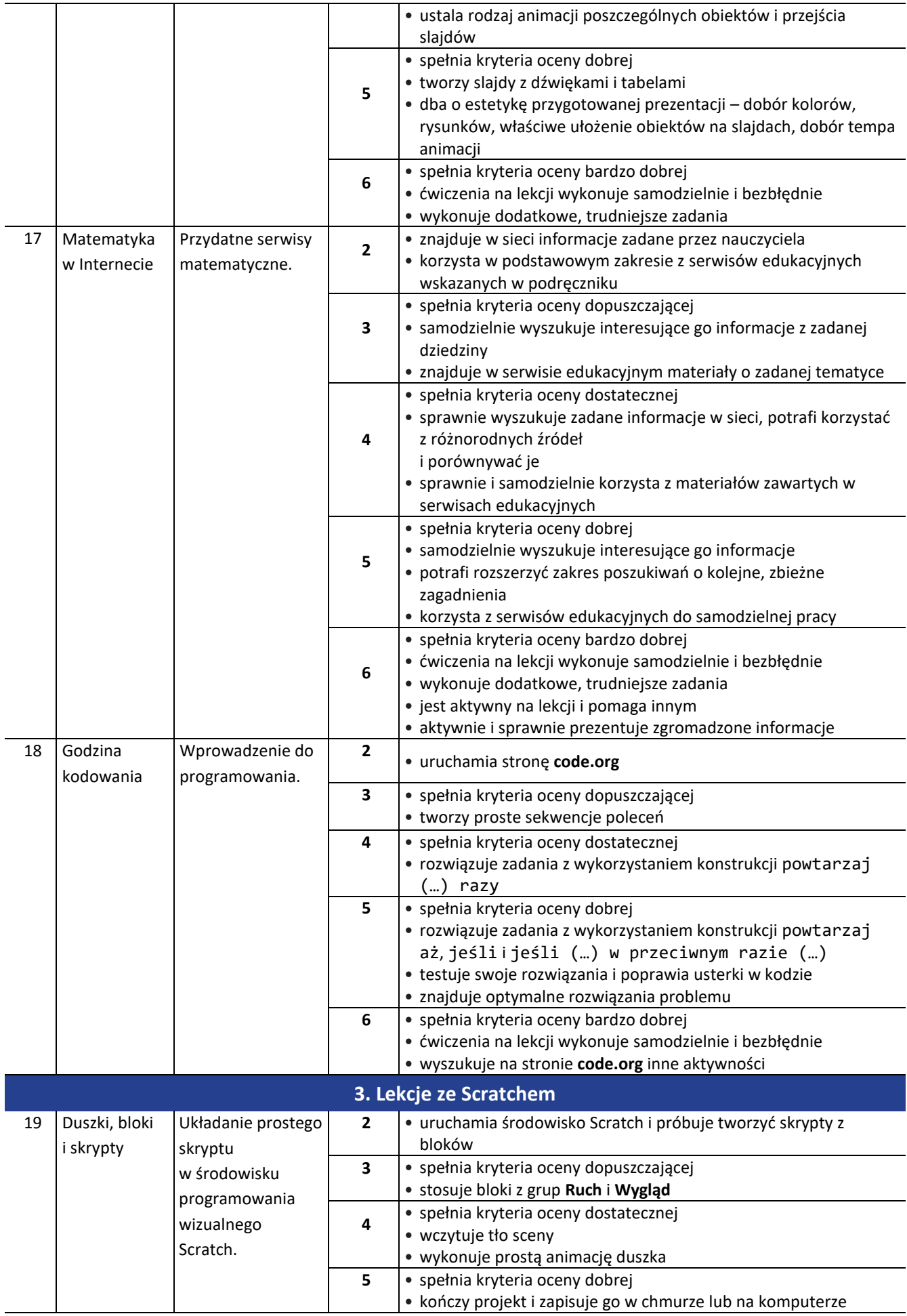

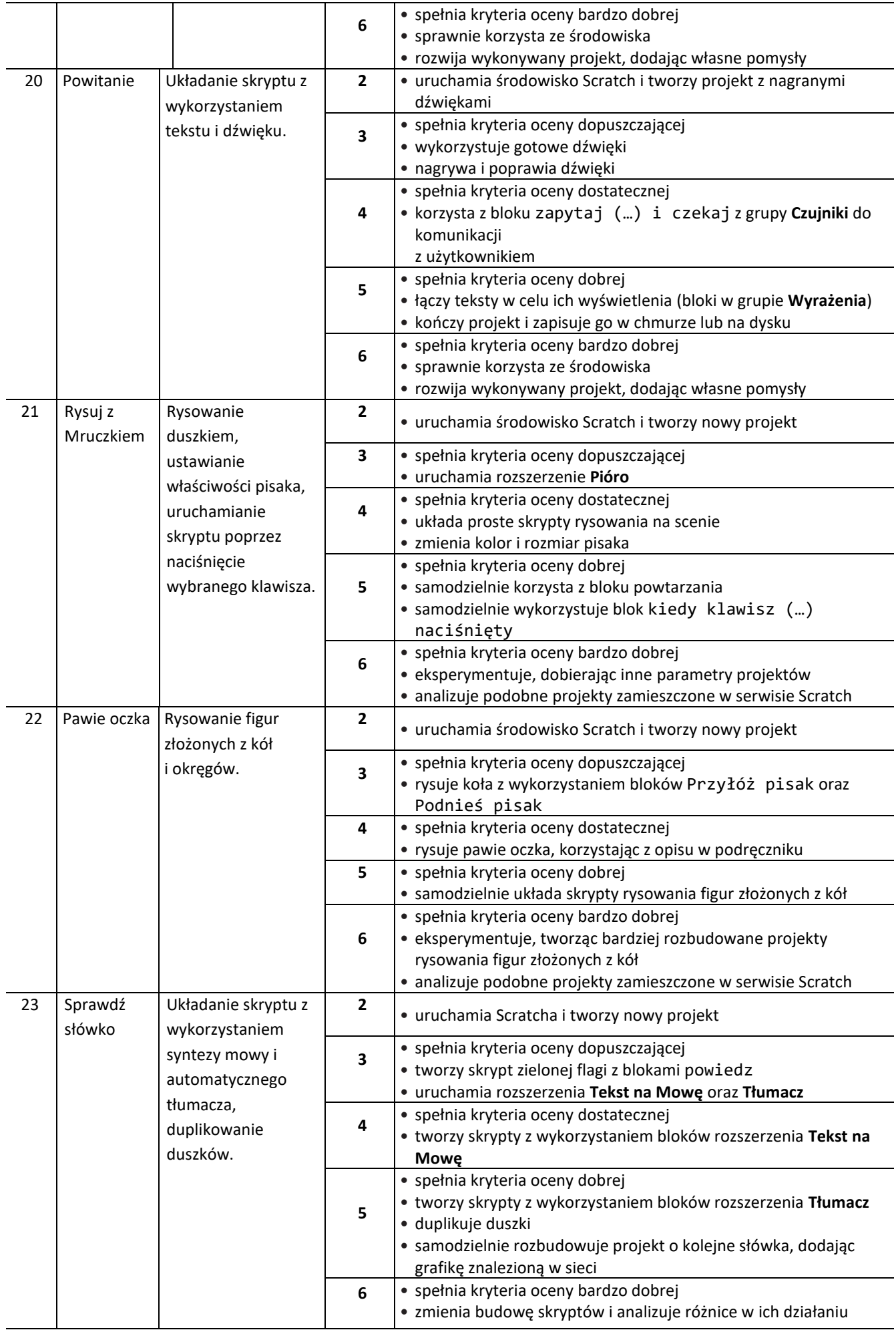

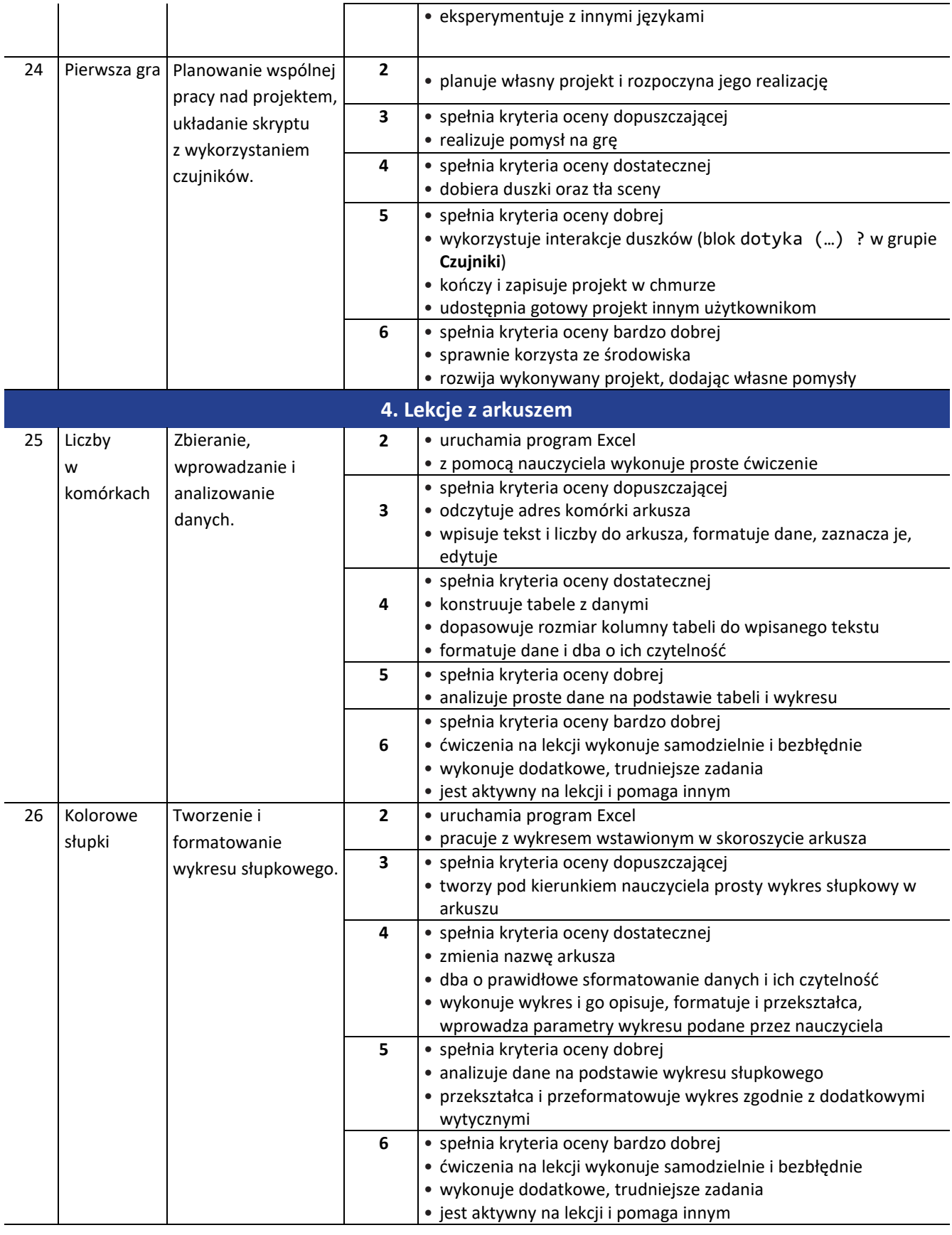

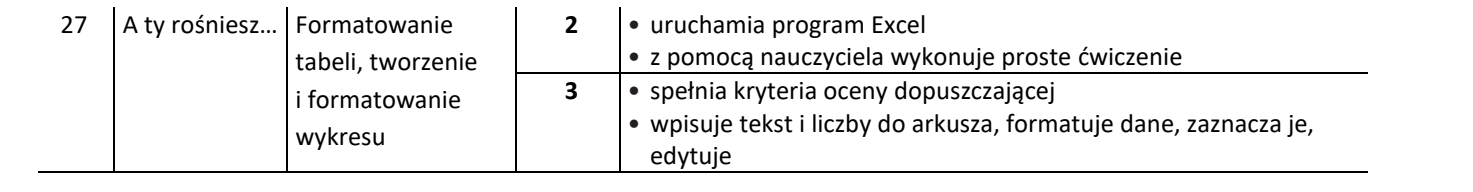

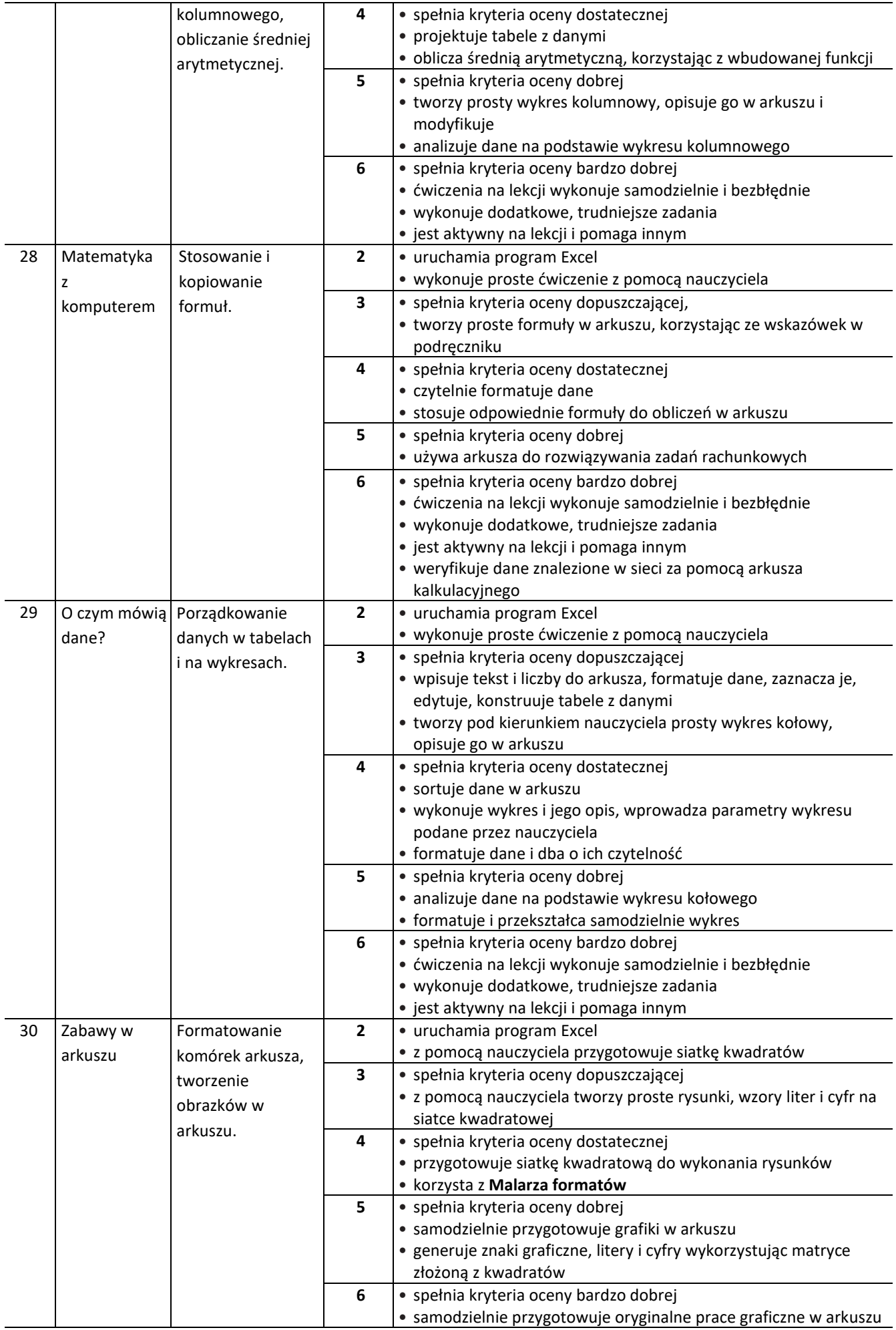

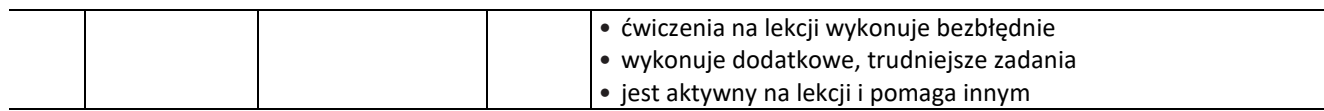

### **KLASA 5**

Podstawa programowa określa cele kształcenia, a także obowiązkowy zakres treści programowych i oczekiwanych umiejętności, które uczeń o przeciętnych uzdolnieniach powinien przyswoić na danym etapie kształcenia. Opisane w niej wymagania szczegółowe można przypisać do pięciu kategorii.

- 1. Analizowanie i rozwiązywanie problemów problemy powinny być raczej proste i dotyczyć zagadnień, z którymi uczniowie spotykają się w szkole (np. na matematyce) lub na co dzień; rozwiązania mogą przyjmować postać planu działania, algorytmu lub programu (nie należy wymagać od uczniów biegłości w programowaniu w jakimkolwiek języku).
- 2. Posługiwanie się komputerem, urządzeniami cyfrowymi i sieciami komputerowymi uczniowie powinni w trakcie lekcji bez większych problemów wykonywać konkretne zadania za pomocą dostępnego oprogramowania, w tym sprawnie korzystać z menu, pasków narzędzi i pomocy programów użytkowych i narzędziowych, oraz tworzyć dokumenty i przedstawiać efekty swojej pracy np. w postaci dokumentu tekstowego lub graficznego, arkusza, prezentacji, programu, baz danych czy wydruku.
- 3. Zarządzanie informacjami oraz dokumentami uczniowie powinni umieć wyszukiwać informacje, porządkować je, analizować, przedstawiać w syntetycznej formie i udostępniać, a także gromadzić i organizować pliki w sieci lokalnej lub w chmurze.
- 4. Przestrzeganie zasad bezpiecznej pracy z komputerem uczniowie powinni przestrzegać regulaminu pracowni komputerowej oraz zasad korzystania z sieci lokalnej i rozległej, a także rozumieć zagrożenia związane z szybkim rozwojem technologii informacyjnej.
- 5. Przestrzeganie prawa i zasad współżycia uczniowie powinni przestrzegać praw autorskich dotyczących korzystania z oprogramowania i innych utworów, a podczas korzystania z sieci i pracy w chmurze stosować się do zasad netykiety.

Ocenianie uczniów na lekcjach informatyki powinno być zgodne z założeniami szkolnego systemu oceniania. Uczniom i rodzicom powinny być znane wymagania stawiane przez nauczycieli i sposoby oceniania. Niniejszy dokument zawiera najważniejsze informacje, które można zaprezentować na początku roku szkolnego. Ważne jest, aby standardowej ocenie towarzyszył opis osiągnięć ucznia – szczegółowe uwagi dotyczące sposobu rozumowania, podejścia do zagadnienia. Trzeba pamiętać, że treści programowe są różnorodne. Obejmują zarówno operowanie elementami algorytmiki, jak i posługiwanie się narzędziami informatycznymi, czyli technologią informacyjną. Umiejętności te należy oceniać w sposób równorzędny, ponieważ zdarza się, że uczniowie, którzy świetnie radzą sobie z programami użytkowymi, mają duże trudności z rozwiązywaniem problemów w postaci algorytmicznej, i odwrotnie – uczniowie rozwiązujący trudne problemy algorytmiczne i potrafiący sprawnie programować słabo posługują się programami użytkowymi. Należy uświadamiać uczniom ich braki, ale wystawiając ocenę, przykładać większą wagę do mocnych stron.

Sprawdzając wiadomości i umiejętności uczniów, należy brać pod uwagę osiem form aktywności.

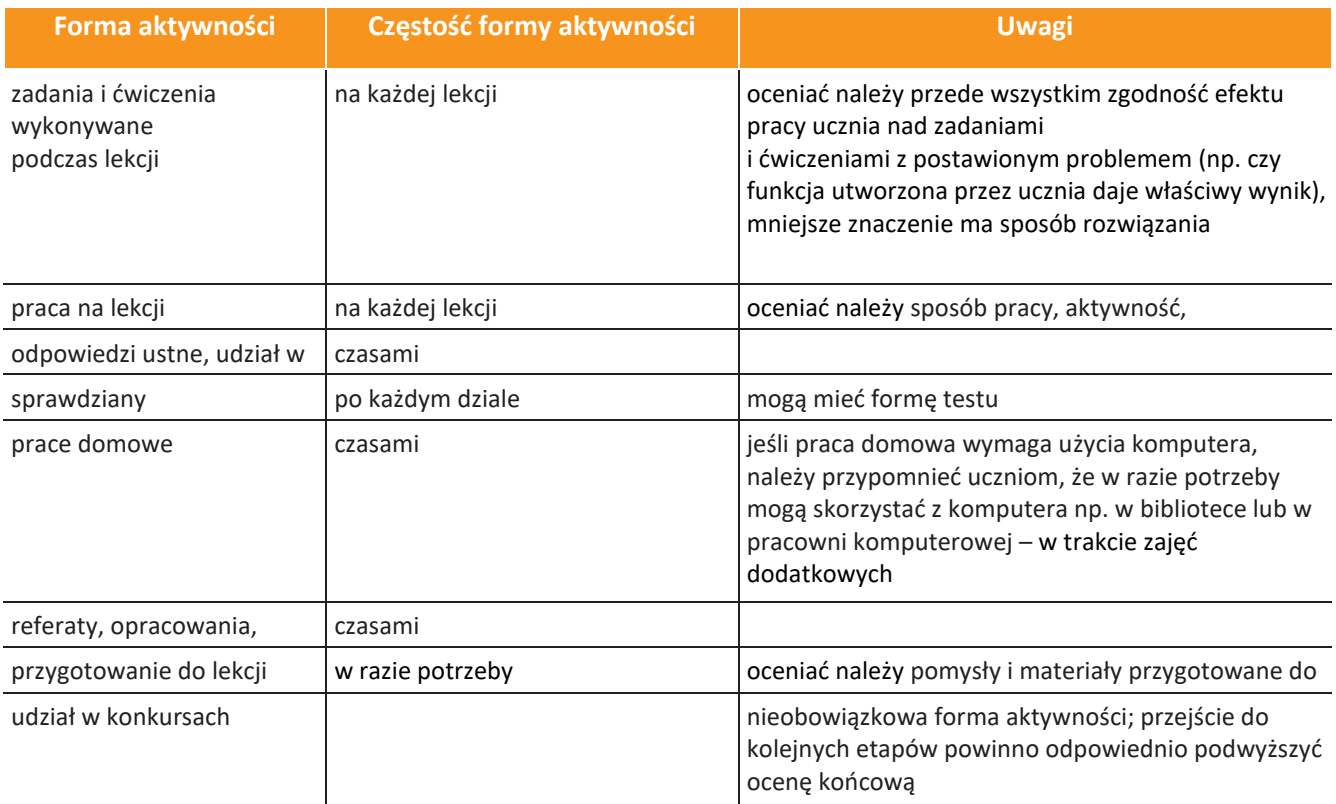

### **Opis wymagań ogólnych, które uczeń musi spełnić, aby uzyskać daną ocenę**

**Ocena celująca (6)** – uczeń wykonuje samodzielnie i bezbłędnie wszystkie zadania z lekcji oraz dostarczone przez nauczyciela trudniejsze zadania dodatkowe; jest aktywny i pracuje systematycznie; posiada wiadomości i umiejętności wykraczające poza te, które są wymienione w planie wynikowym; w konkursach informatycznych przechodzi poza etap szkolny; w razie potrzeby pomaga nauczycielowi (np. przygotowuje potrzebne na lekcję materiały pomocnicze, pomaga innym uczniom w pracy); pomaga nauczycielom innych przedmiotów w wykorzystaniu komputera na ich lekcjach.

**Ocena bardzo dobra (5)** – uczeń wykonuje samodzielnie i bezbłędnie wszystkie zadania z lekcji; jest aktywny i pracuje systematycznie; posiada wiadomości i umiejętności wymienione w planie wynikowym; w razie potrzeby pomaga nauczycielowi (pomaga innym uczniom w pracy).

**Ocena dobra (4)** – uczeń wykonuje samodzielnie i niemal bezbłędnie łatwiejsze oraz niektóre trudniejsze zadania z lekcji; pracuje systematycznie i wykazuje postępy; posiada wiadomości i umiejętności wymienione w planie wynikowym.

**Ocena dostateczna (3)** – uczeń wykonuje łatwe zadania z lekcji, czasem z niewielką pomocą, przeważnie je kończy; stara się pracować systematycznie i wykazuje postępy; posiada większą część wiadomości i umiejętności wymienionych w planie wynikowym.

**Ocena dopuszczająca (2)** – uczeń czasami wykonuje łatwe zadania z lekcji, niektórych zadań nie kończy; posiada tylko część wiadomości i umiejętności wymienionych w planie wynikowym, jednak brak systematyczności nie przekreśla możliwości uzyskania przez niego podstawowej wiedzy informatycznej oraz odpowiednich umiejętności w toku dalszej nauki.

## **Katalog wymagań programowych na poszczególne oceny szkolne**

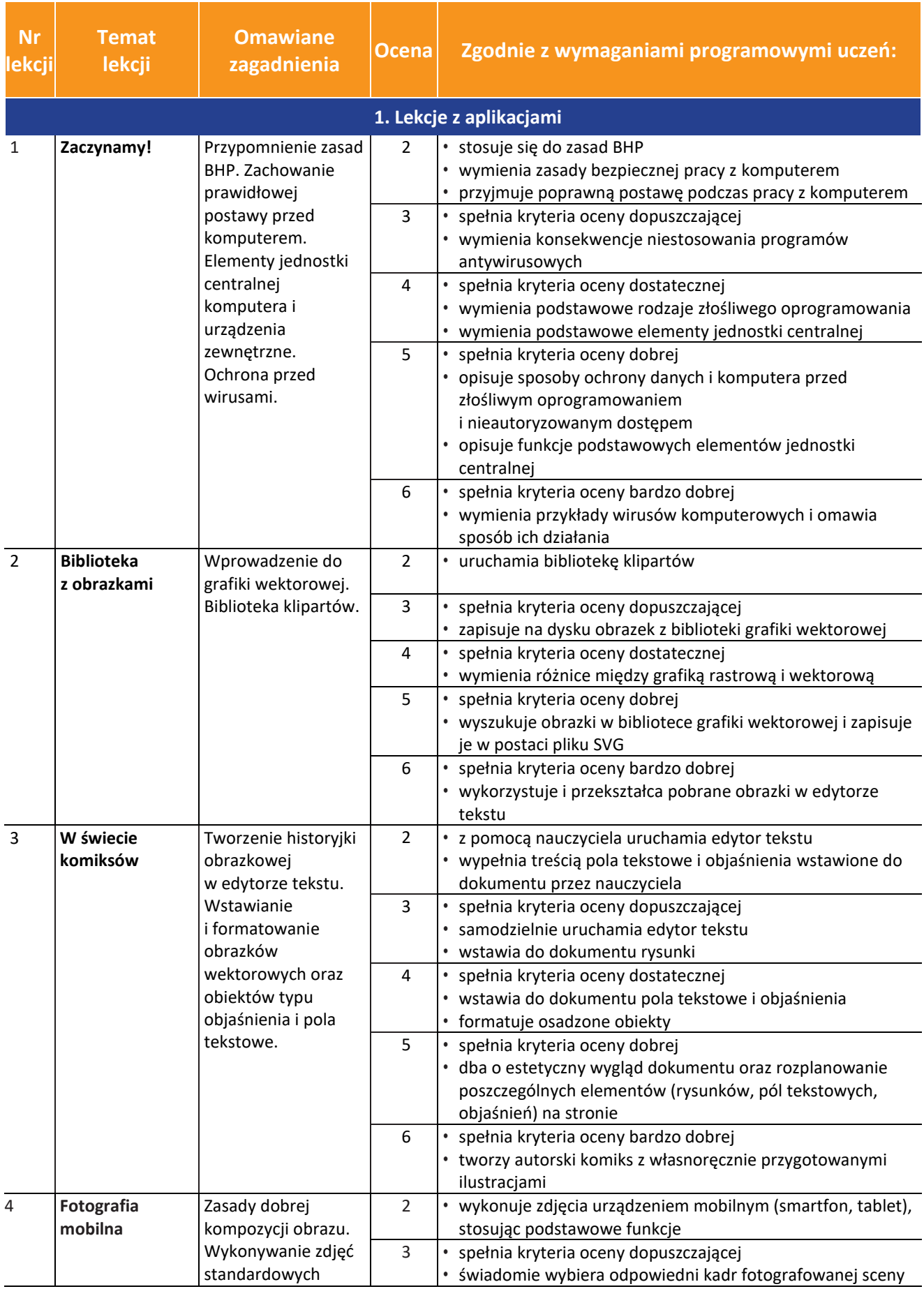

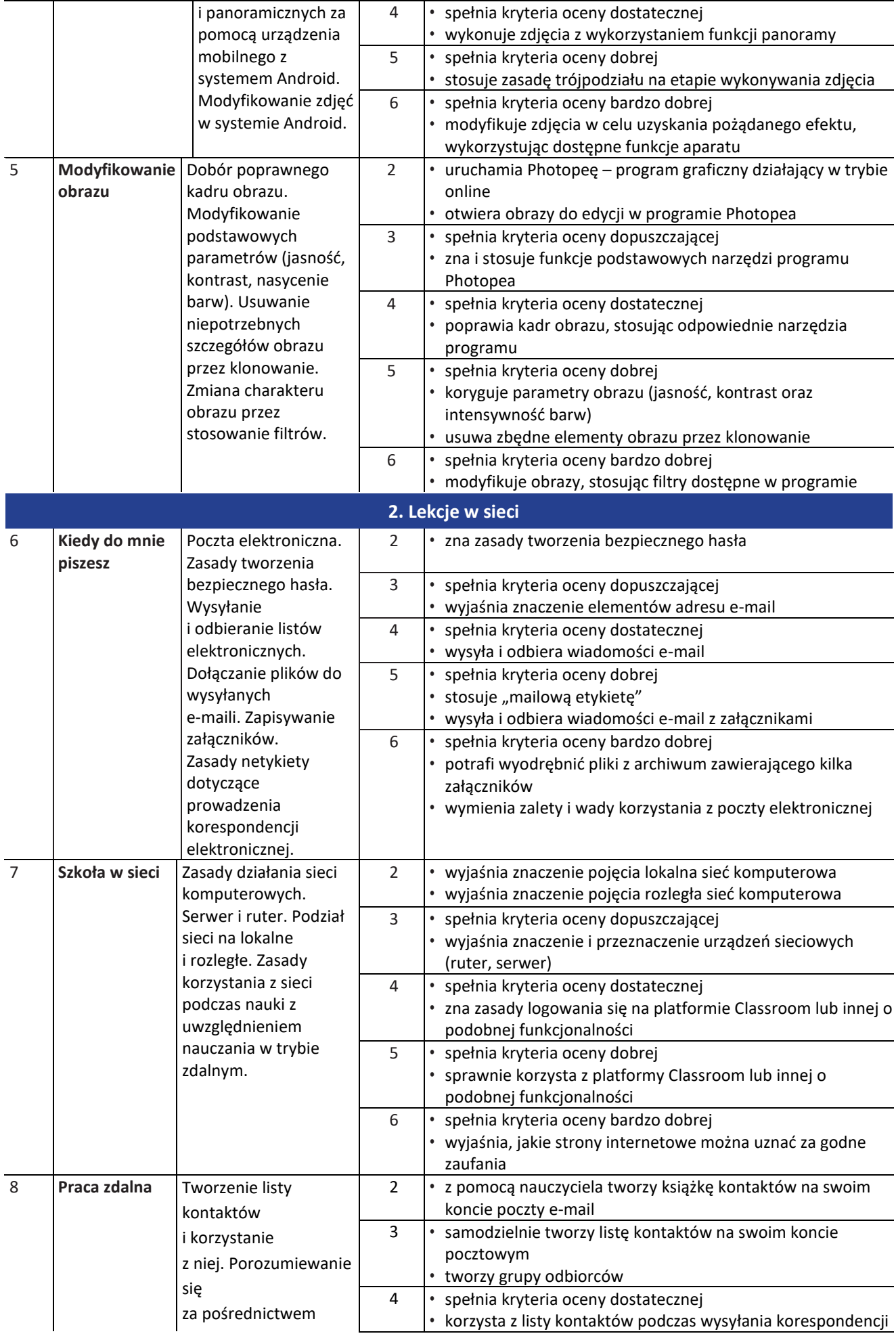

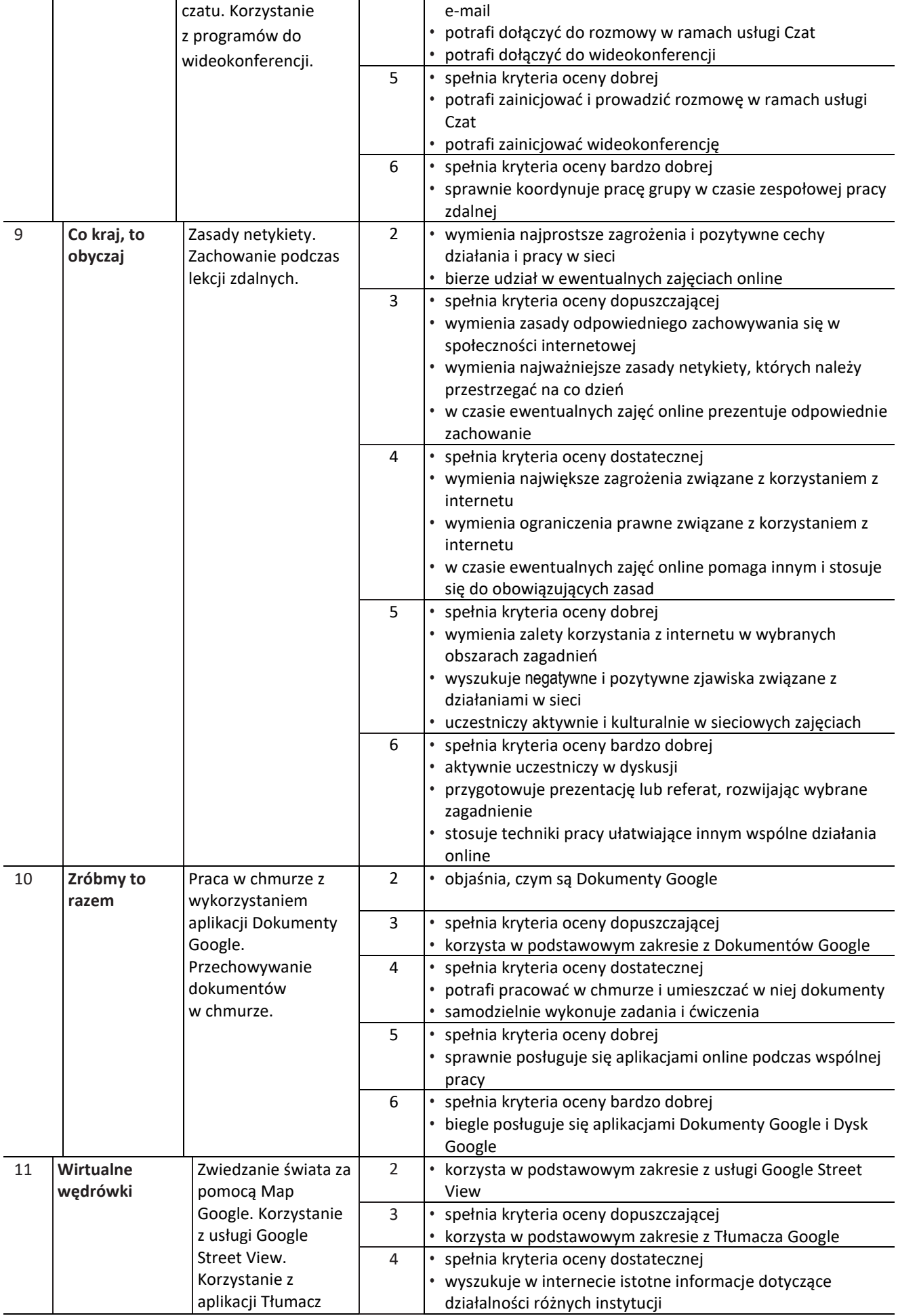

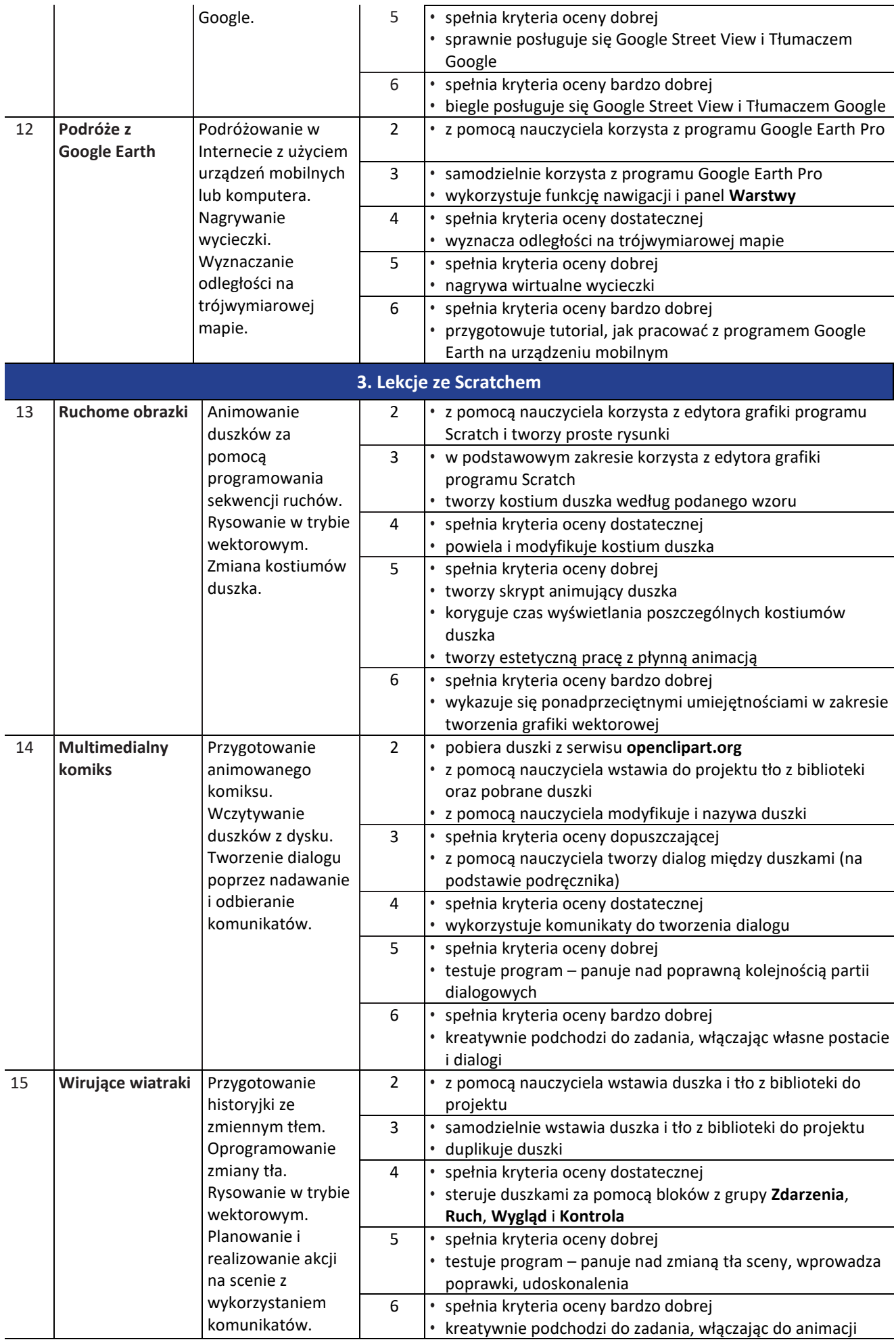

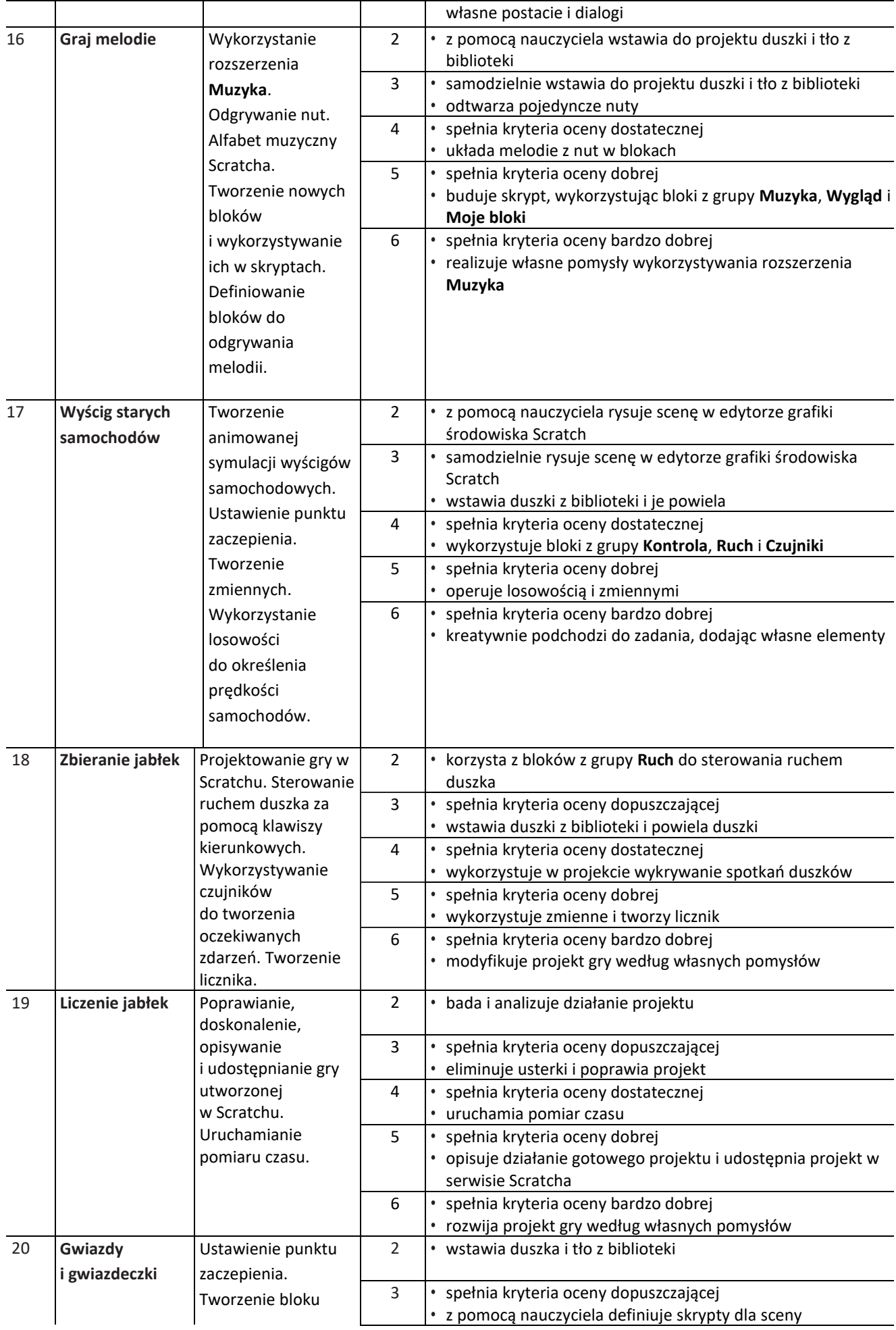

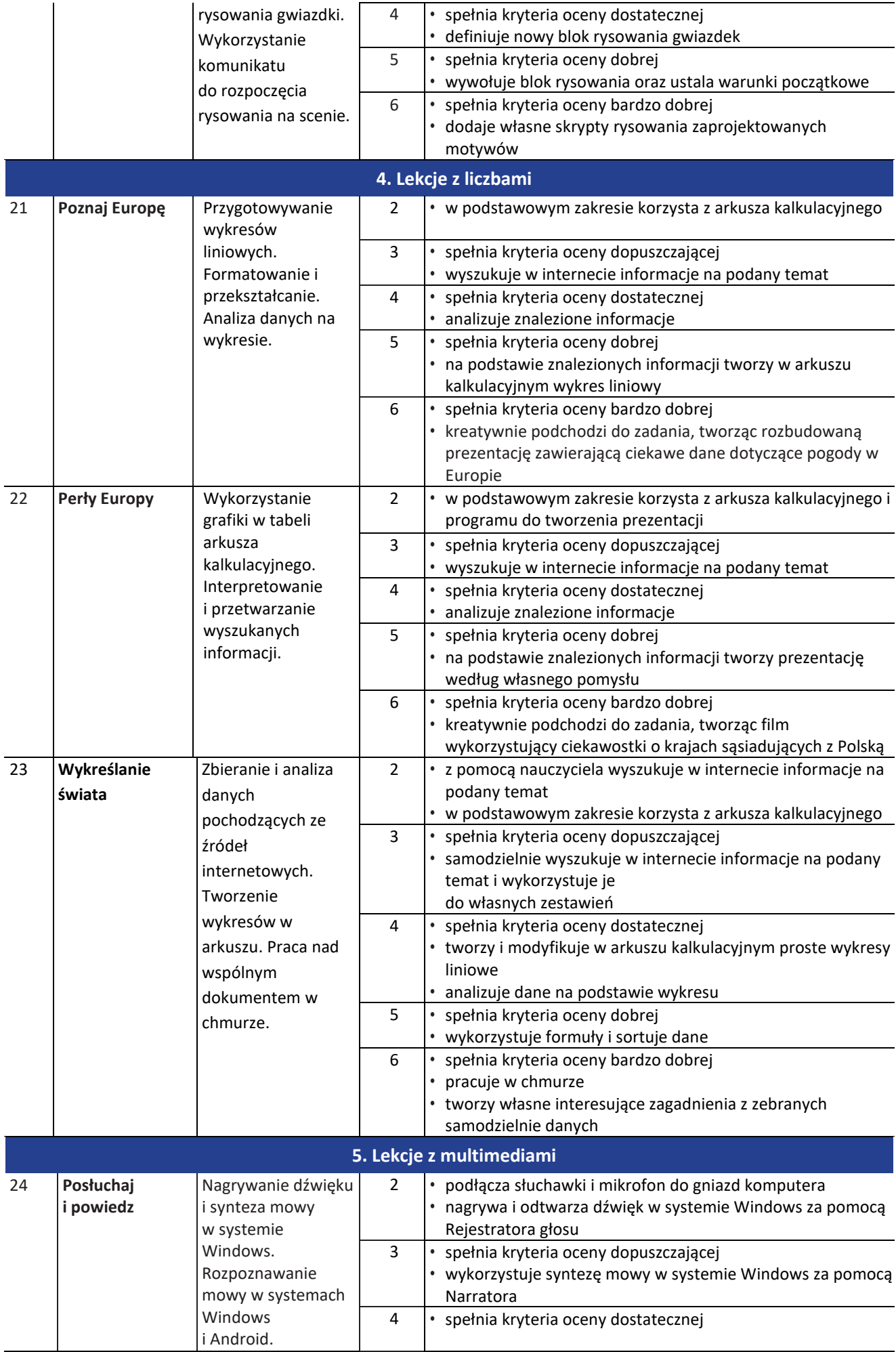

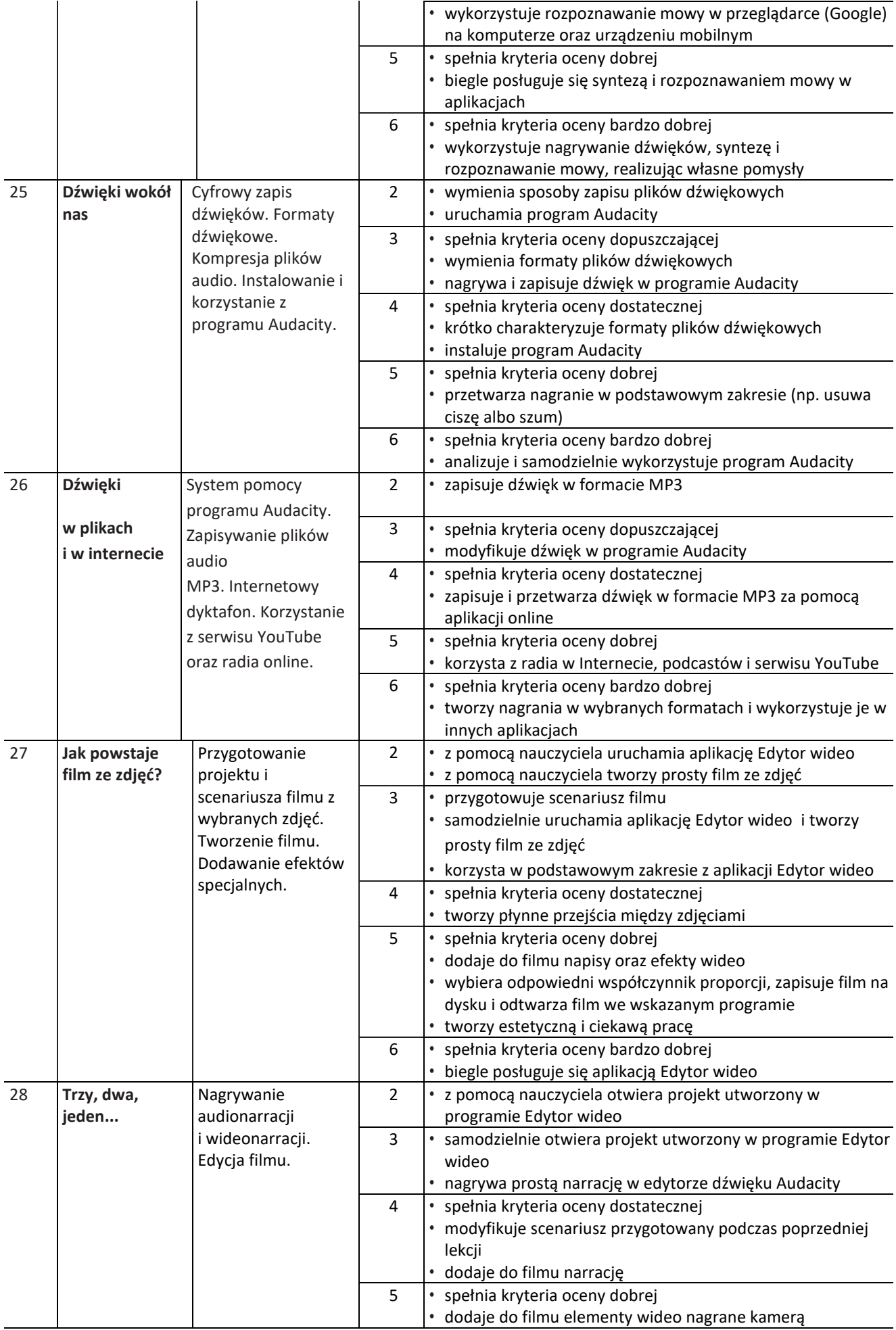

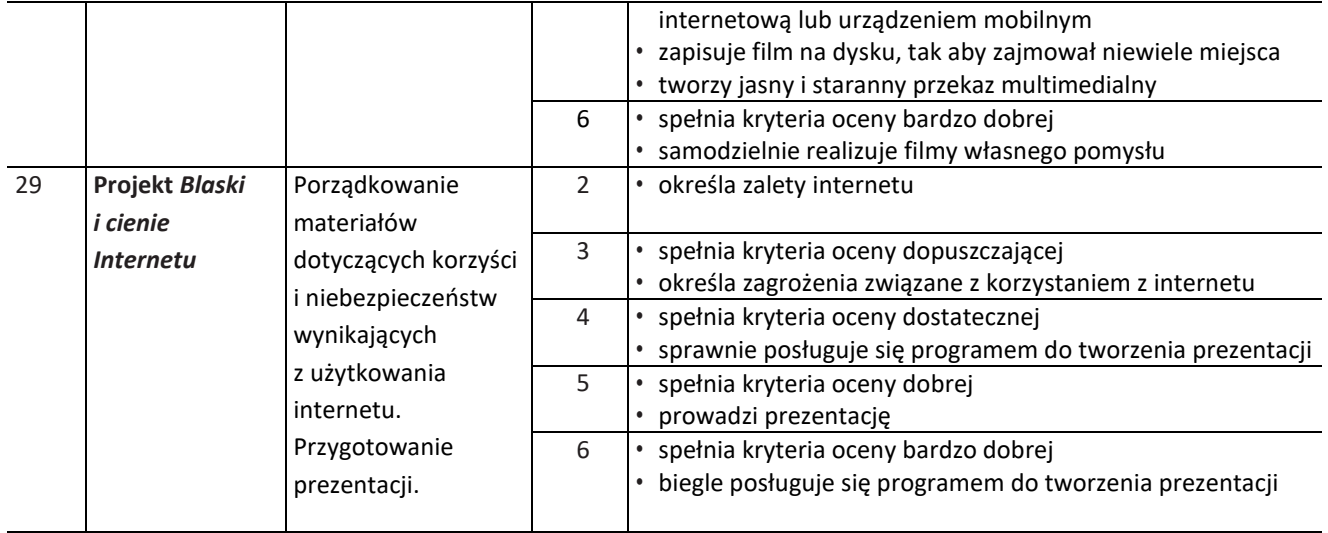

### **Klasa 6**

Podstawa programowa określa cele kształcenia, a także obowiązkowy zakres treści programowych i oczekiwanych umiejęt- ności, które uczeń o przeciętnych uzdolnieniach powinien przyswoić na danym etapie kształcenia. Opisane w niej wymagania szczegółowe można przypisać do pięciu kategorii.

- **1. Analizowanie i rozwiązywanie problemów**  problemy powinny być raczej proste i dotyczyć zagadnień, z którymi uczniowie spotykają się w szkole (np. na matematyce) lub na co dzień; rozwiązania mogą przyjmować postać planu dzia- łania, algorytmu lub programu (nie należy wymagać od uczniów biegłości w programowaniu w jakimkolwiek języku).
- **2. Posługiwanie się komputerem, urządzeniami cyfrowymi i sieciami komputerowymi**  uczniowie powinni w trakcie lekcji bez większych problemów wykonywać konkretne zadania za pomocą dostępnego oprogramowania, w tym sprawnie korzystać z menu, pasków narzędzi i pomocy programów użytkowych i narzędziowych, oraz tworzyć dokumenty i przed- stawiać efekty swojej pracy np. w postaci dokumentu tekstowego lub graficznego, arkusza, prezentacji, programu czy wydruku.
- **3. Zarządzanie informacjami oraz dokumentami**  uczniowie powinni umieć wyszukiwać informacje, porządkować je, analizować, przedstawiać w syntetycznej formie i udostępniać, a także gromadzić i organizować pliki w sieci lokalnej lub w chmurze.
- **4. Przestrzeganie zasad bezpiecznej pracy z komputerem**  uczniowie powinni przestrzegać regulaminu pracowni komputerowej oraz zasad korzystania z sieci lokalnej i rozległej, a także rozumieć zagrożenia związane z szybkim rozwojem technologii informacyjnej.
- **5. Przestrzeganie prawa i zasad współżycia**  uczniowie powinni przestrzegać praw autorskich dotyczących korzystania z oprogramowania i innych utworów, a podczas korzystania z sieci i pracy w chmurze stosować się do zasadnetykiety.

Ocenianie uczniów na lekcjach informatyki powinno być zgodne z założeniami szkolnego systemu oceniania. Uczniom i ro- dzicom powinny być znane wymagania stawiane przez nauczycieli i sposoby oceniania. Niniejszy dokument zawiera najważ- niejsze informacje, które można zaprezentować na początku roku szkolnego. Ważne jest, aby standardowej ocenie towarzy- szył opis osiągnięć ucznia – szczegółowe uwagi dotyczące sposobu rozumowania, podejścia do zagadnienia. Trzeba pamiętać, że treści programowe są różnorodne. Obejmują zarówno operowanie elementami algorytmiki, jak i posługiwanie się narzę- dziami informatycznymi, czyli technologią informacyjną. Umiejętności te należy oceniać w sposób równorzędny, ponieważ zdarza się, że uczniowie, którzy świetnie radzą sobie z programami użytkowymi, mają duże trudności z rozwiązywaniem problemów w postaci algorytmicznej, i odwrotnie – uczniowie rozwiązujący trudne problemy algorytmiczne i potrafiący sprawnie programować słabo posługują się programami użytkowymi. Należy uświadamiać uczniom ich braki, ale wystawia- jąc ocenę, przykładać większą wagę do mocnych stron.

Sprawdzając wiadomości i umiejętności uczniów, należy brać pod uwagę osiem form aktywności.

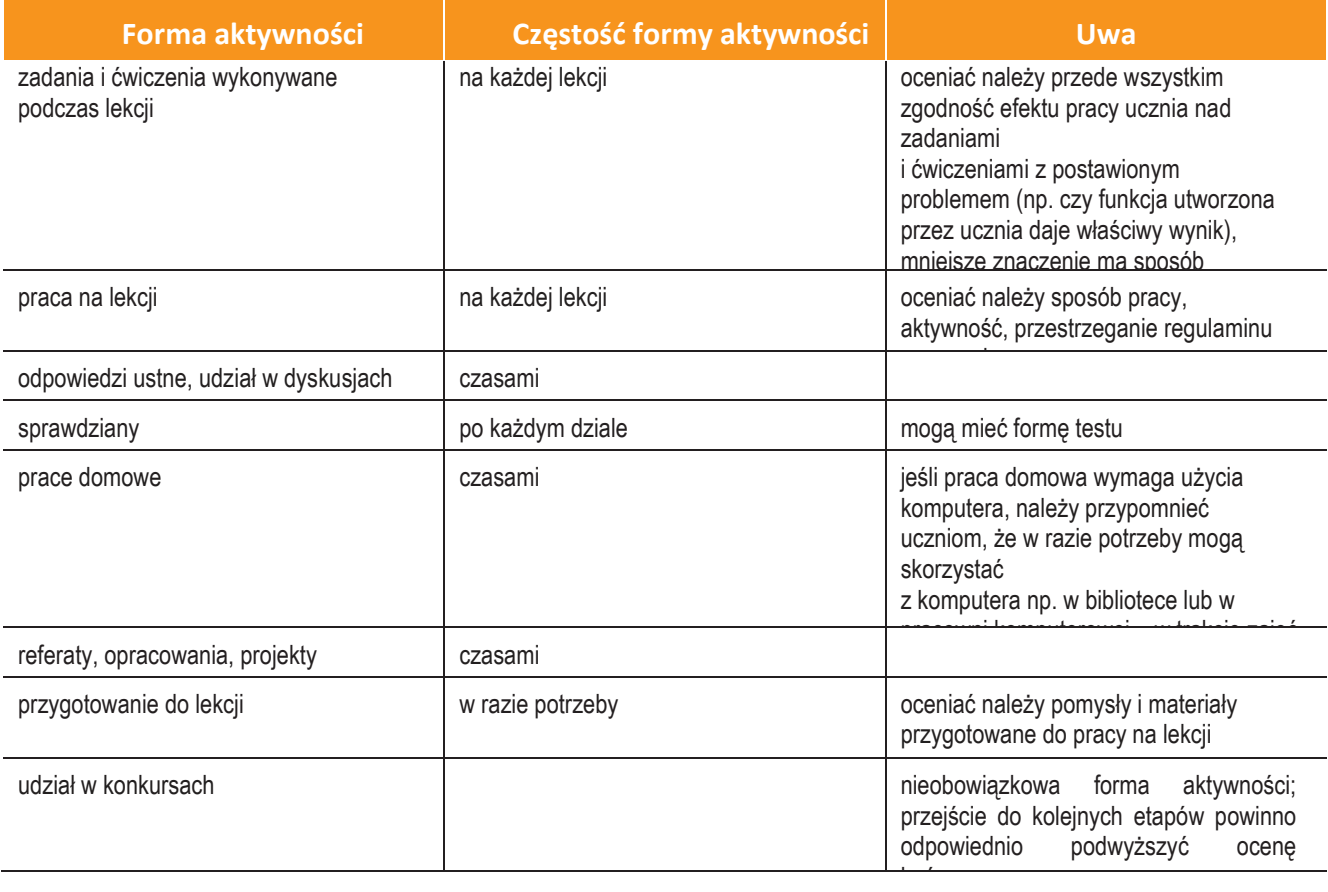

# **Opis wymagań ogólnych, które uczeń musi spełnić, aby uzyskać daną ocenę**

**Ocena celująca (6)** – uczeń wykonuje samodzielnie i bezbłędnie wszystkie zadania z lekcji oraz dostarczone przez nauczy- ciela trudniejsze zadania dodatkowe; jest aktywny i pracuje systematycznie; posiada wiadomości i umiejętności wykraczają- ce poza te, które są wymienione w planie wynikowym; w konkursach informatycznych przechodzi poza etap szkolny; w razie potrzeby pomaga nauczycielowi (np. przygotowuje potrzebne na lekcję materiały pomocnicze, pomaga kolegom w pracy); pomaga nauczycielom innych przedmiotów w wykorzystaniu komputera na ich lekcjach.

**Ocena bardzo dobra (5)** – uczeń wykonuje samodzielnie i bezbłędnie wszystkie zadania z lekcji; jest aktywny i pracuje systematycznie; posiada wiadomości i umiejętności wymienione w planie wynikowym; w razie potrzeby pomaga nauczycie- lowi (np. pomaga kolegom w pracy).

**Ocena dobra (4)** – uczeń wykonuje samodzielnie i niemal bezbłędnie łatwiejsze oraz niektóre trudniejsze zadania z lekcji; pracuje systematycznie i wykazuje postępy; posiada wiadomości i umiejętności wymienione w planie wynikowym.

**Ocena dostateczna (3)** – uczeń wykonuje łatwe zadania z lekcji, czasem z niewielką pomocą, przeważnie je kończy; stara się pracować systematycznie i wykazuje postępy; posiada większą część wiadomości i umiejętności wymienionych w planie wynikowym.

**Ocena dopuszczająca (2)** – uczeń czasami wykonuje łatwe zadania z lekcji, niektórych zadań nie kończy; posiada tylko część wiadomości i umiejętności wymienionych w planie wynikowym, jednak brak systematyczności nie przekreśla możliwości uzyskania przez niego podstawowej wiedzy informatycznej oraz odpowiednich umiejętności w toku dalszej nauki.

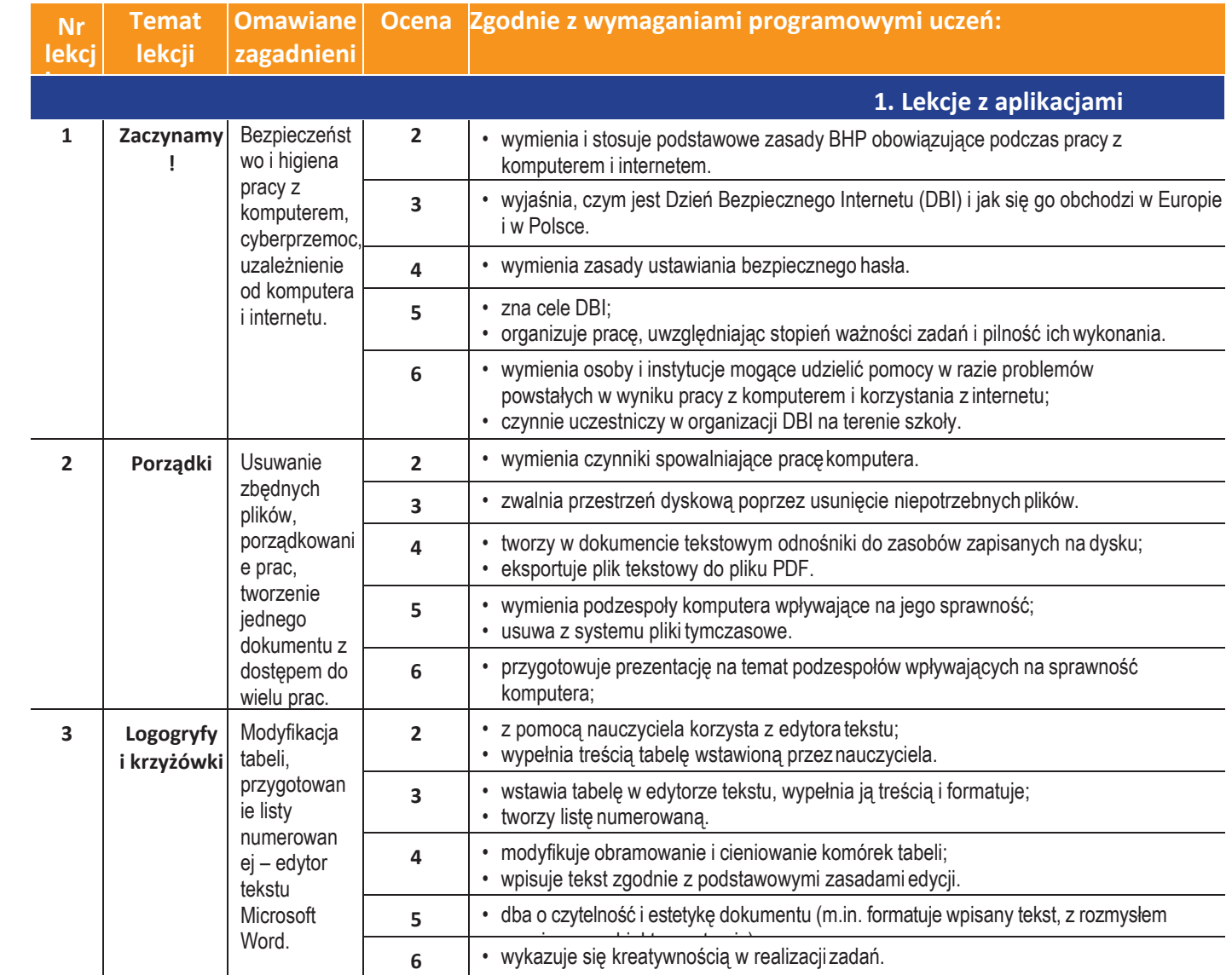

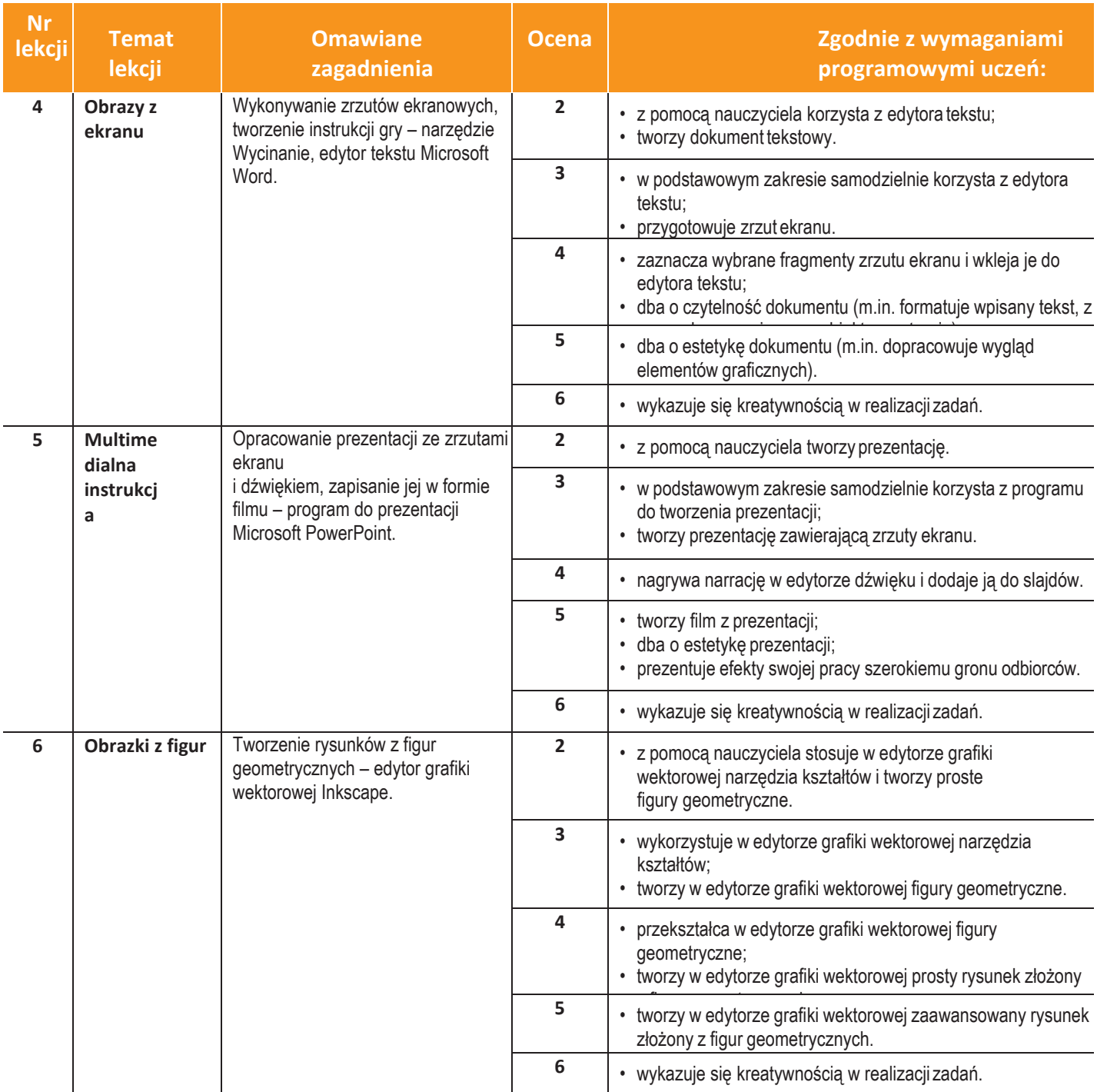

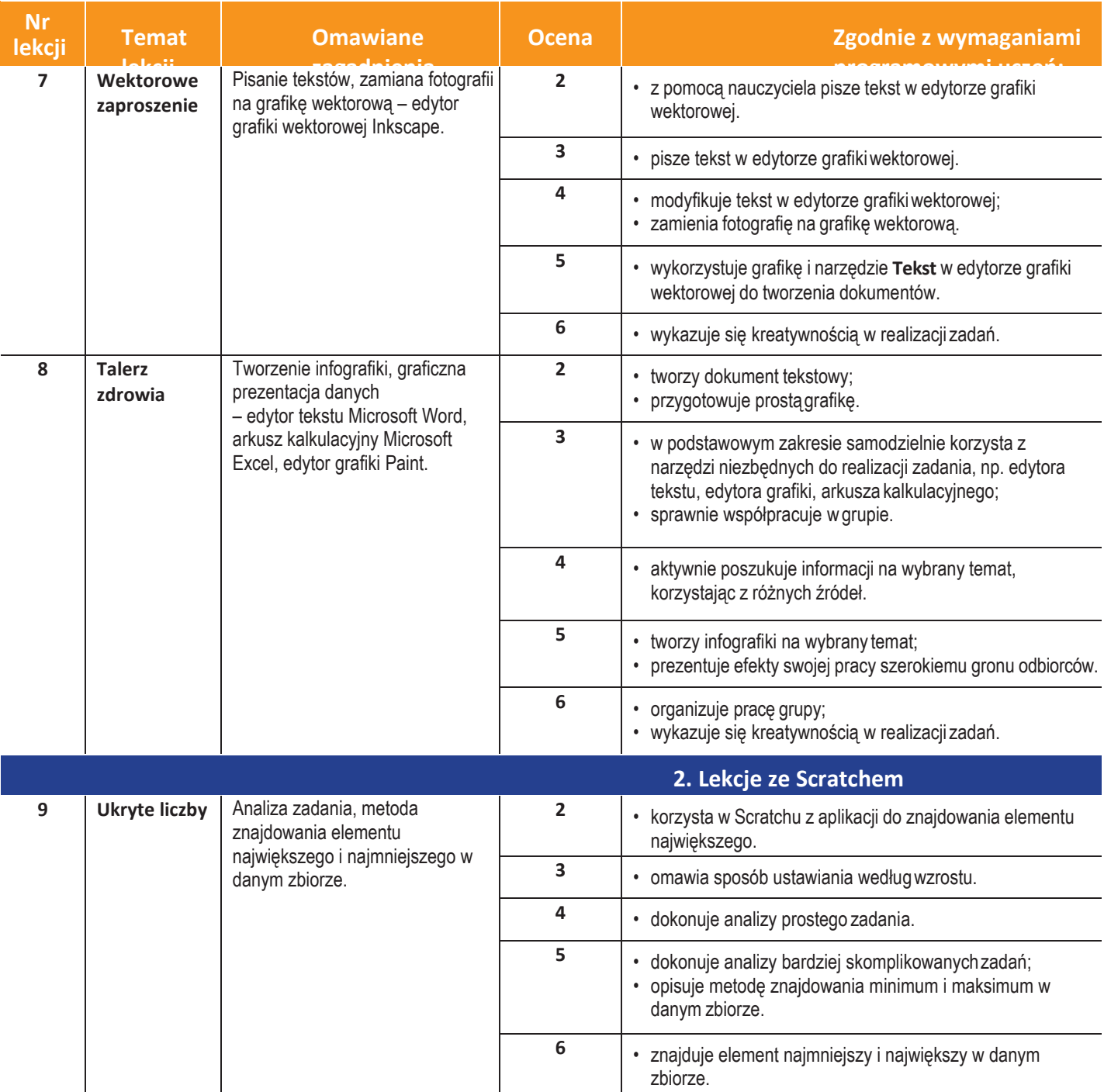

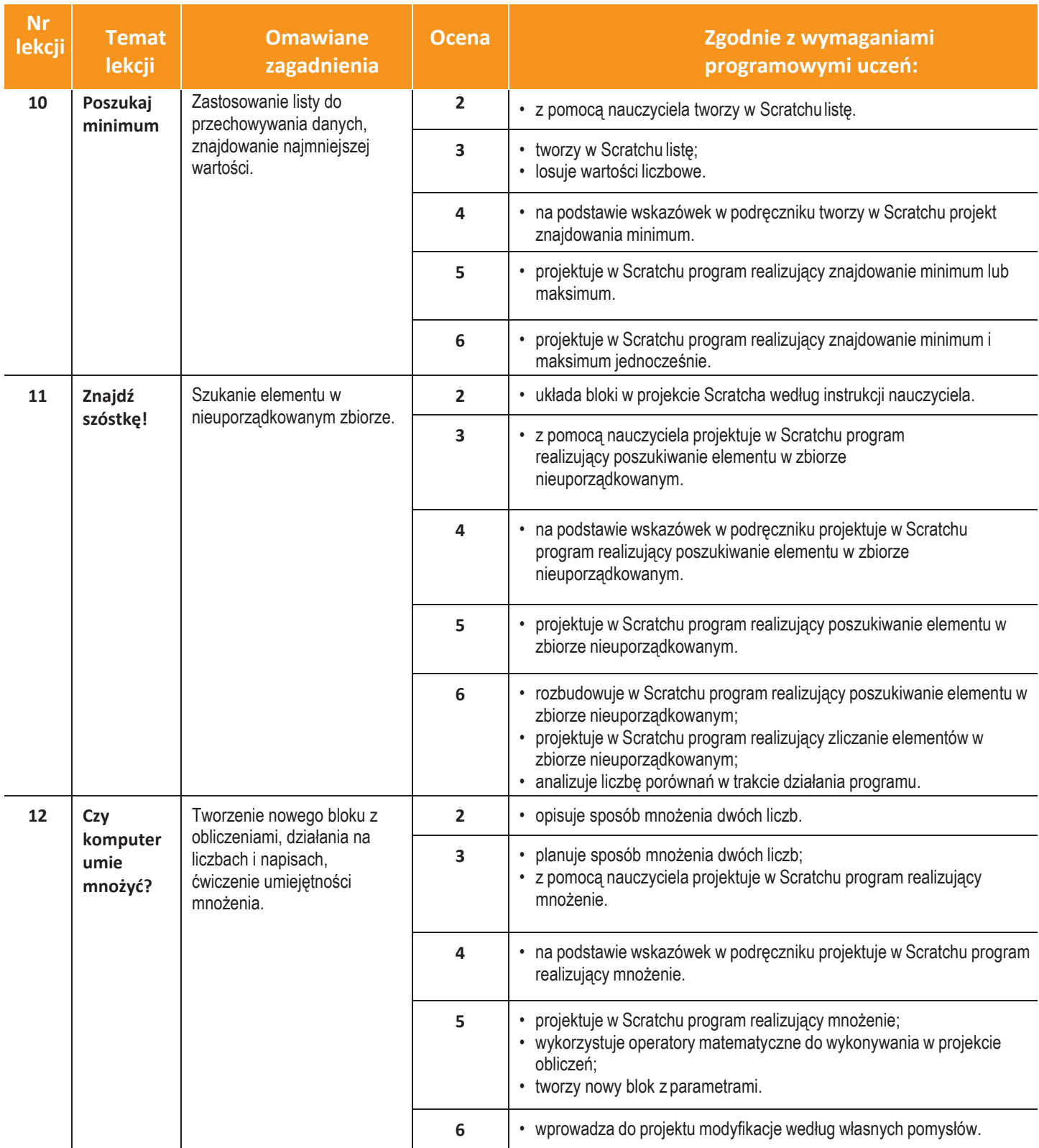

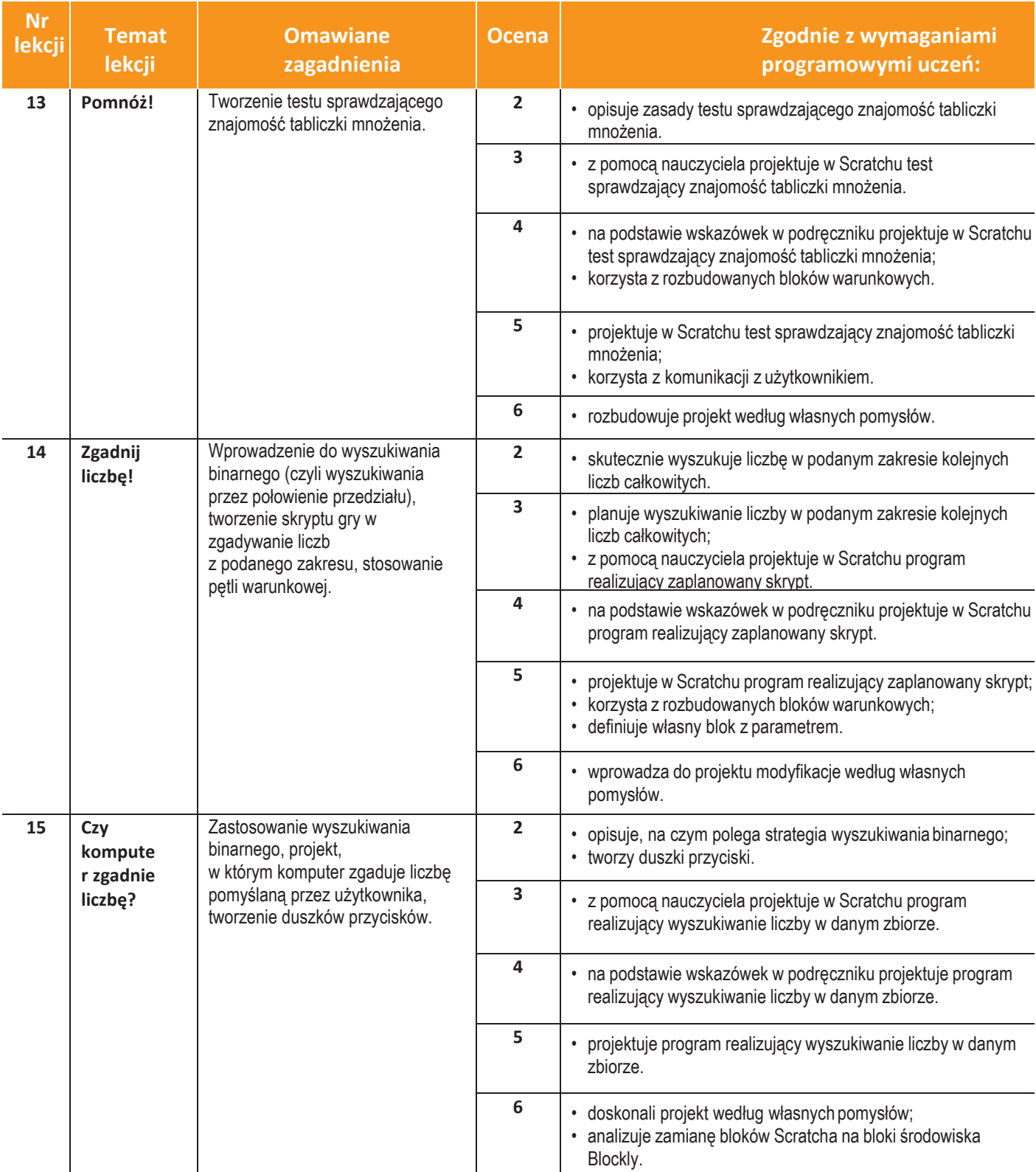

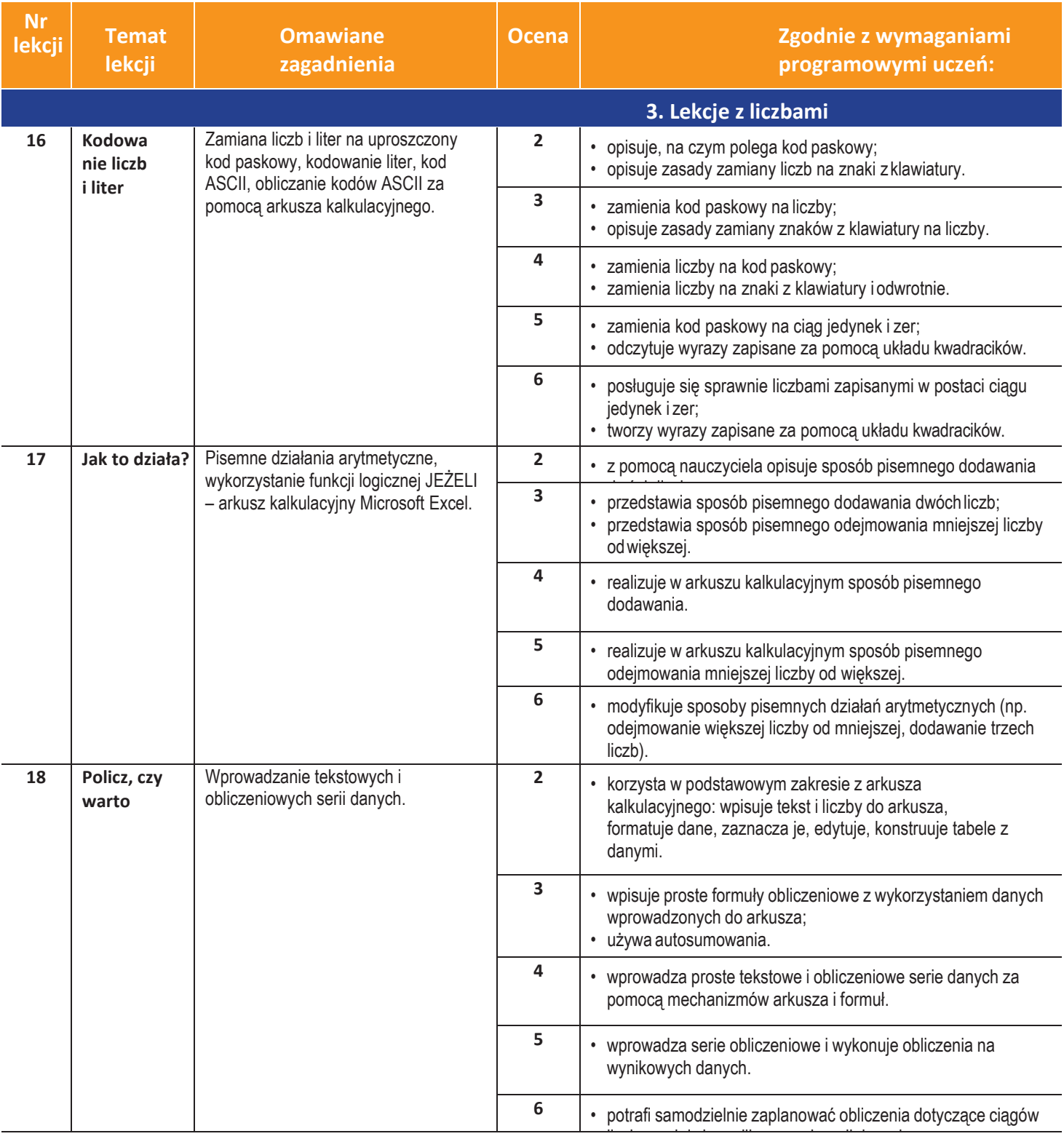

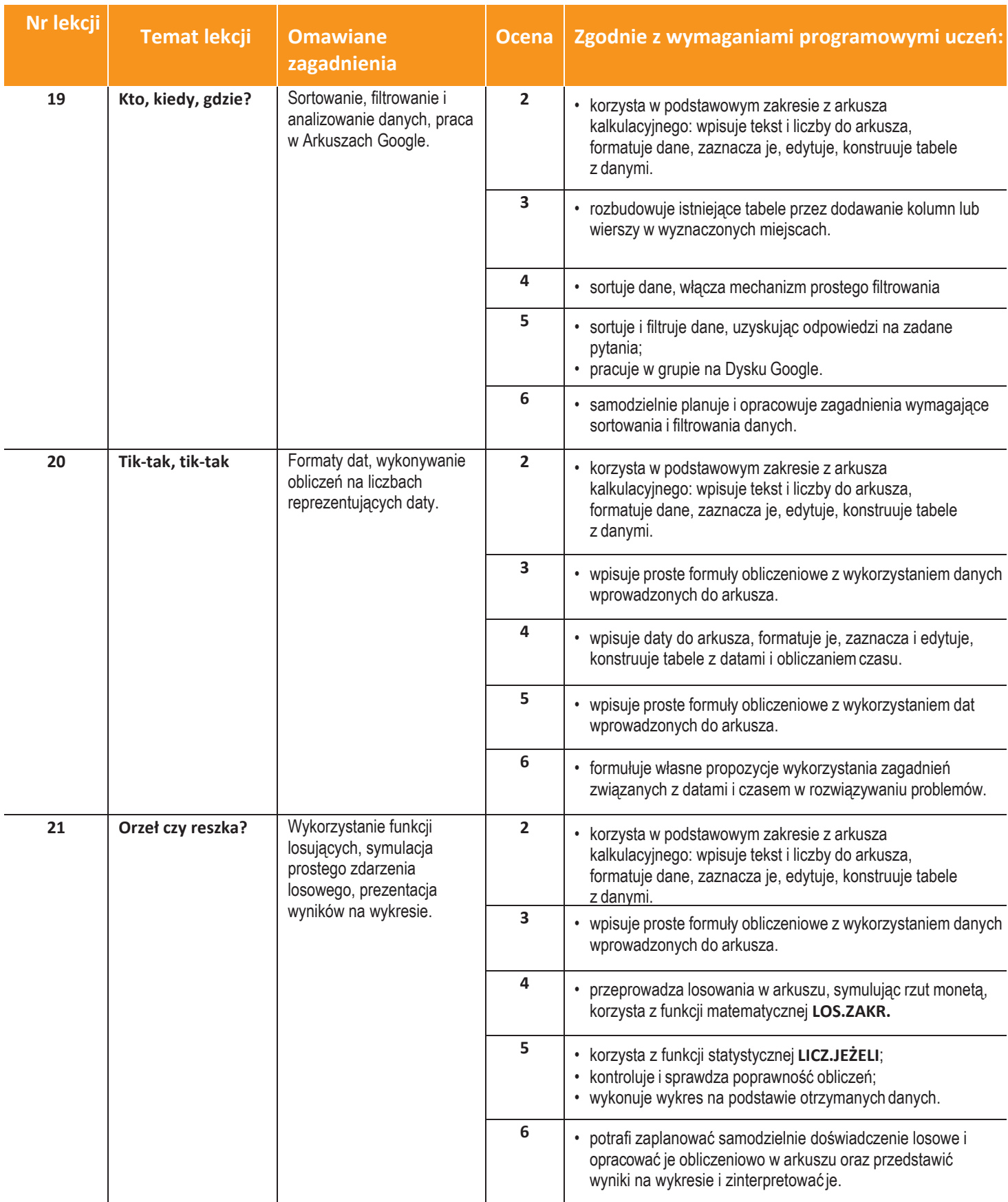

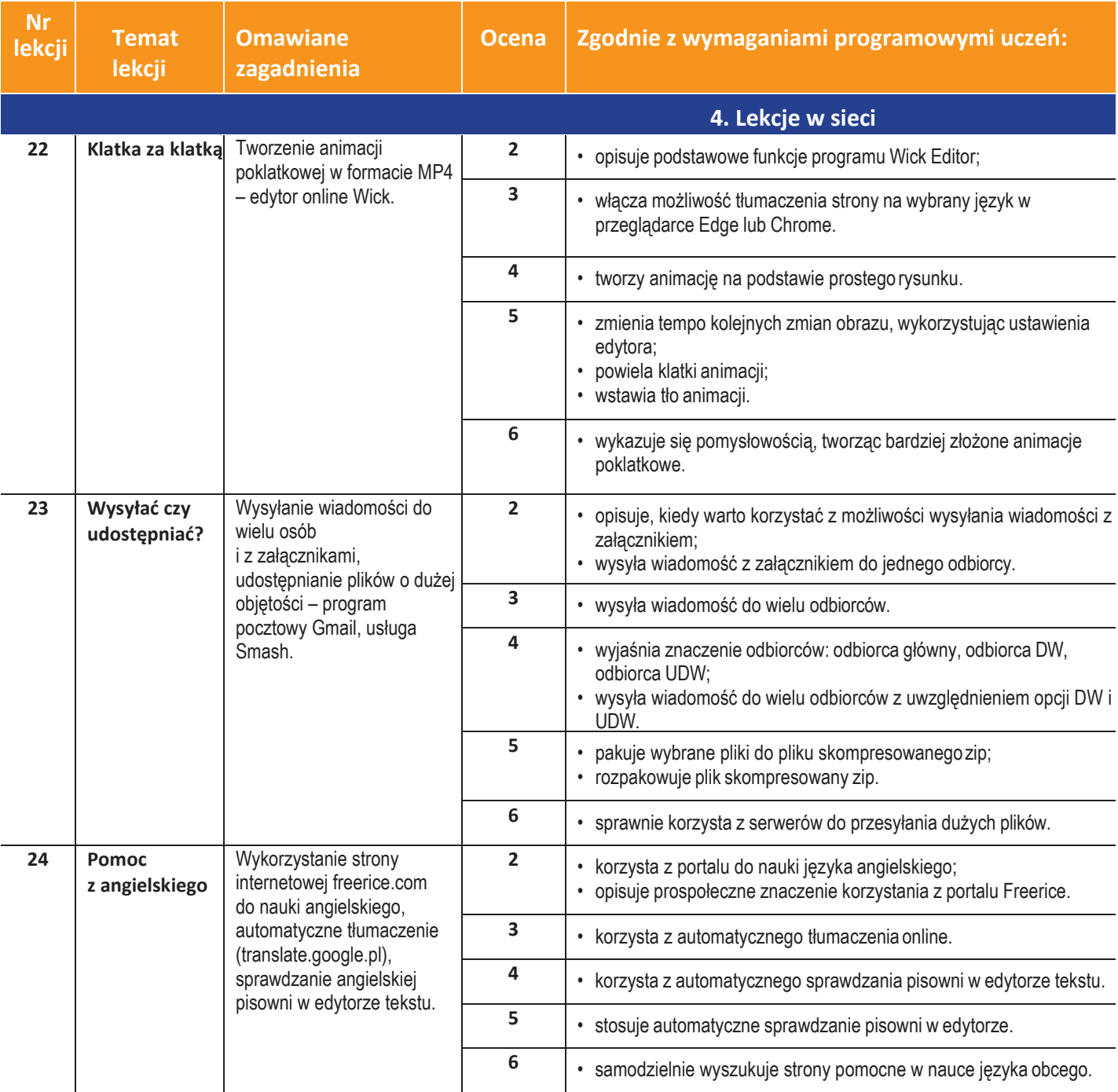

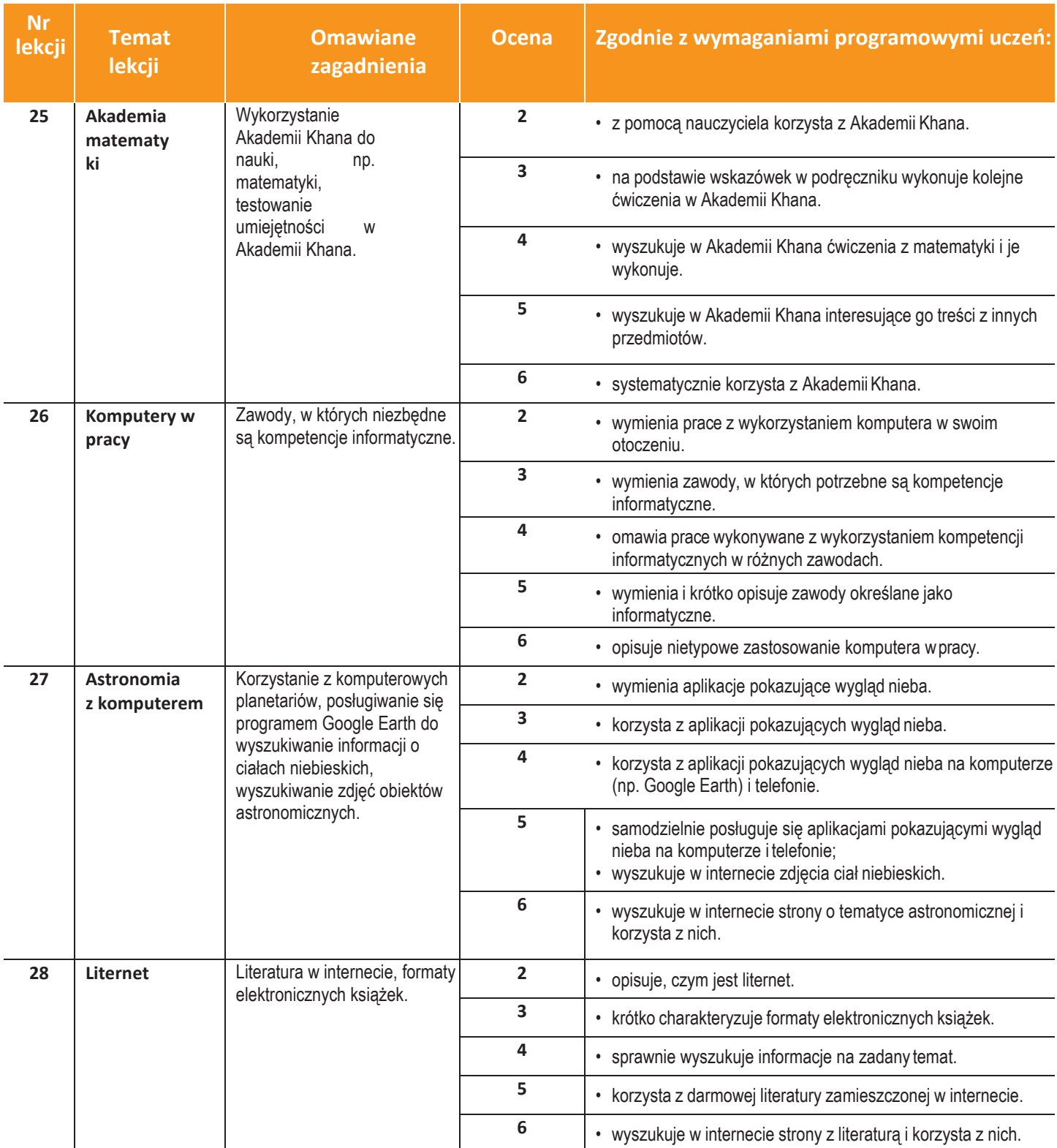

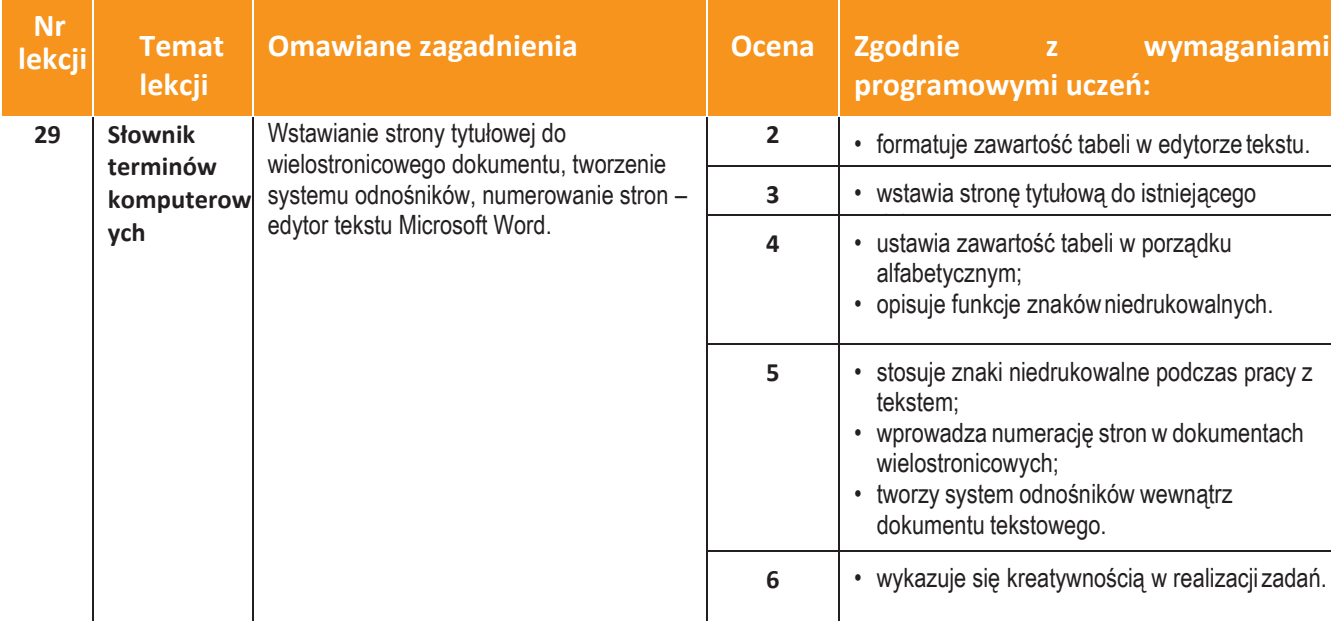

### **KLASA 7**

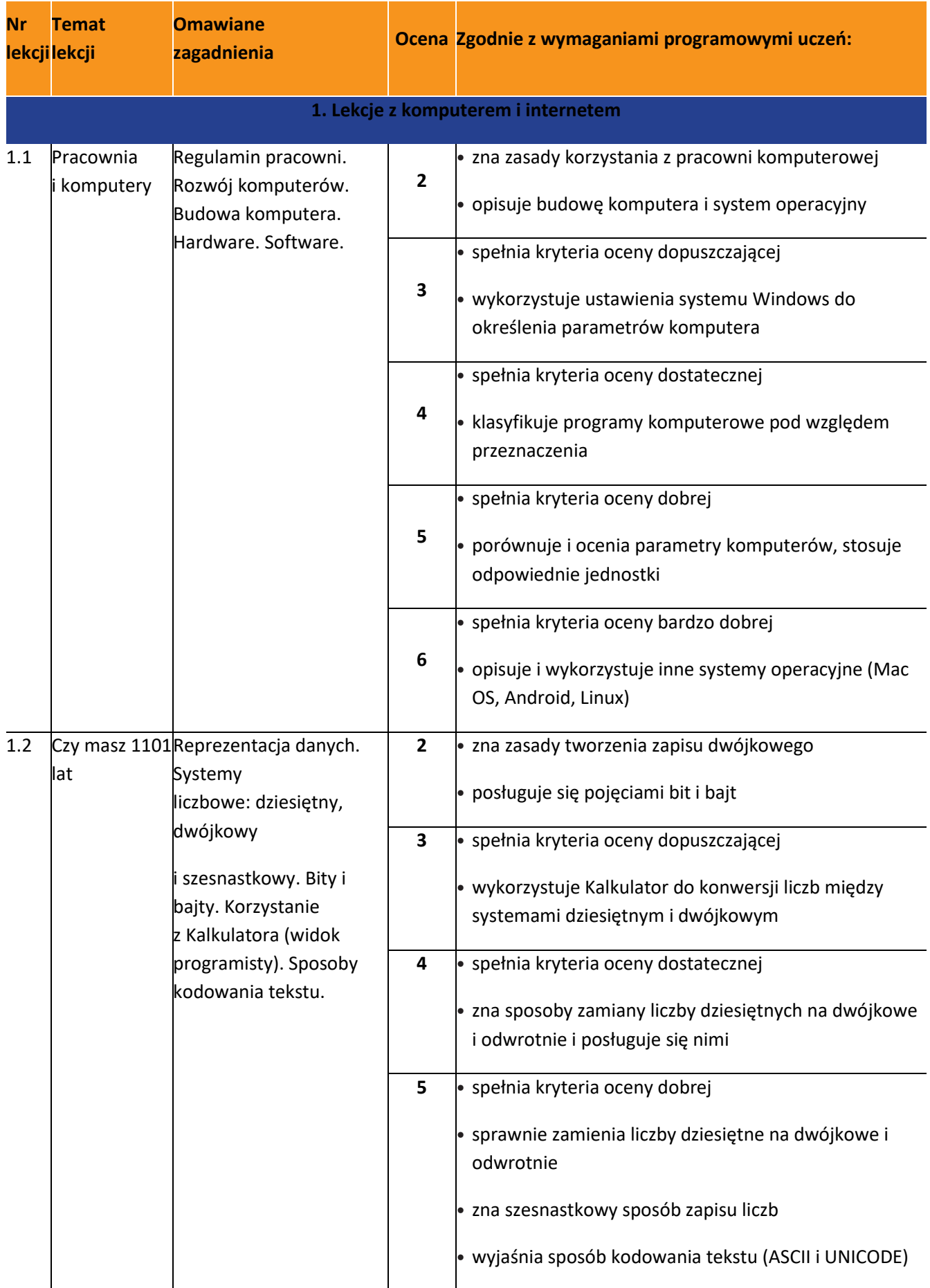

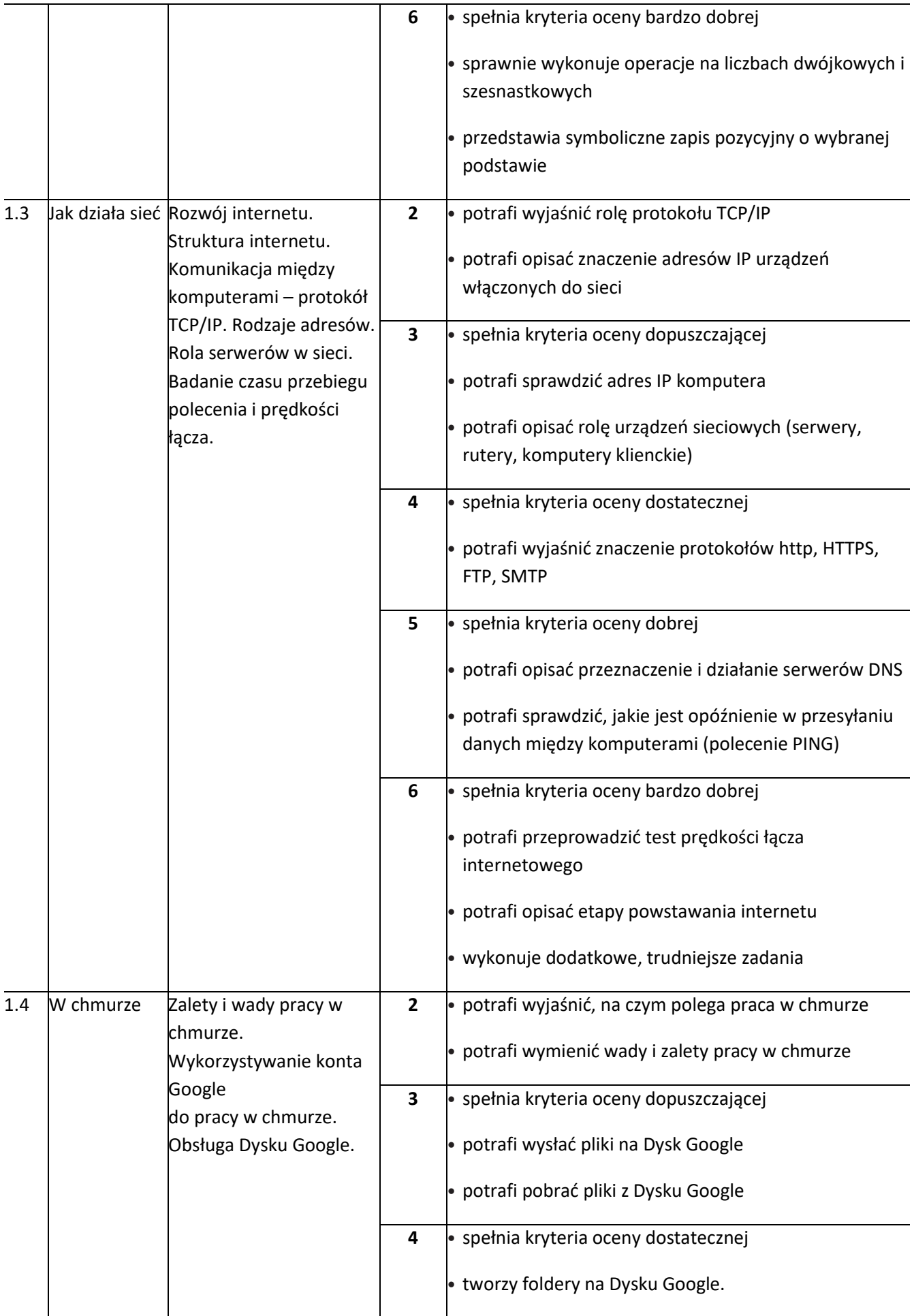

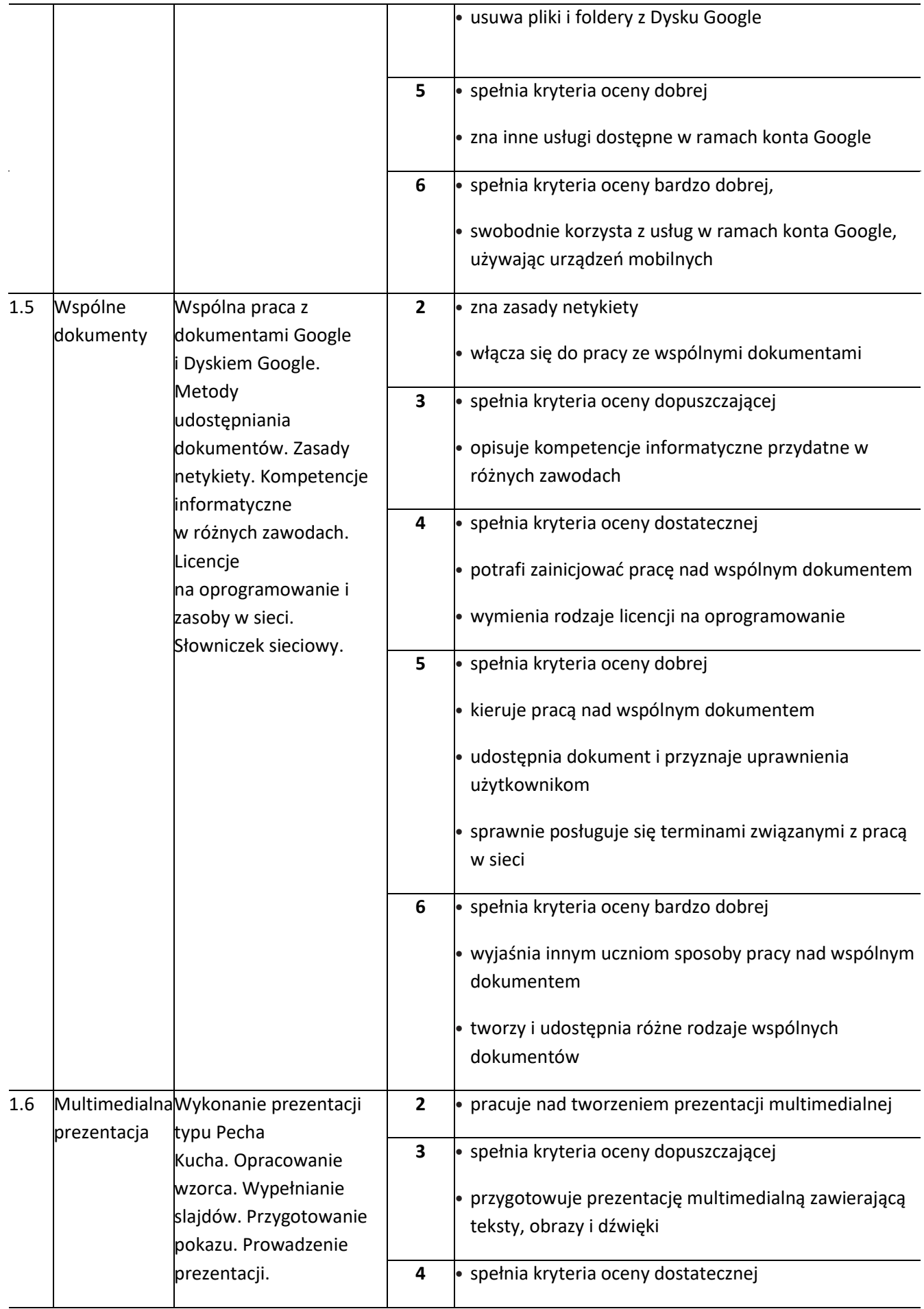

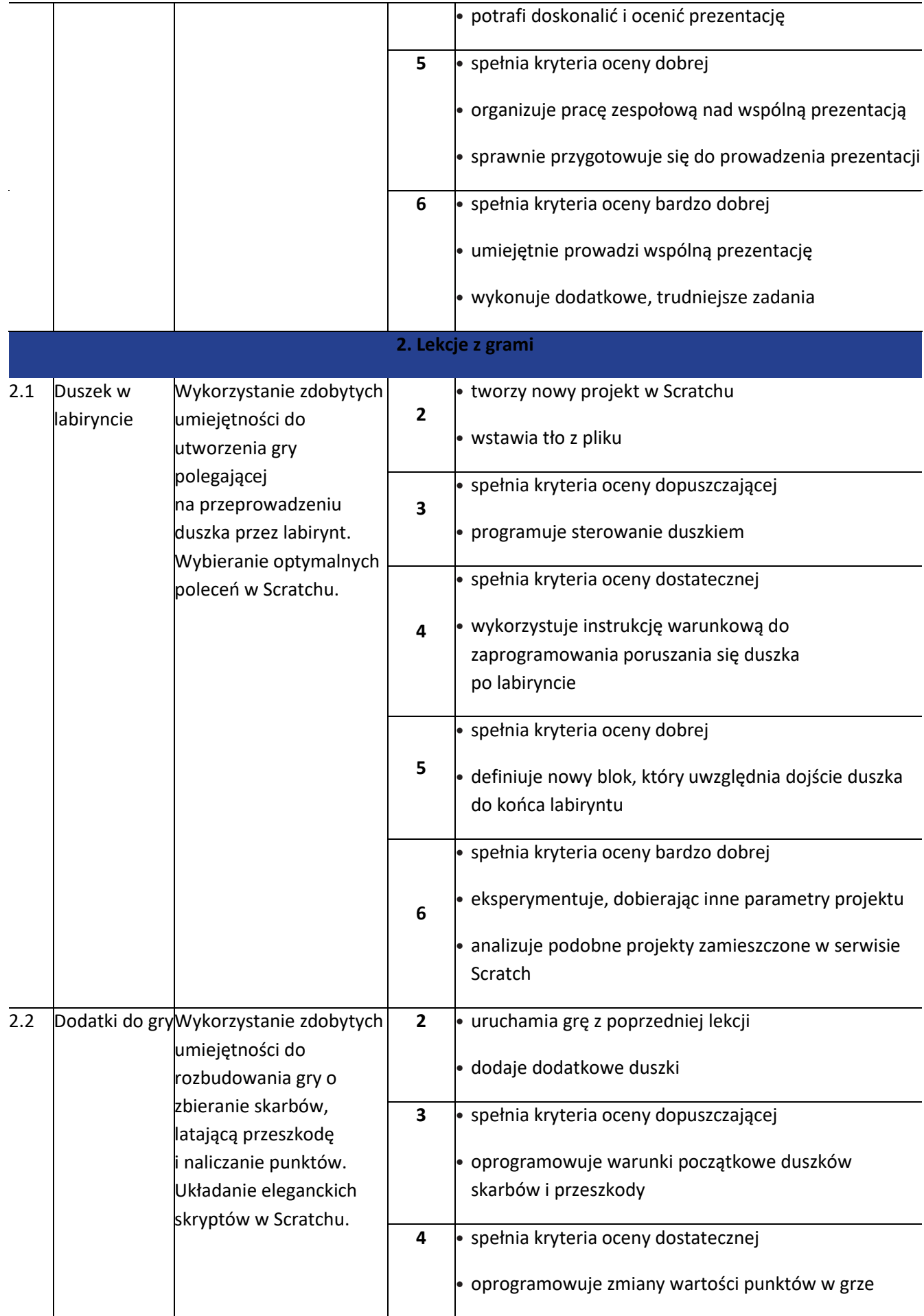

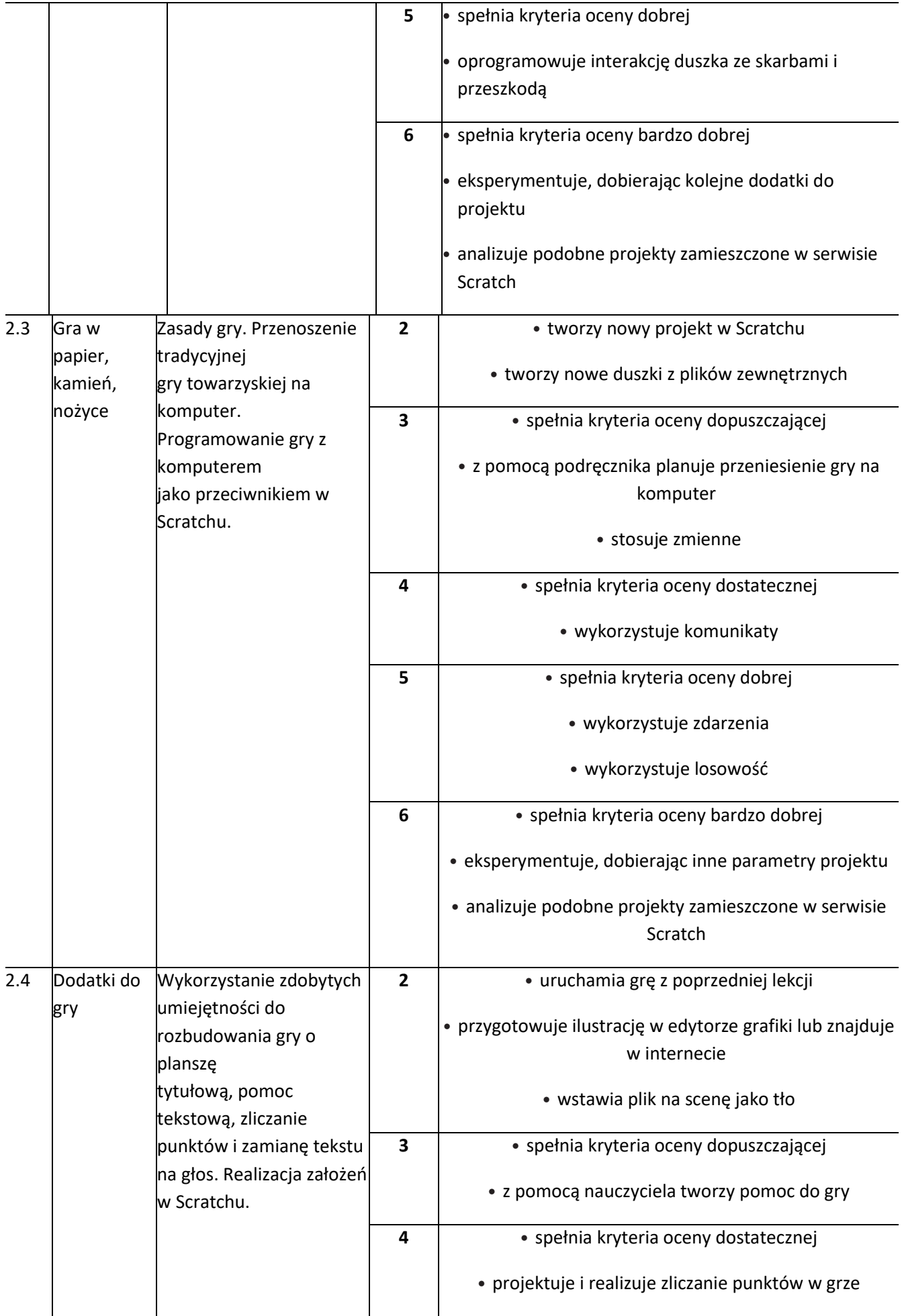

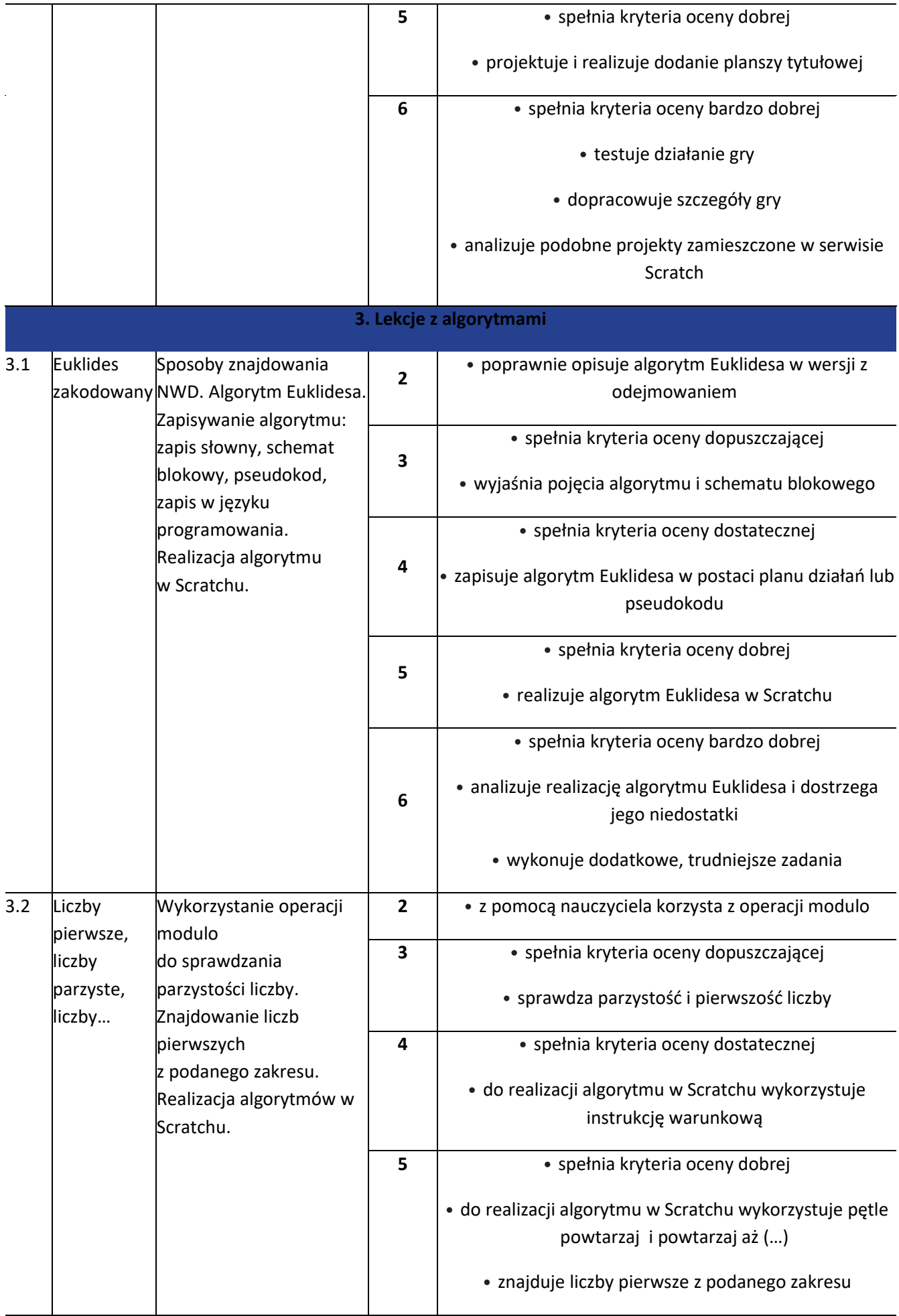

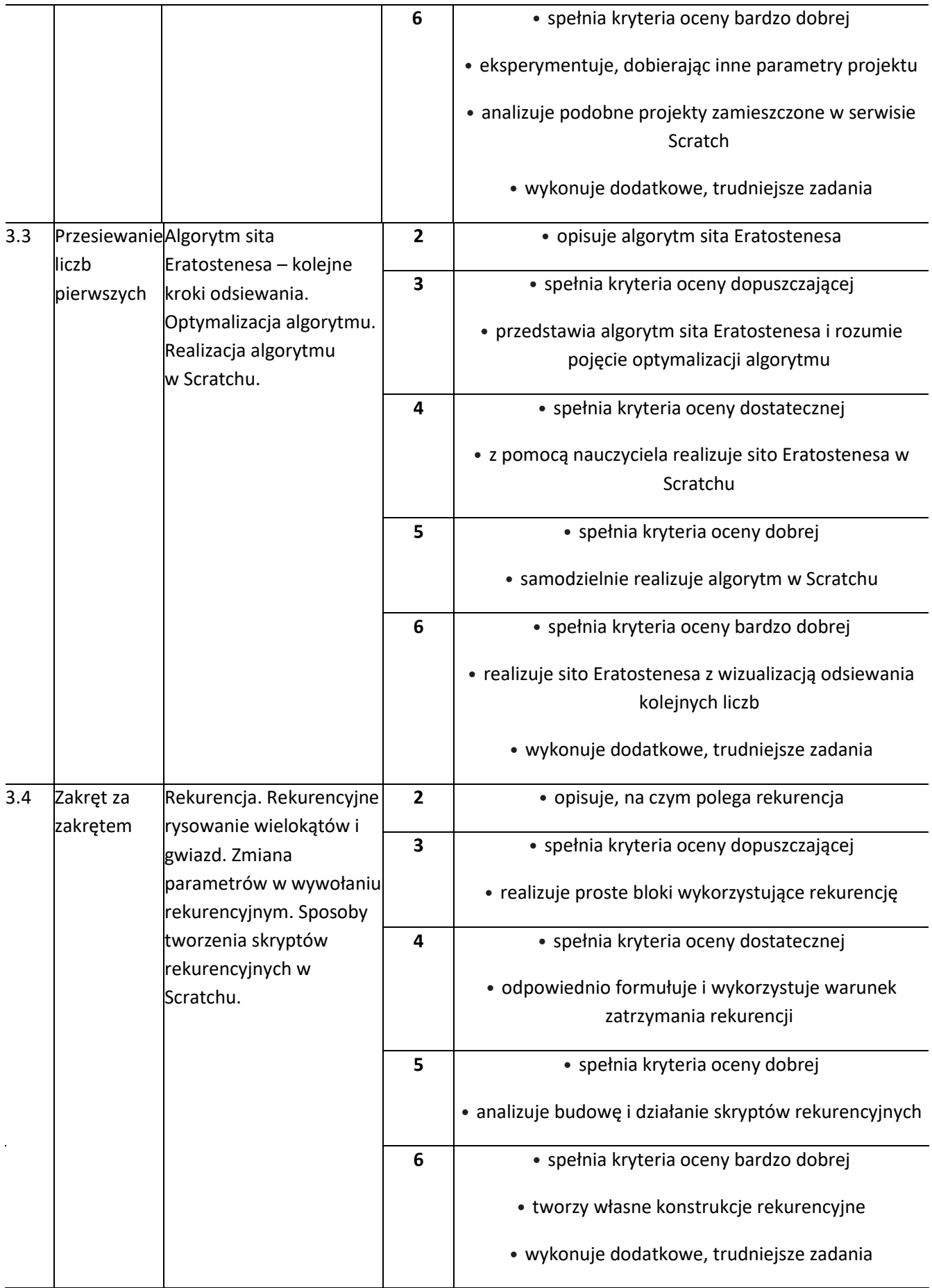

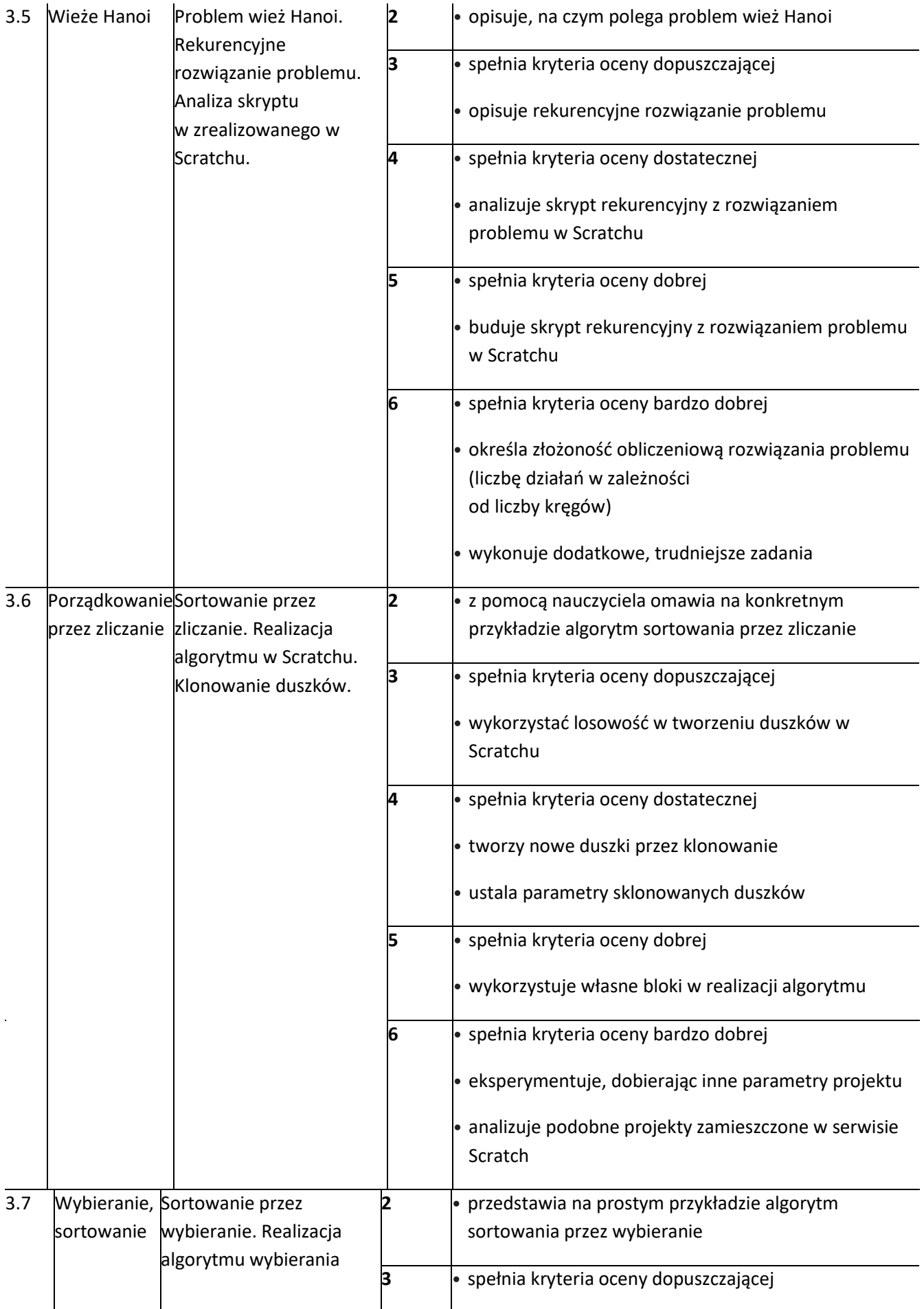

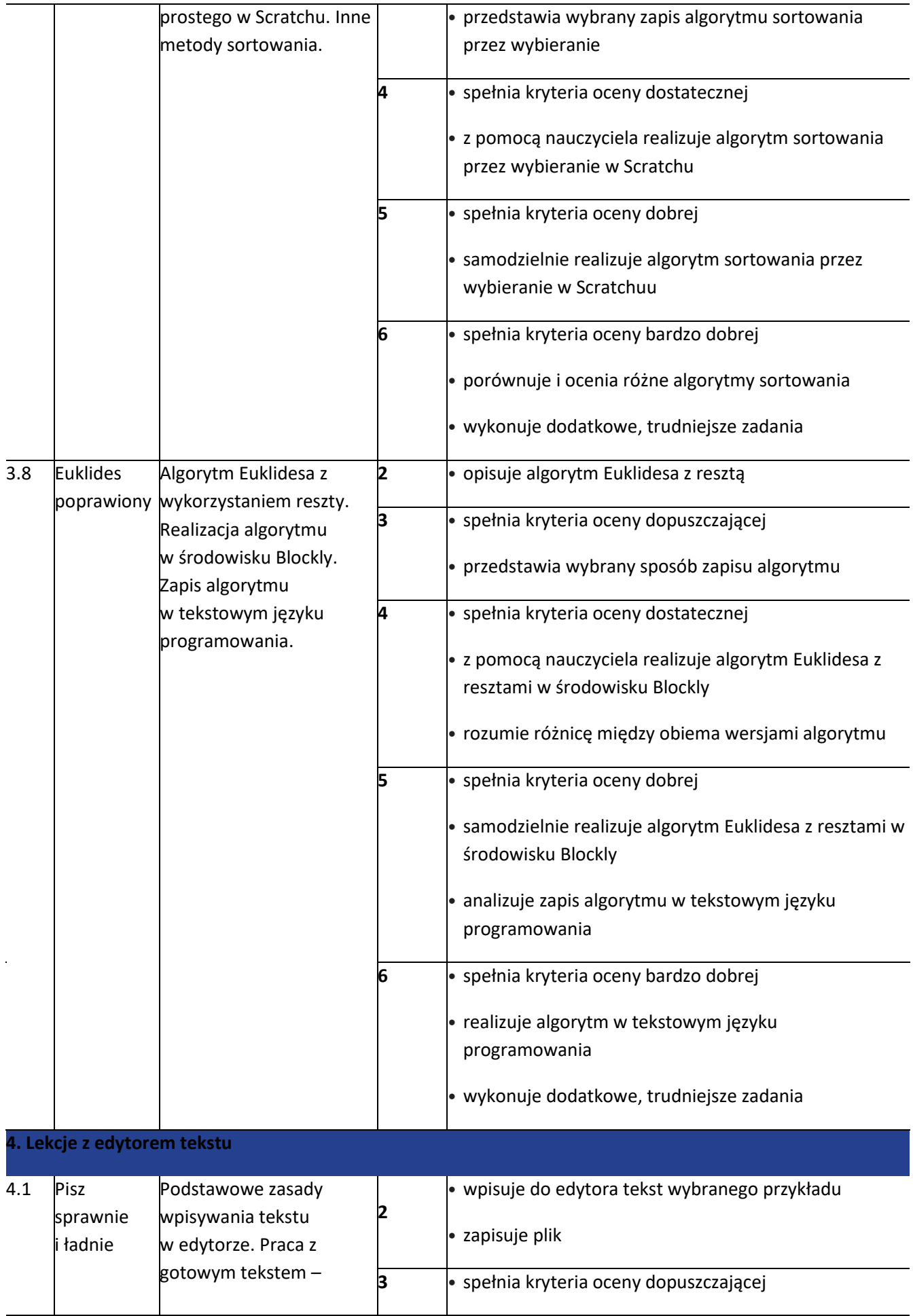

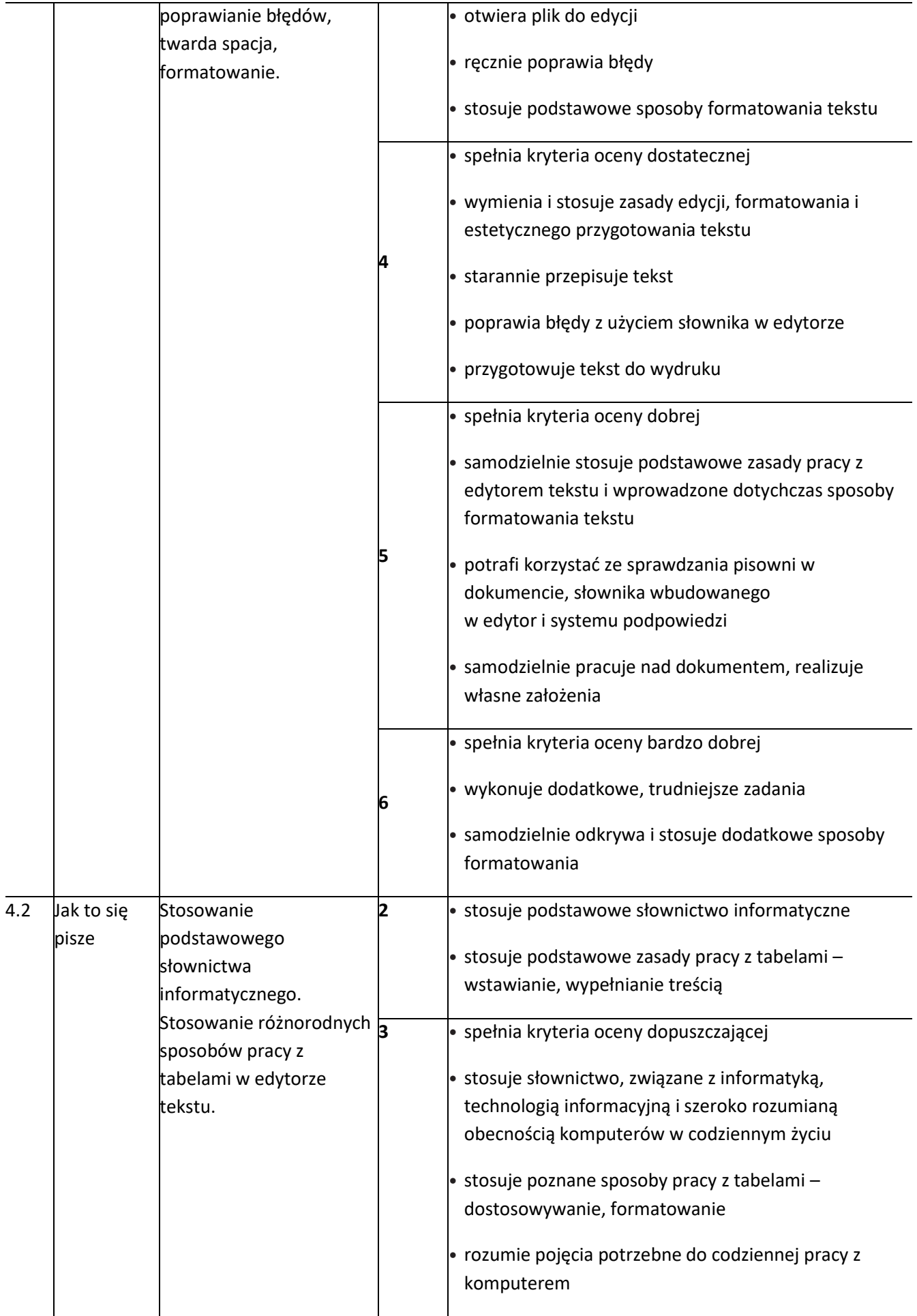

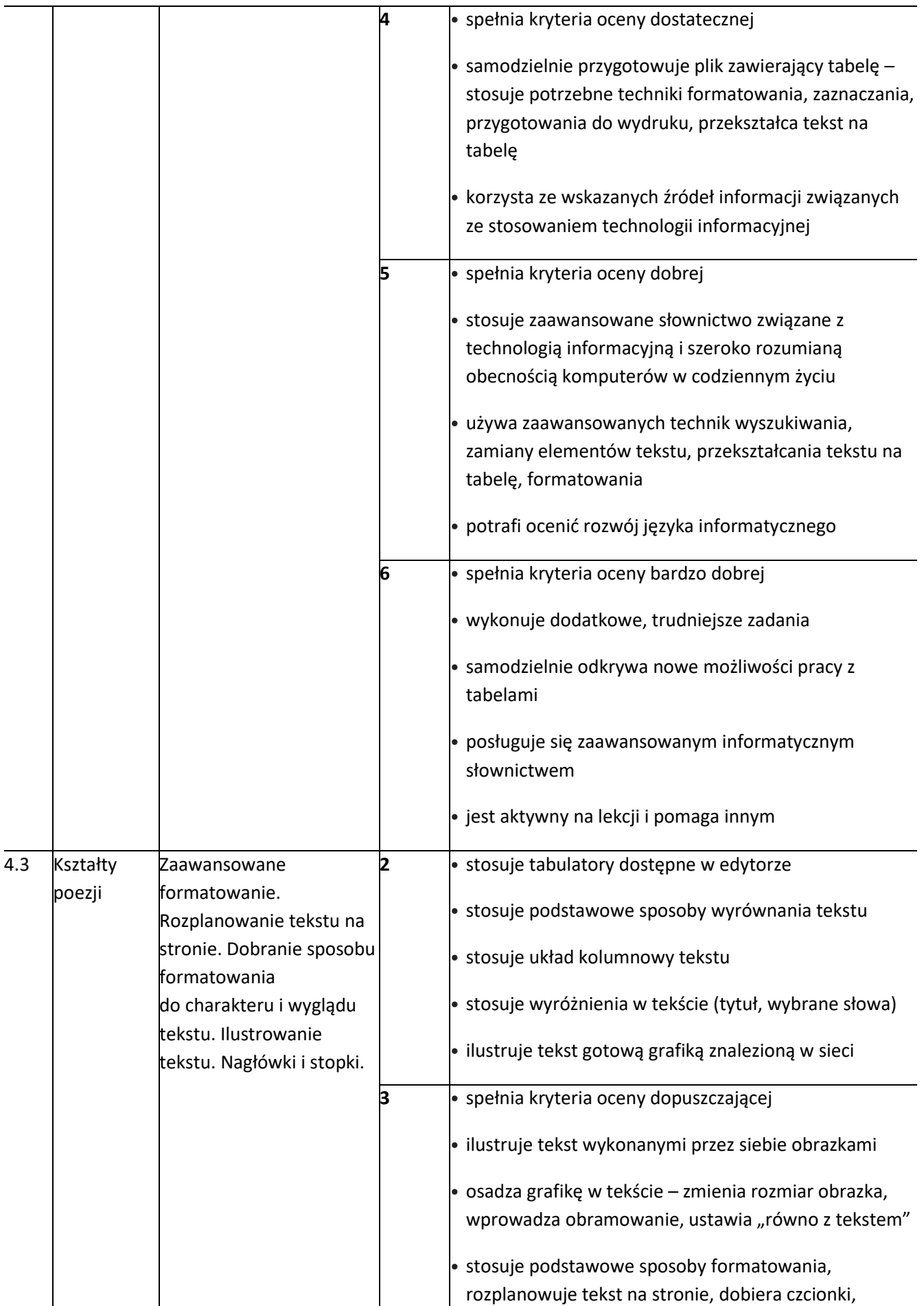

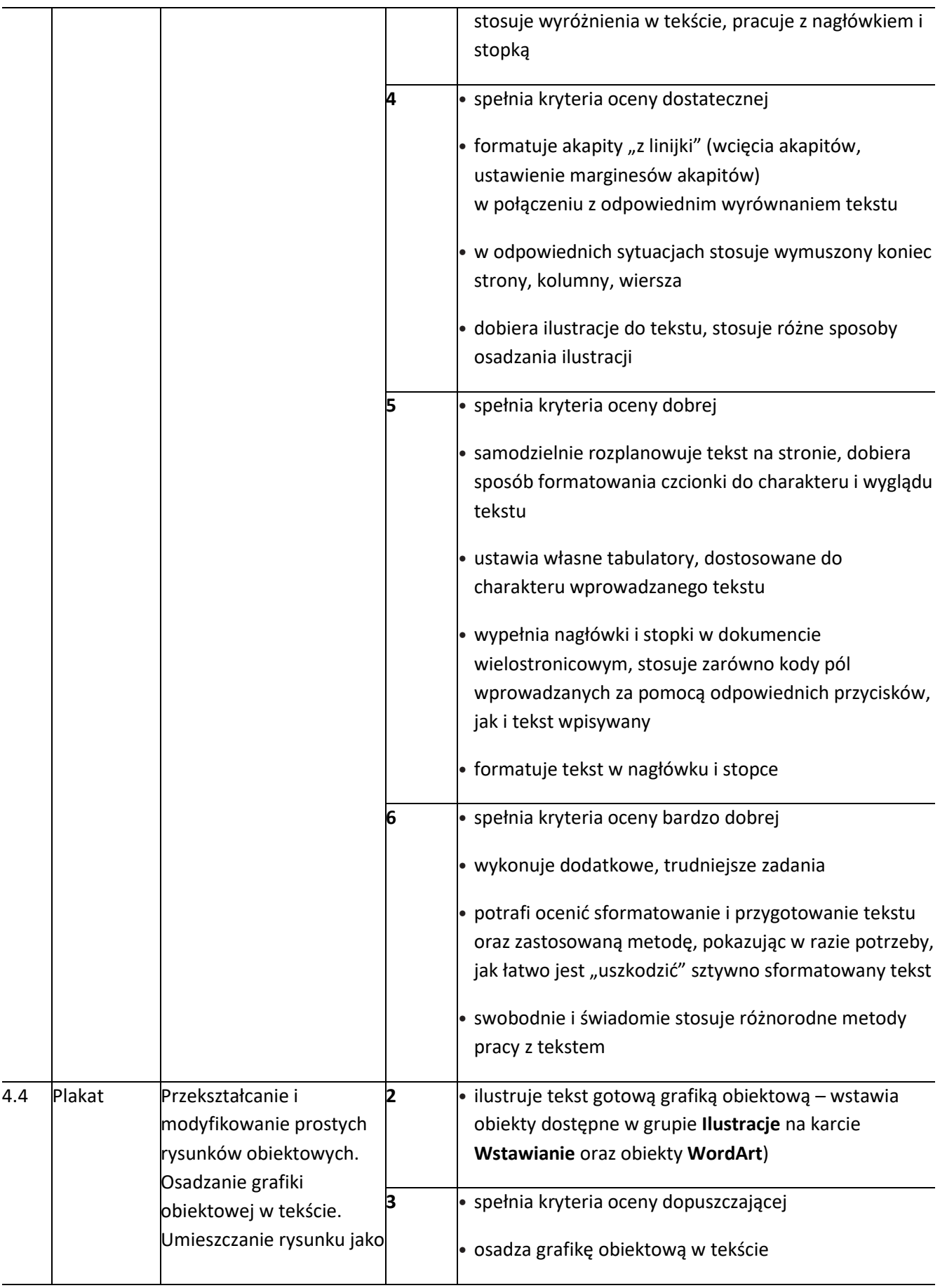

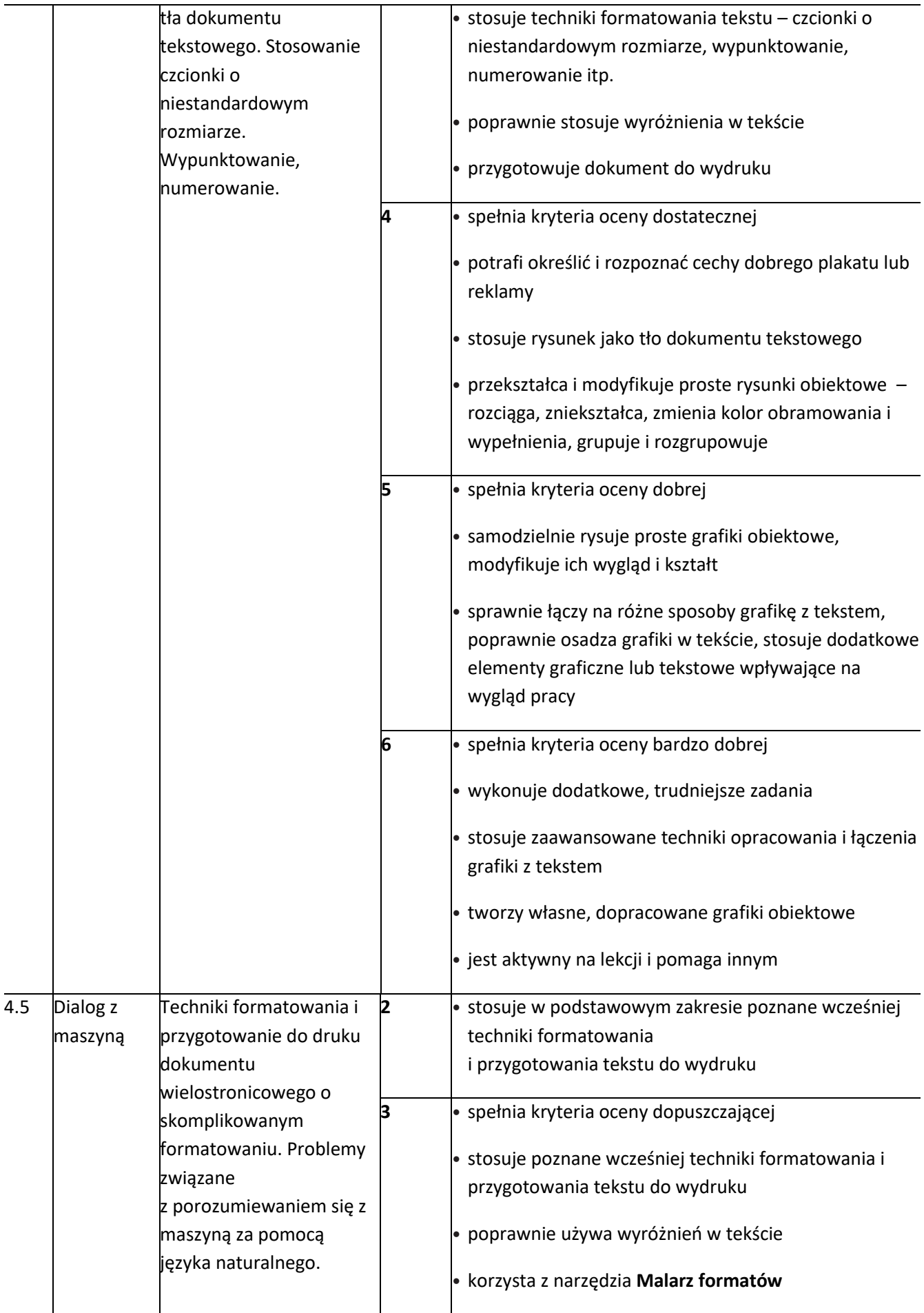

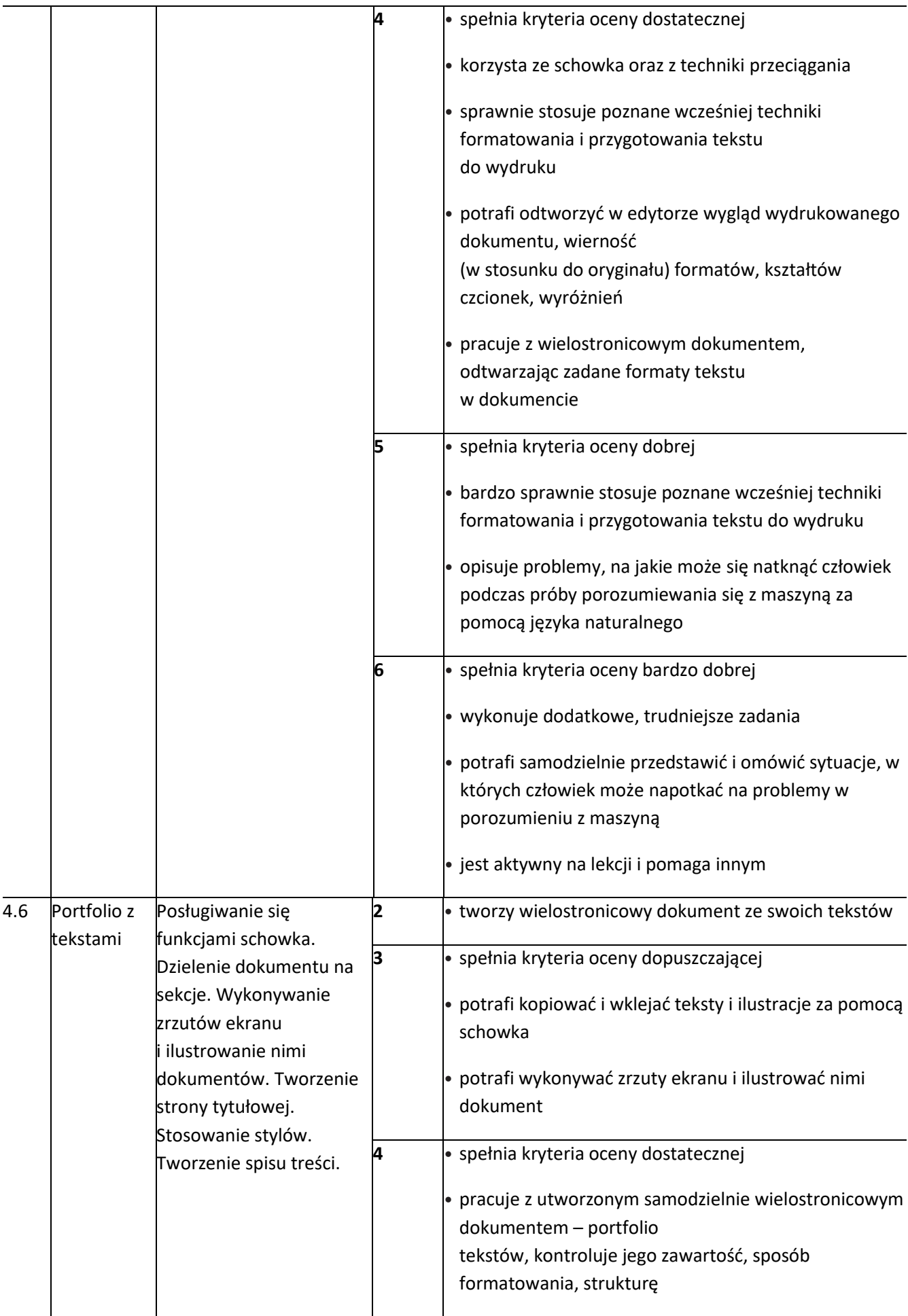

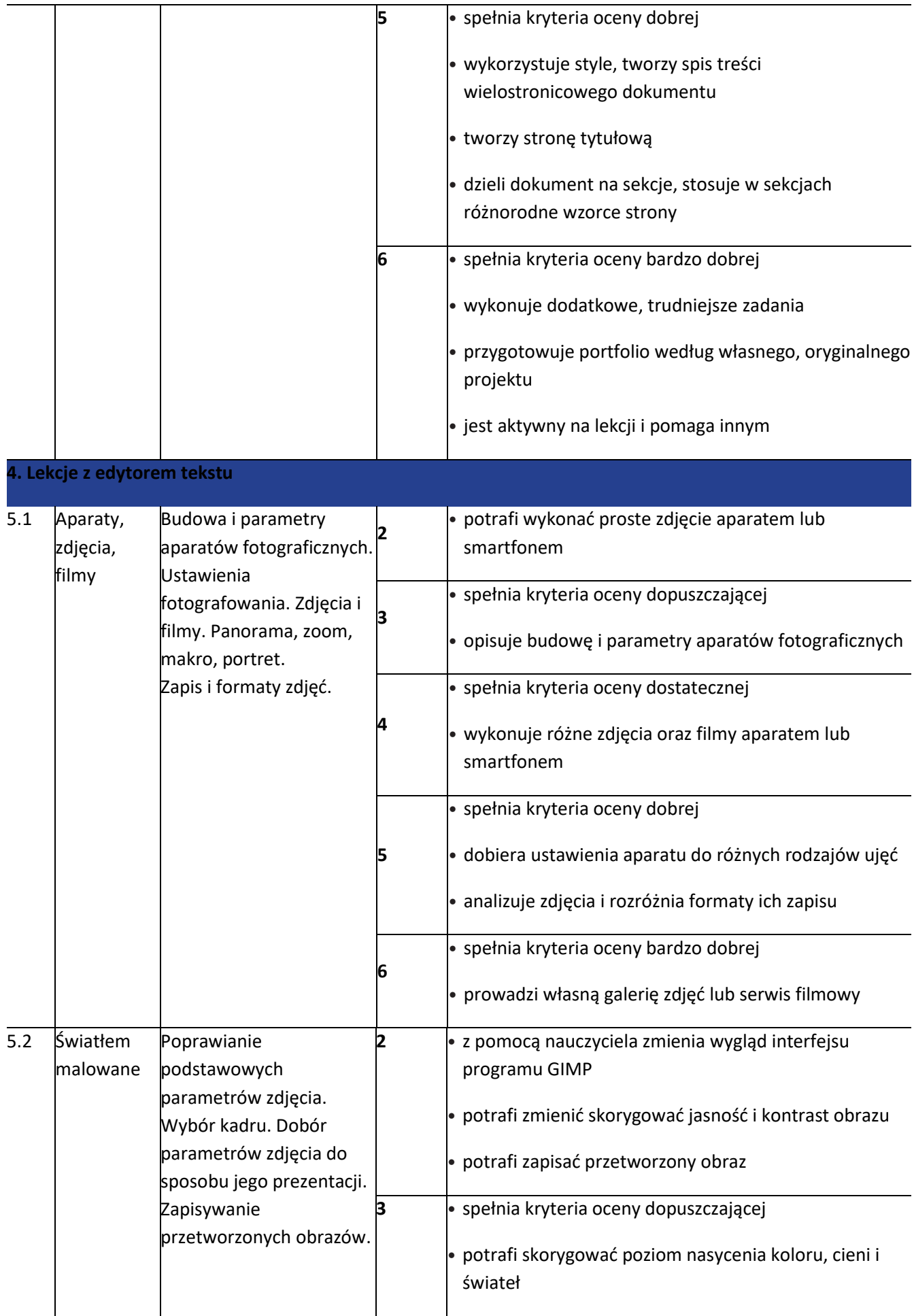

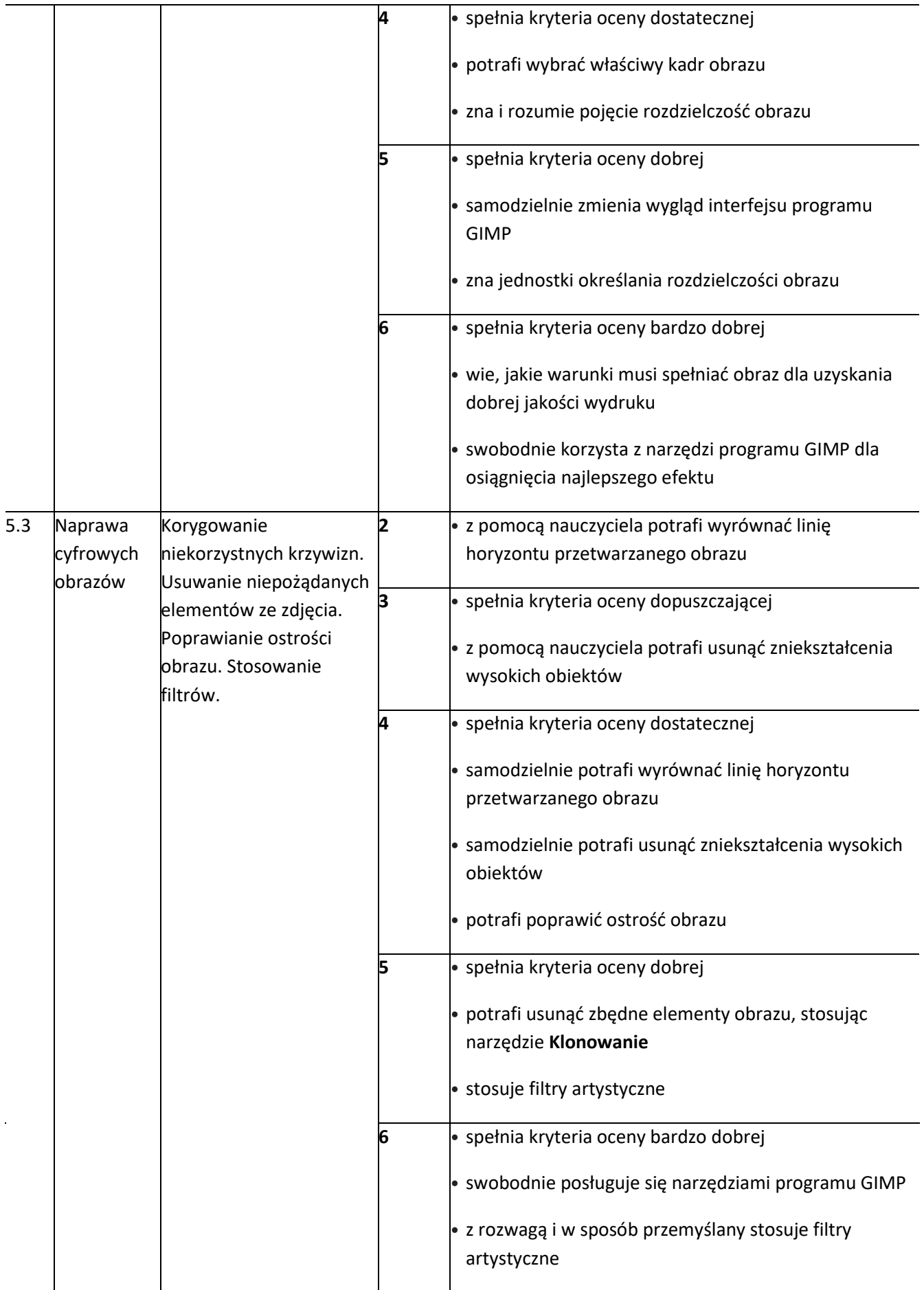

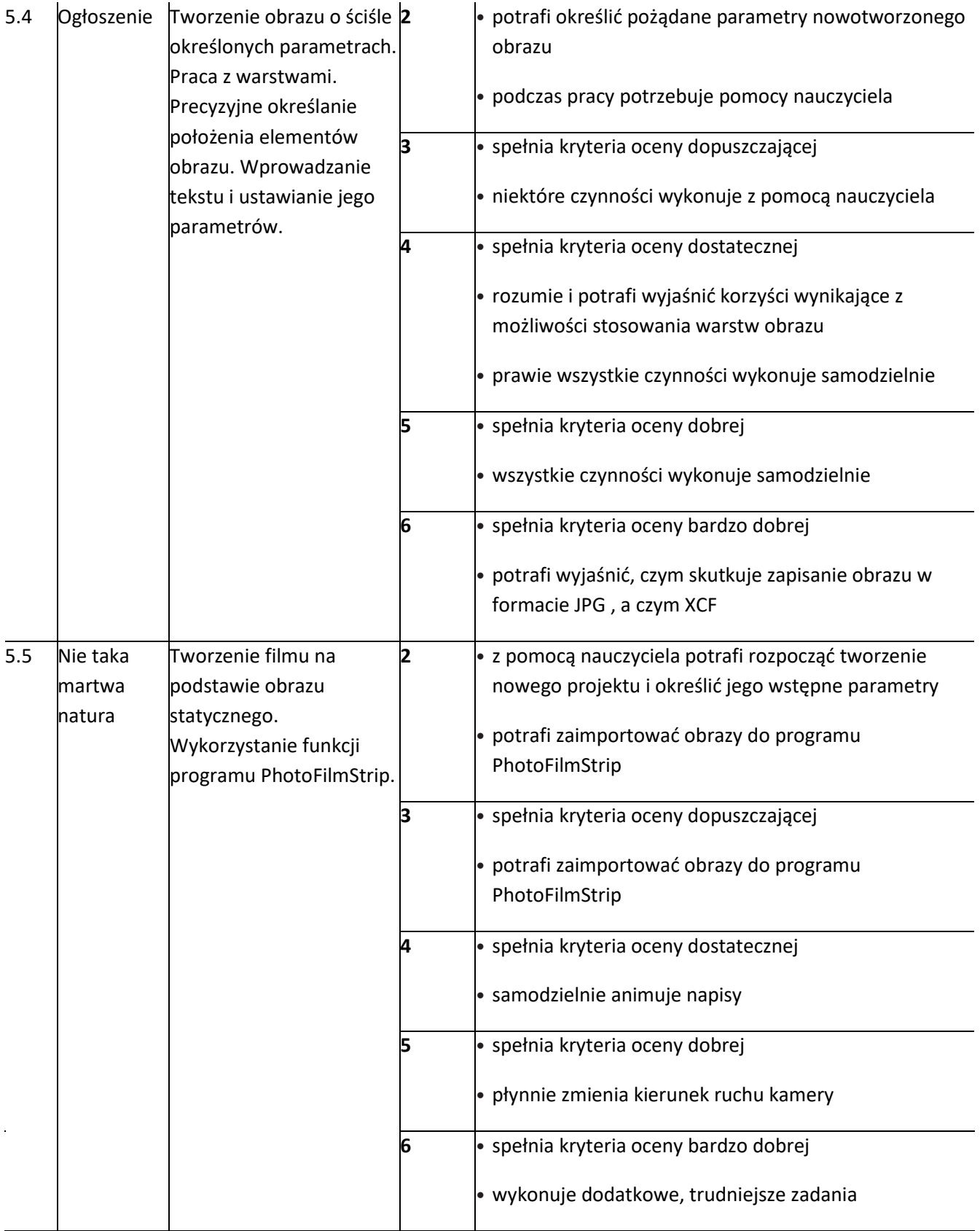

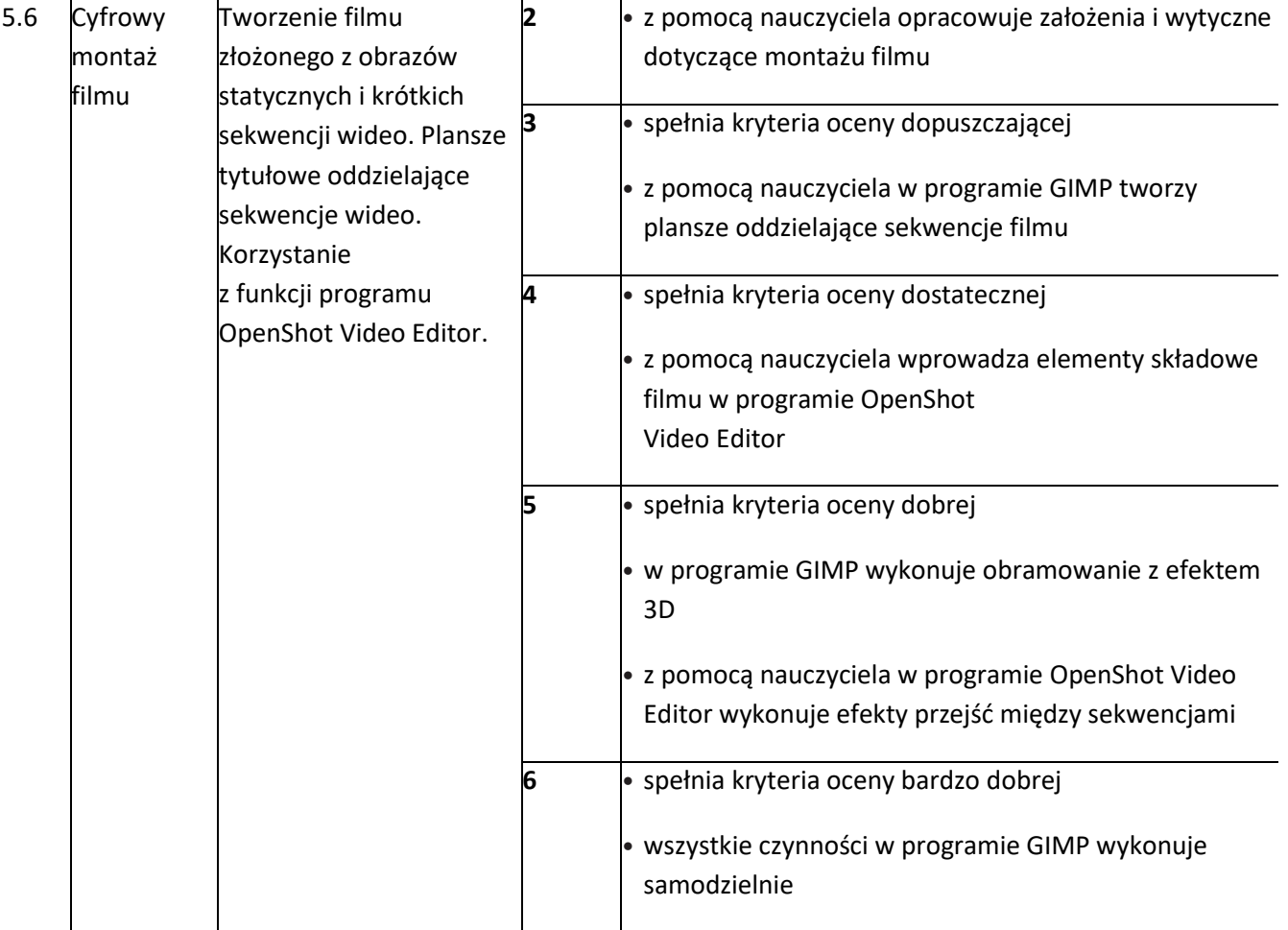

### **KLASA 8**

Podstawa programowa określa cele kształcenia, a także obowiązkowy zakres treści programowych i oczekiwanych umiejętności, które uczeń o przeciętnych uzdolnieniach powinien przyswoić na danym etapie kształcenia. Opisane w niej wymagania szczegółowe można przypisać do pięciu kategorii.

- 6. Analizowanie i rozwiązywanie problemów problemy powinny być raczej proste i dotyczyć zagadnień, z którymi uczniowie spotykają się w szkole (np. na matematyce) lub na co dzień; rozwiązania mogą przyjmować postać planu działania, algorytmu lub programu (nie należy wymagać od uczniów biegłości w programowaniu w jakimkolwiek języku).
- 7. Posługiwanie się komputerem, urządzeniami cyfrowymi i sieciami komputerowymi uczniowie powinni w trakcie lekcji bez większych problemów wykonywać konkretne zadania za pomocą dostępnego oprogramowania, w tym sprawnie korzystać z menu, pasków narzędzi i pomocy programów użytkowych i narzędziowych, oraz tworzyć dokumenty i przedstawiać efekty swojej pracy np. w postaci dokumentu tekstowego lub graficznego, arkusza, prezentacji, programu, baz danych czy wydruku.
- 8. Zarządzanie informacjami oraz dokumentami uczniowie powinni umieć wyszukiwać informacje, porządkować je, analizować, przedstawiać w syntetycznej formie i udostępniać, a także gromadzić i organizować pliki w sieci lokalnej lub w chmurze.
- 9. Przestrzeganie zasad bezpiecznej pracy z komputerem uczniowie powinni przestrzegać regulaminu pracowni komputerowej oraz zasad korzystania z sieci lokalnej i rozległej, a także rozumieć zagrożenia związane z szybkim rozwojem technologii informacyjnej.
- 10. Przestrzeganie prawa i zasad współżycia uczniowie powinni przestrzegać praw autorskich dotyczących korzystania z oprogramowania i innych utworów, a podczas korzystania z sieci i pracy w chmurze stosować się do zasad netykiety.

Ocenianie uczniów na lekcjach informatyki powinno być zgodne z założeniami szkolnego systemu oceniania. Uczniom i rodzicom powinny być znane wymagania stawiane przez nauczycieli i sposoby oceniania. Niniejszy dokument zawiera najważniejsze informacje, które można zaprezentować na początku roku szkolnego. Ważne jest, aby standardowej ocenie towarzyszył opis osiągnięć ucznia – szczegółowe uwagi dotyczące sposobu rozumowania, podejścia do zagadnienia. Trzeba pamiętać, że treści programowe są różnorodne. Obejmują zarówno operowanie elementami algorytmiki, jak i posługiwanie się narzędziami informatycznymi, czyli technologią informacyjną. Umiejętności te należy oceniać

w sposób równorzędny, ponieważ zdarza się, że uczniowie, którzy świetnie radzą sobie z programami użytkowymi, mają duże trudności z rozwiązywaniem problemów w postaci algorytmicznej, i odwrotnie – uczniowie rozwiązujący trudne problemy algorytmiczne i potrafiący sprawnie programować słabo posługują się programami użytkowymi. Należy uświadamiać uczniom ich braki, ale wystawiając ocenę, przykładać większą wagę do mocnych stron.

Sprawdzając wiadomości i umiejętności uczniów, należy brać pod uwagę osiem form aktywności.

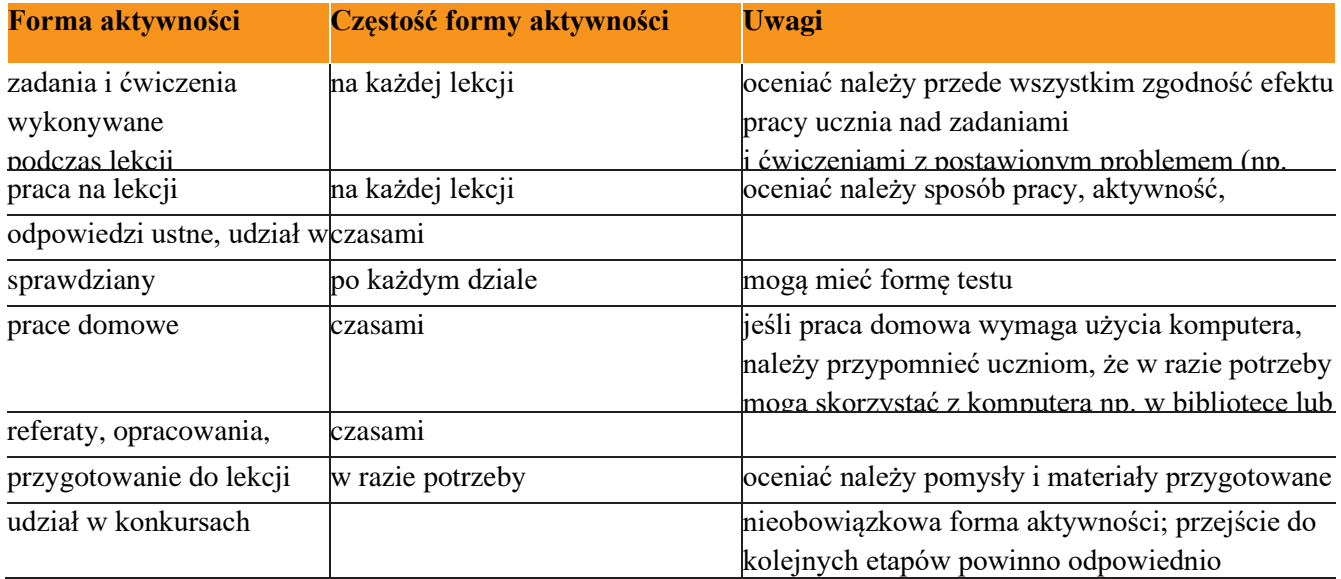

#### **Opis wymagań ogólnych, które uczeń musi spełnić, aby uzyskać daną ocenę**

**Ocena celująca (6)** – uczeń wykonuje samodzielnie i bezbłędnie wszystkie zadania z lekcji oraz dostarczone przez nauczyciela trudniejsze zadania dodatkowe; jest aktywny i pracuje systematycznie; posiada wiadomości i umiejętności wykraczające poza te, które są wymienione w planie wynikowym; w konkursach informatycznych przechodzi poza etap szkolny; w razie potrzeby pomaga nauczycielowi (np. przygotowuje potrzebne na lekcję materiały pomocnicze, pomaga kolegom w pracy); pomaga nauczycielom innych przedmiotów w wykorzystaniu komputera na ich lekcjach.

**Ocena bardzo dobra (5)** – uczeń wykonuje samodzielnie i bezbłędnie wszystkie zadania z lekcji; jest aktywny i pracuje systematycznie; posiada wiadomości i umiejętności wymienione w planie wynikowym; w razie potrzeby pomaga nauczycielowi (pomaga kolegom w pracy).

**Ocena dobra (4)** – uczeń wykonuje samodzielnie i niemal bezbłędnie łatwiejsze oraz niektóre trudniejsze zadania z lekcji; pracuje systematycznie i wykazuje postępy; posiada wiadomości i umiejętności wymienione w planie wynikowym.

**Ocena dostateczna (3)** – uczeń wykonuje łatwe zadania z lekcji, czasem z niewielką pomocą, przeważnie je kończy; stara się pracować systematycznie i wykazuje postępy; posiada większą część wiadomości i umiejętności wymienionych w planie wynikowym.

**Ocena dopuszczająca (2)** – uczeń czasami wykonuje łatwe zadania z lekcji, niektórych zadań nie kończy; posiada tylko część wiadomości i umiejętności wymienionych w planie wynikowym, jednak brak systematyczności nie przekreśla możliwości uzyskania przez niego podstawowej wiedzy informatycznej oraz odpowiednich umiejętności w toku dalszej nauki.

#### **Uwagi dodatkowe**

- Jeśli przyjęte w szkole zasady na to pozwalają, nie trzeba wymagać od uczniów prowadzenia zeszytu (należy wówczas poprosić o gromadzenie wydruków oraz notatek wykonywanych podczas lekcji w teczce lub segregatorze). Konieczne jest natomiast systematyczne zapisywanie wykonanych w pracowni ćwiczeń w określonym miejscu w sieci lokalnej lub w chmurze. Można też poprosić uczniów o przynoszenie na lekcje pamięci USB – w celu prowadzenia własnego archiwum plików.
- Warto zachęcać uczniów do samodzielnego oceniania swojej pracy powinni umieć stwierdzić, czy ich rozwiązanie jest poprawne. W miarę możliwości należy uzasadniać oceny i dyskutować je z uczniami.
- Aby poprawić ocenę, uczeń powinien wykonać powtórnie najgorzej ocenione zadania (lub zadania podobnego typu) w trakcie prowadzonych w pracowni zajęć dodatkowych albo w domu, jeśli jest taka możliwość i można wierzyć, że dziecko będzie pracować samodzielnie.
- Uczeń powinien mieć możliwość zgłoszenia nieprzygotowania dwa razy w semestrze. Nieprzygotowanie powinno zostać zgłoszone przed rozpoczęciem lekcji (np. podczas sprawdzania obecności). Nie zwalnia ono ucznia z udziału w lekcji – jeśli to konieczne, uczniowi powinni podczas zajęć pomagać nauczyciel i koledzy.
- Uczeń, który był dłużej nieobecny, powinien w miarę możliwości nadrobić istotne ćwiczenia i zadania wykonane na opuszczonych lekcjach. Można określić, że jeśli np. liczba niewykonanych ćwiczeń przekroczy 20% wszystkich prac z danego działu, uczeń powinien to nadrobić.

### **Katalog wymagań programowych na poszczególne oceny szkolne**

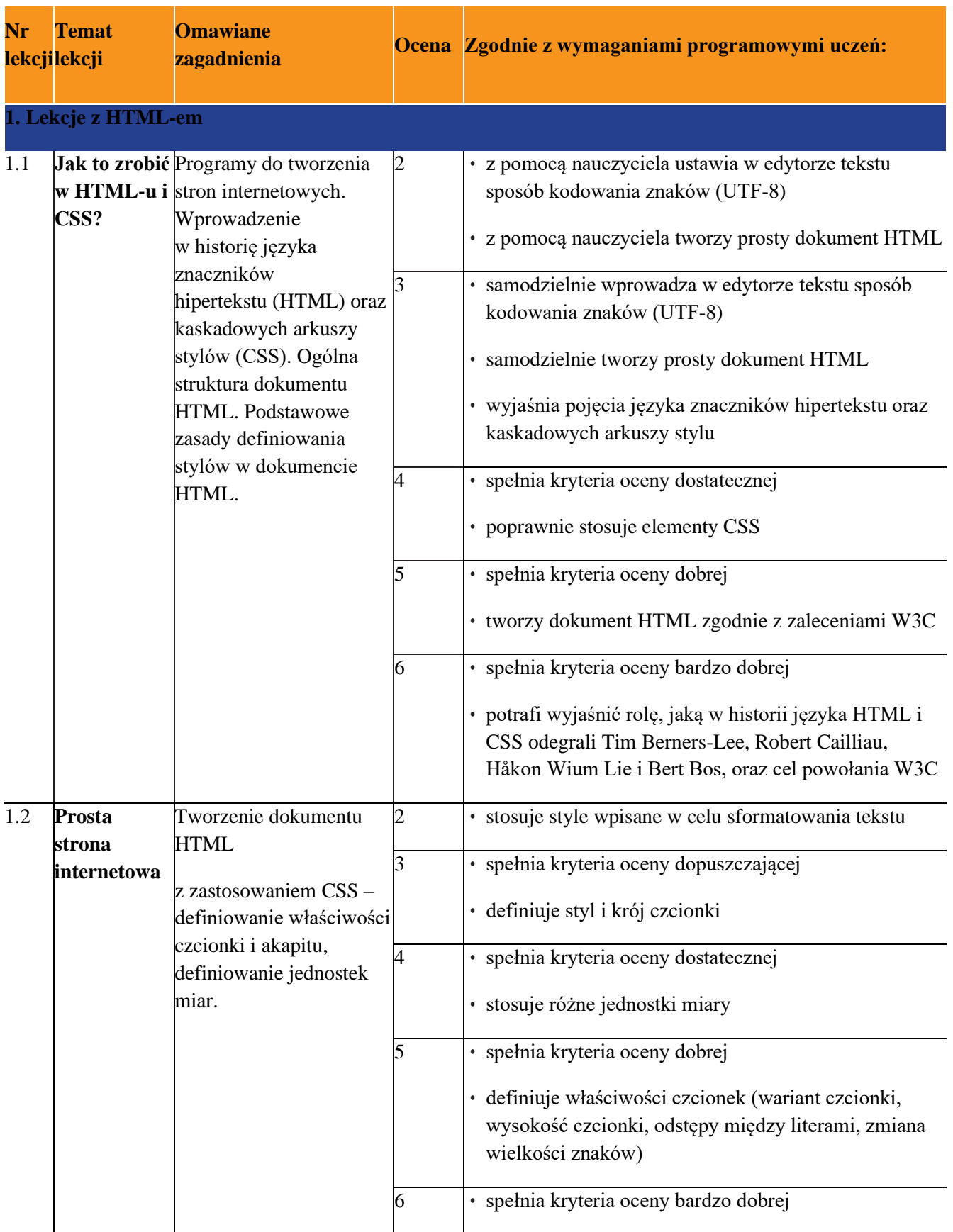

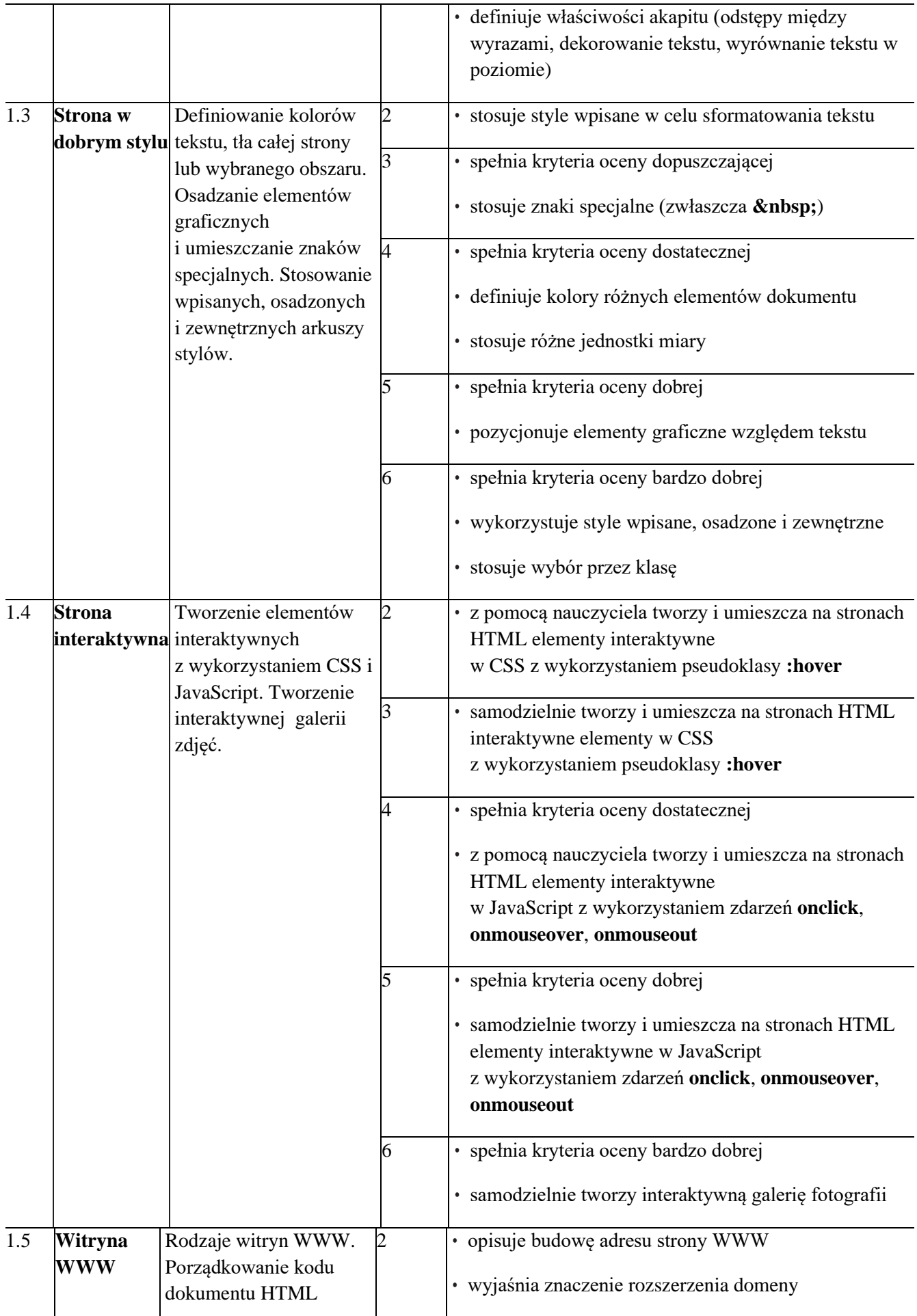

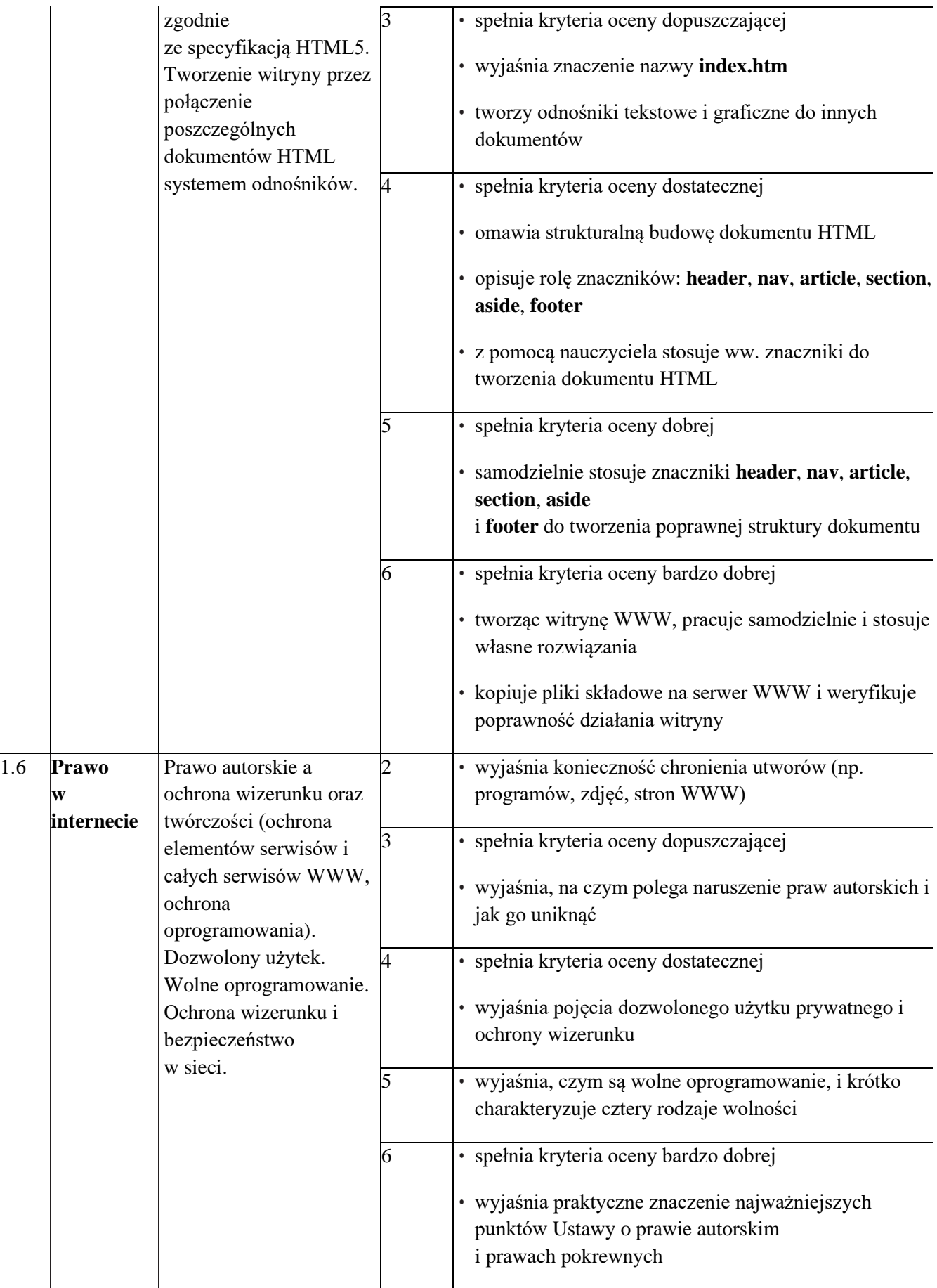

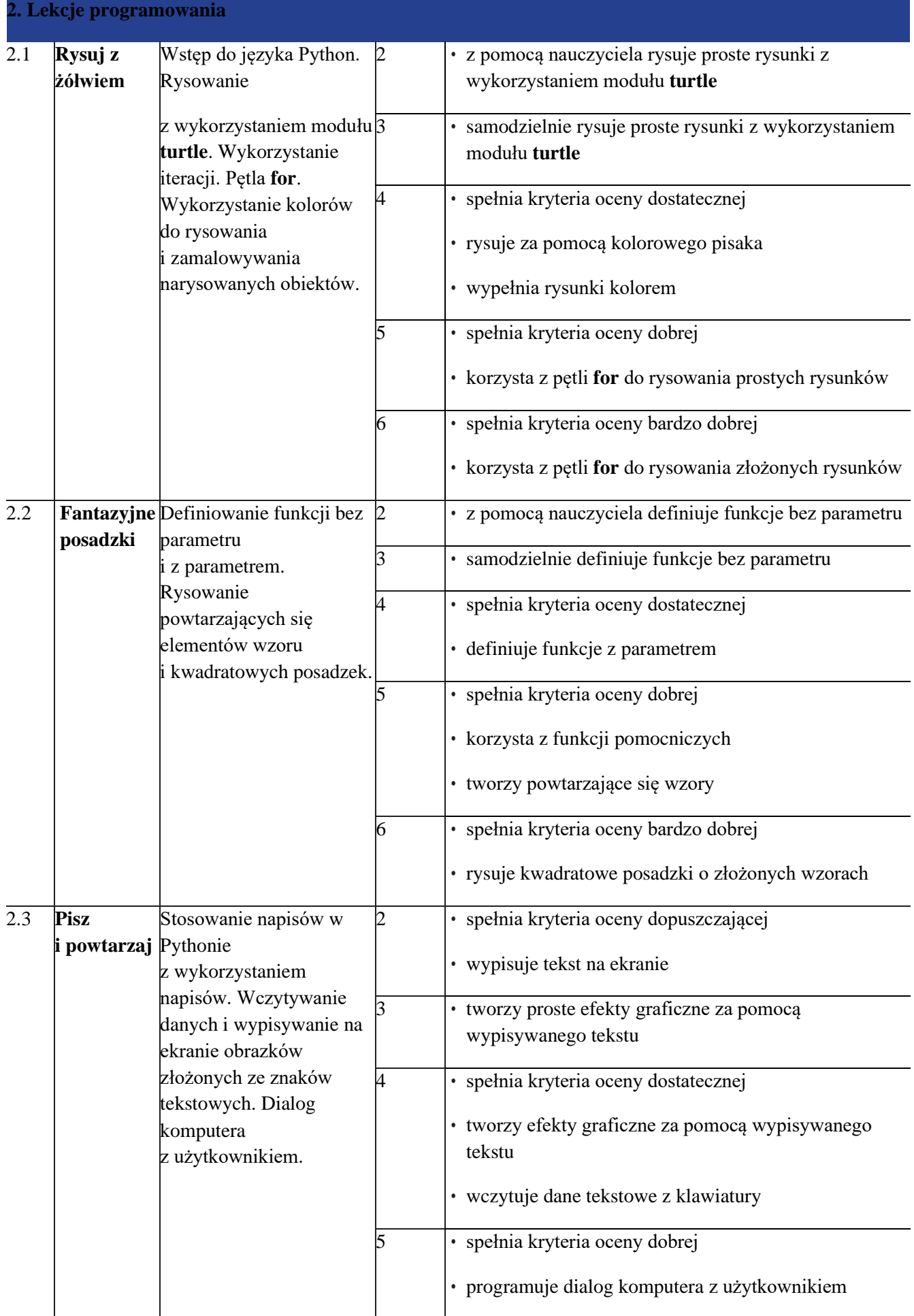

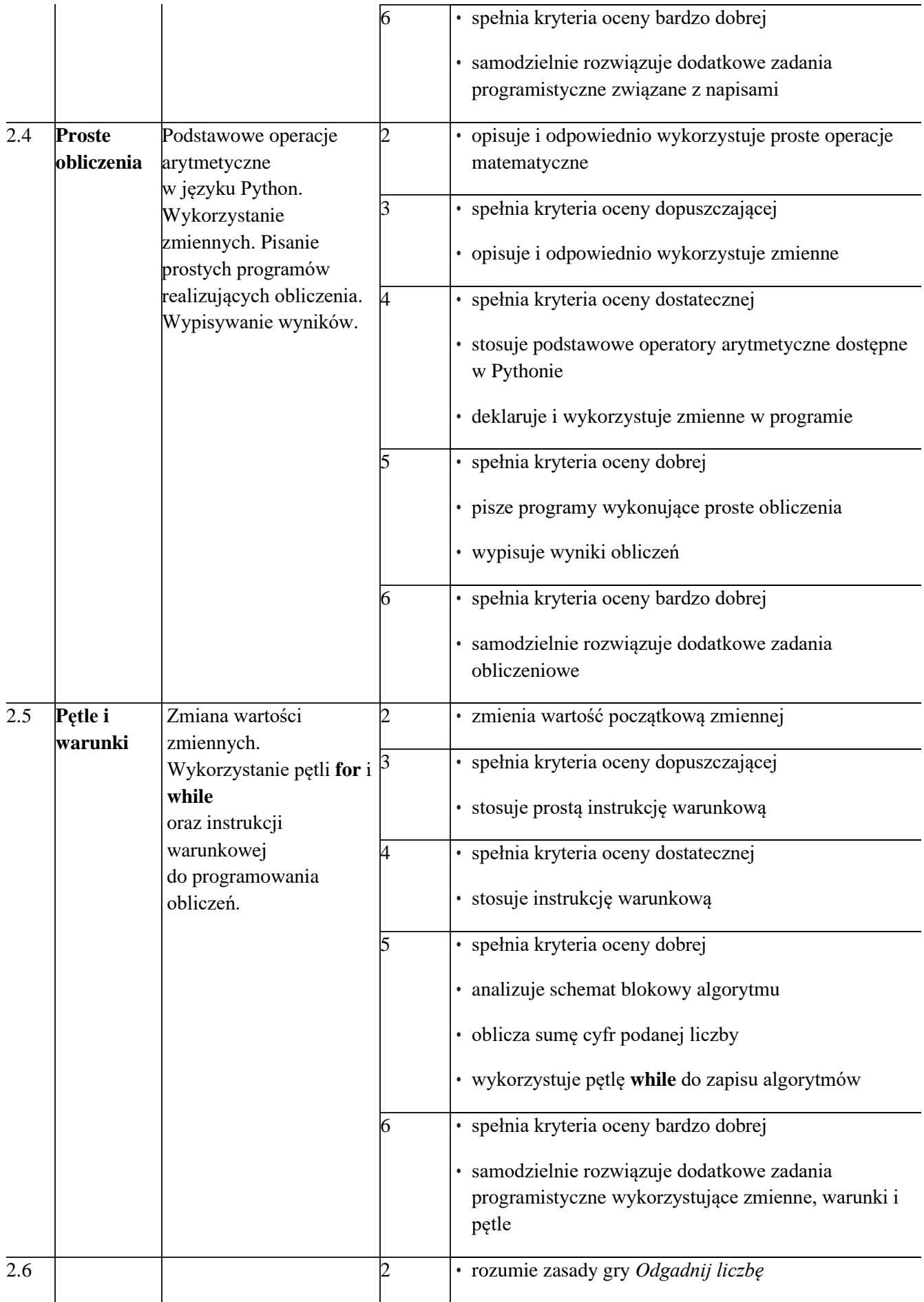

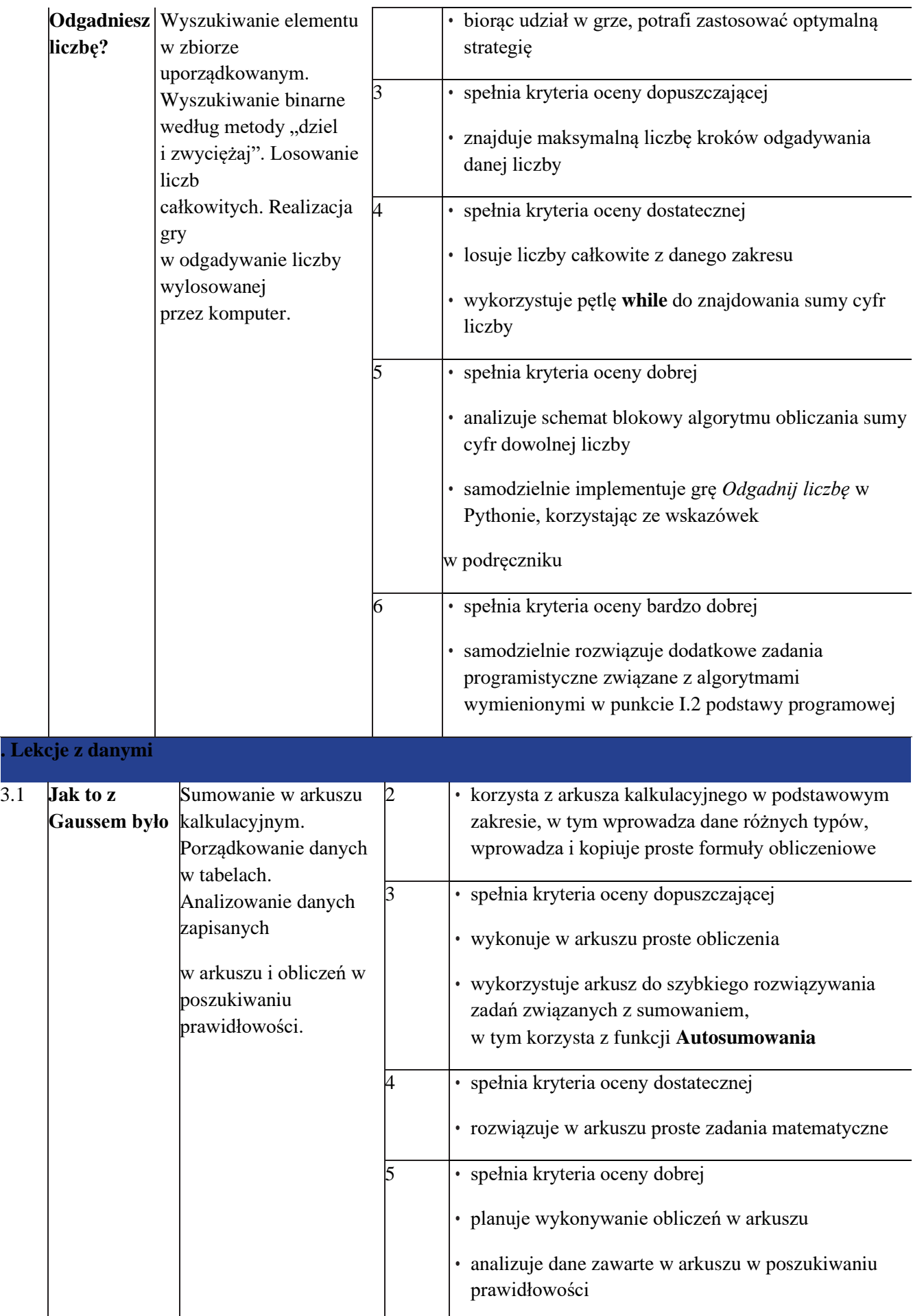

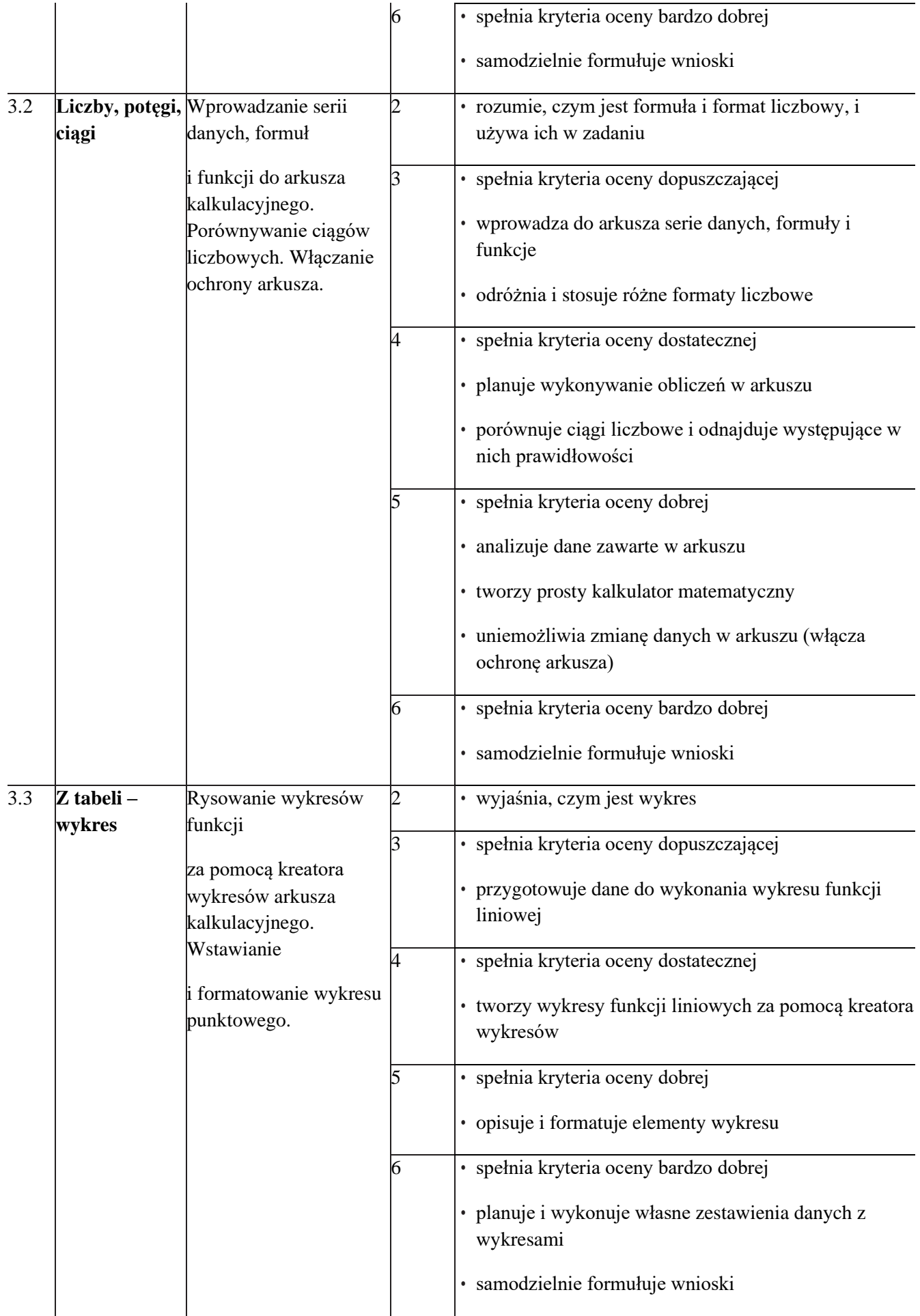

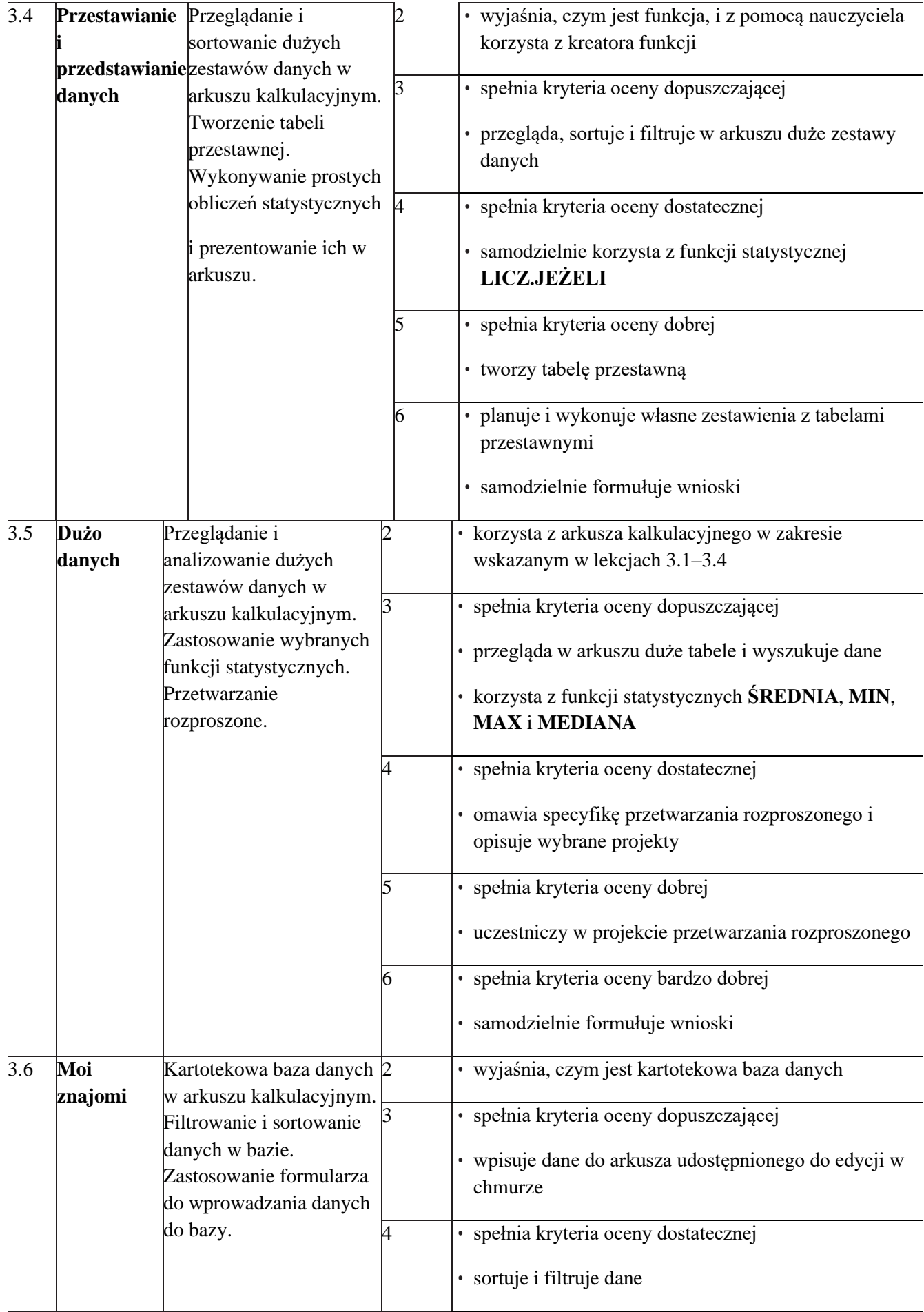

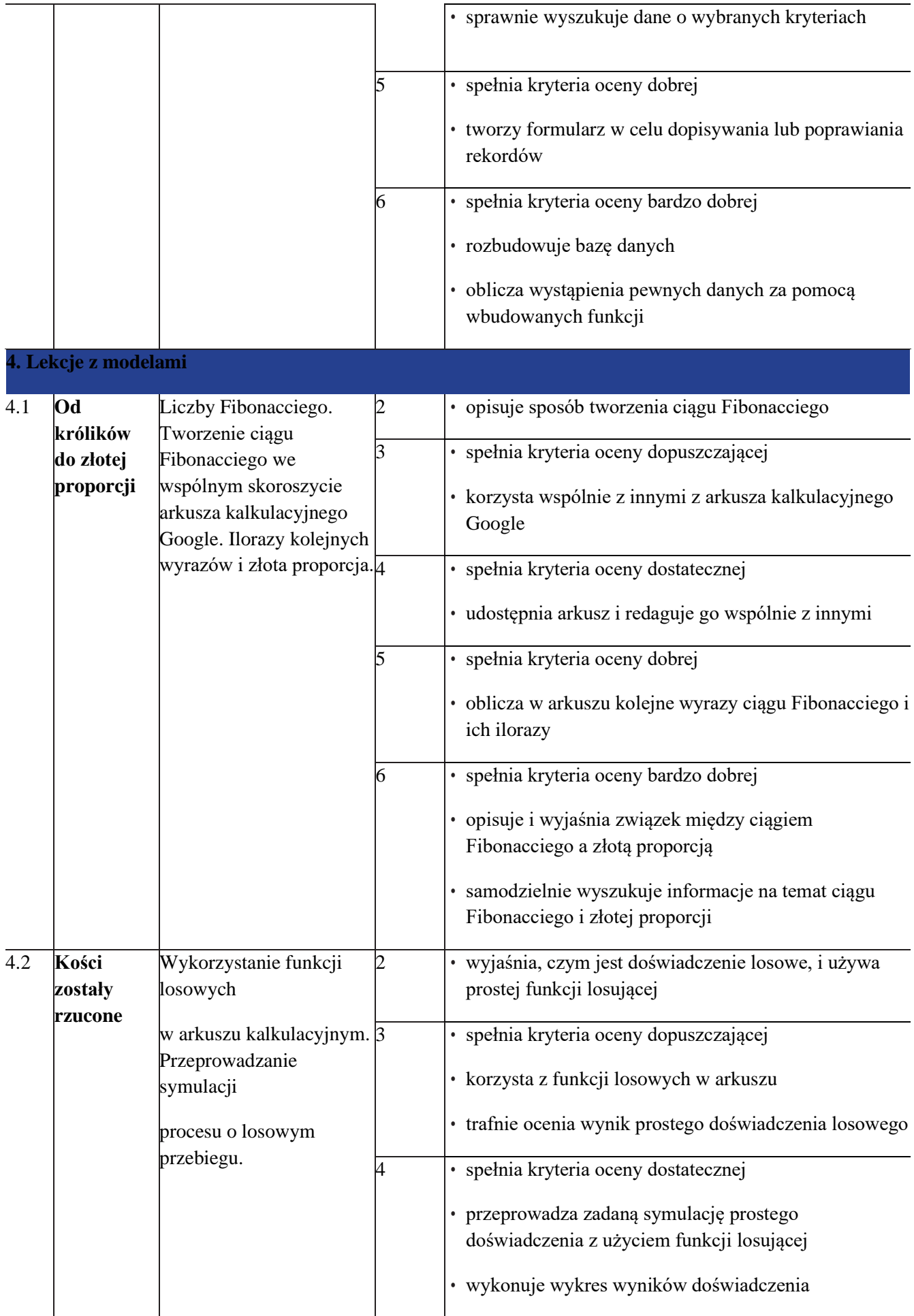

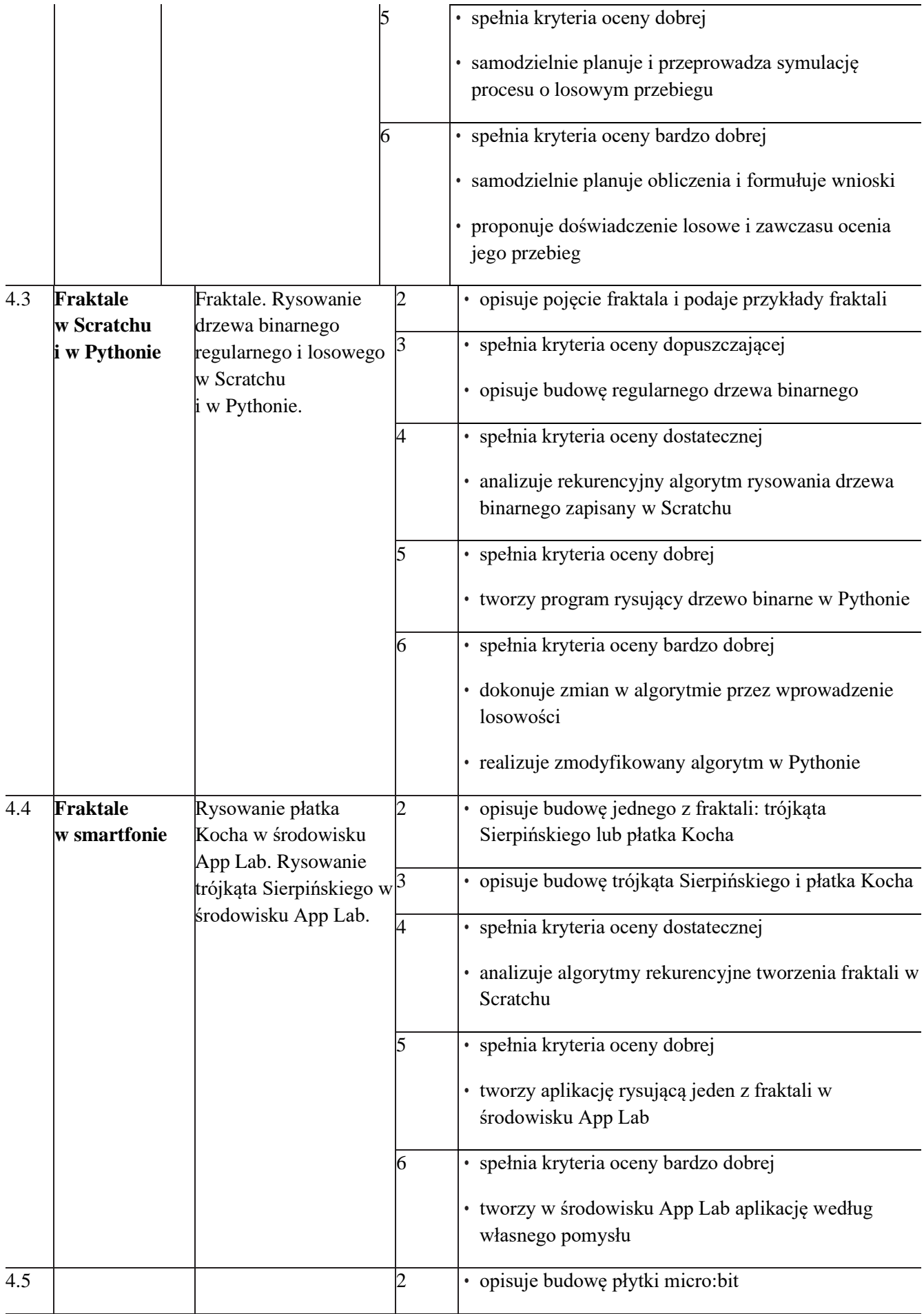

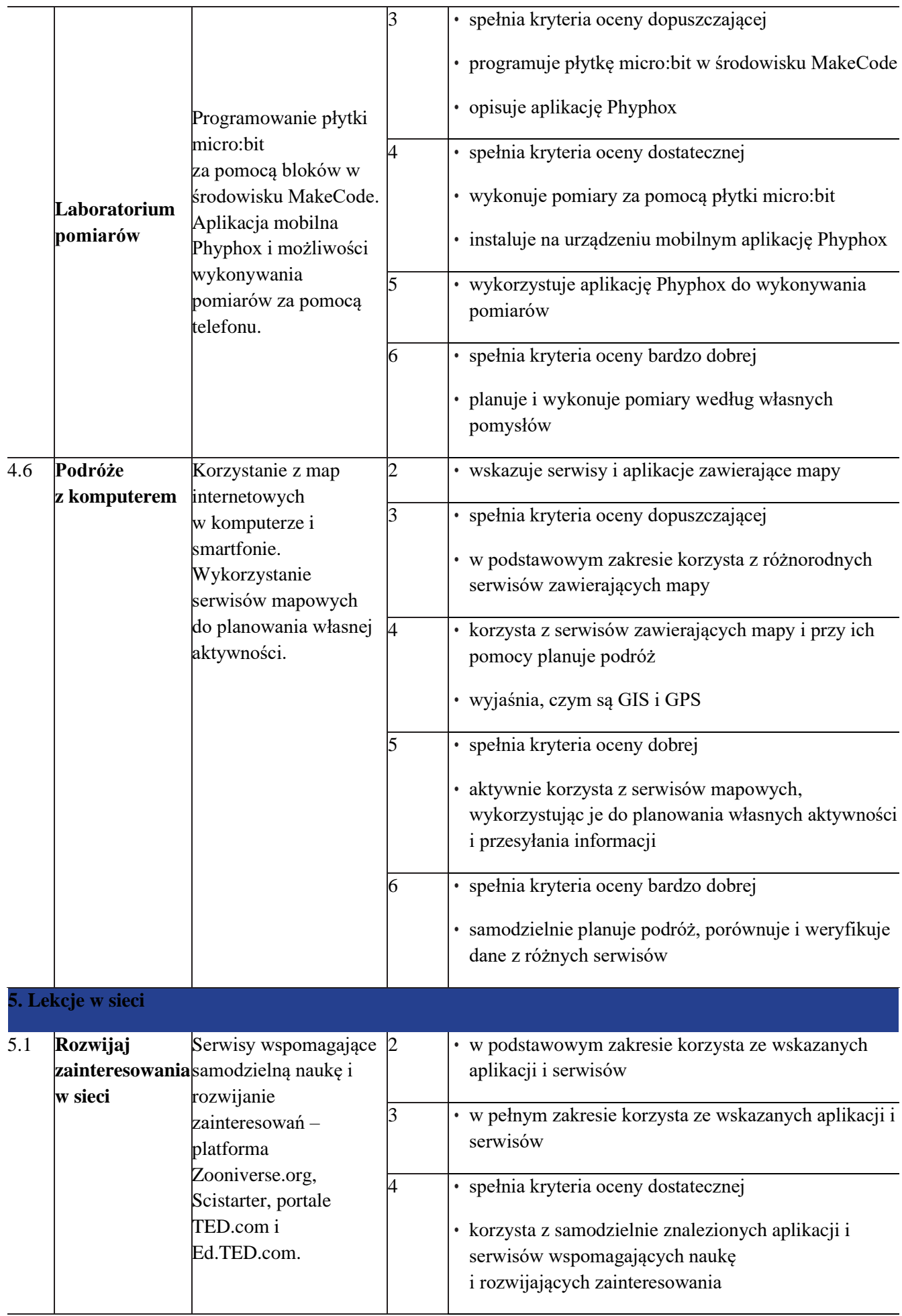

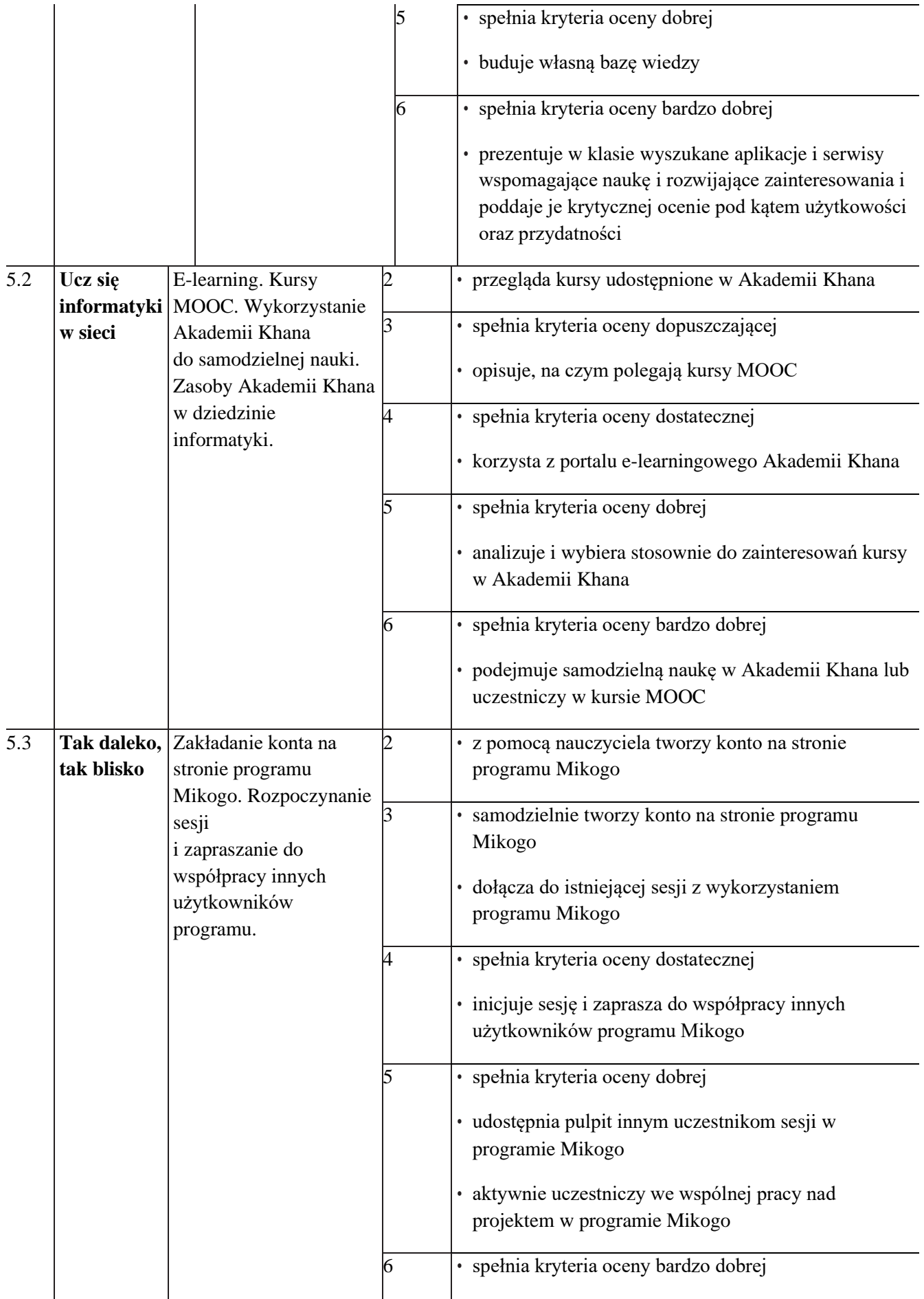

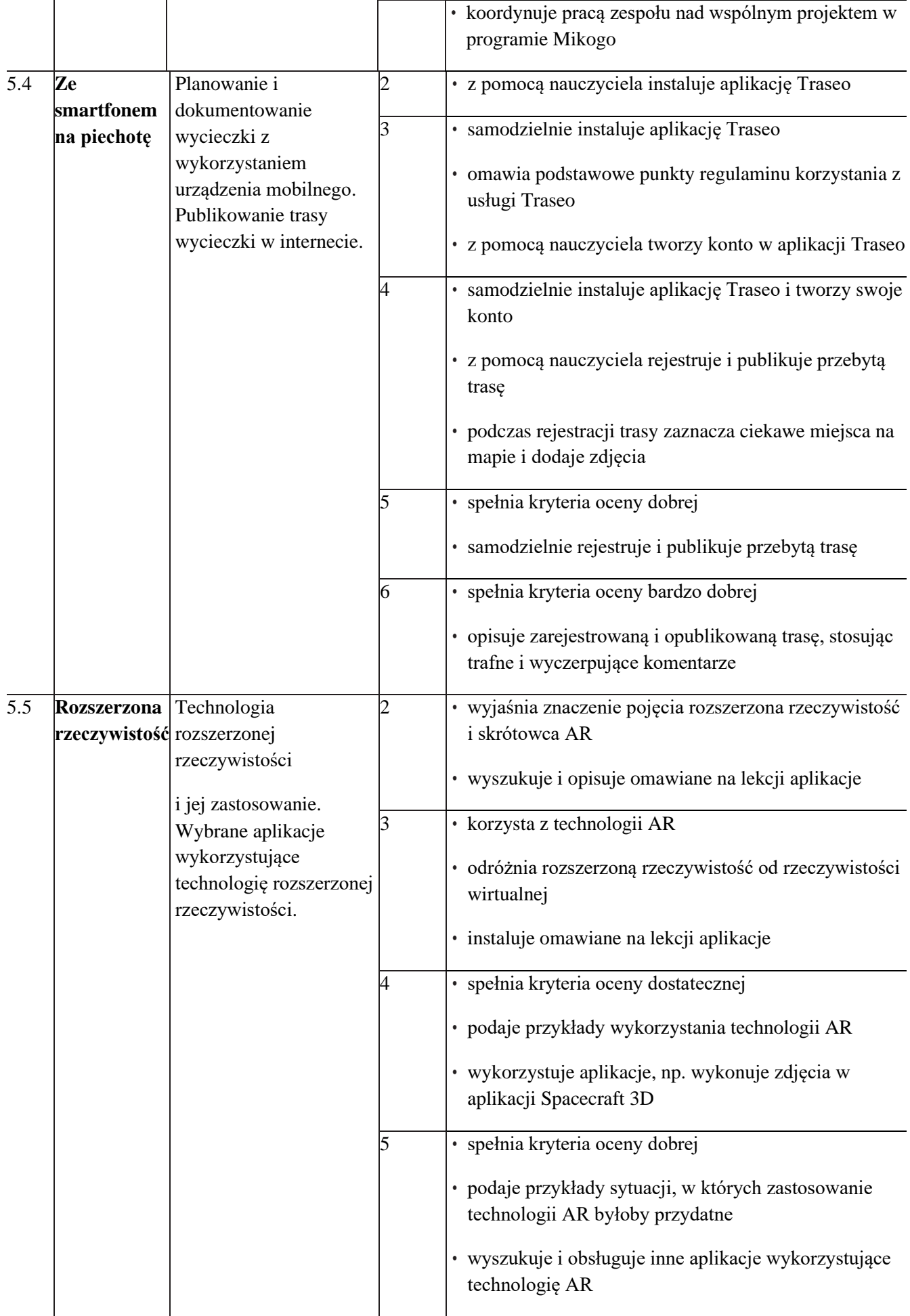

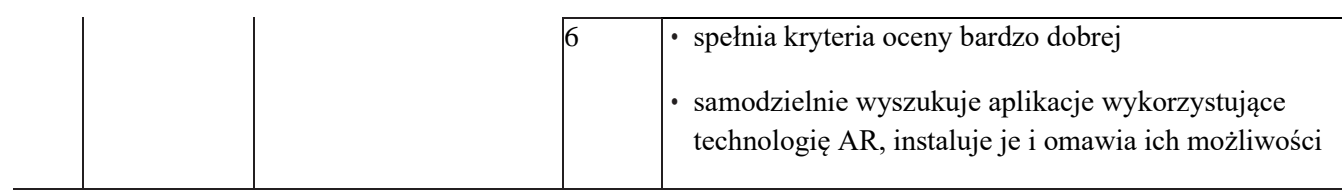